Załącznik Nr 1 do

Uchwały Nr ……………………………….

Zarządu Województwa Łódzkiego

z dnia………………………………………..

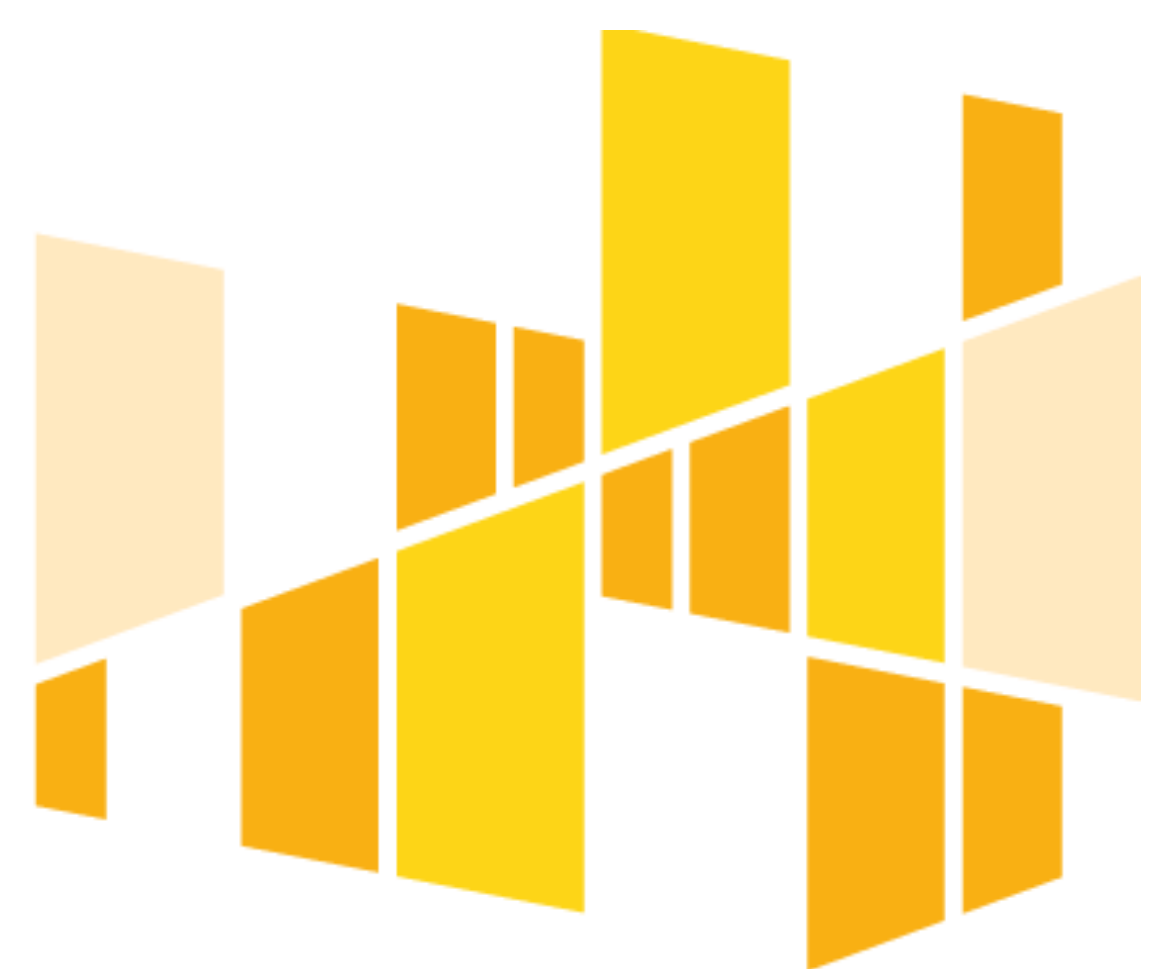

**Regulaminu konkursu**

**Nr RPLD.11.01.02-IZ.00-10-002/16**

**Regionalny Program Operacyjny Województwa Łódzkiego na lata 2014-2020** 

**Oś Priorytetowa XI Edukacja, Kwalifikacje, Umiejętności**

**Działanie XI.1 Wysoka jakość edukacji**

**Poddziałanie XI.1.2 Kształcenie ogólne**

**Łódź, …………………**

**Wersja 2.0**

## Spis treści

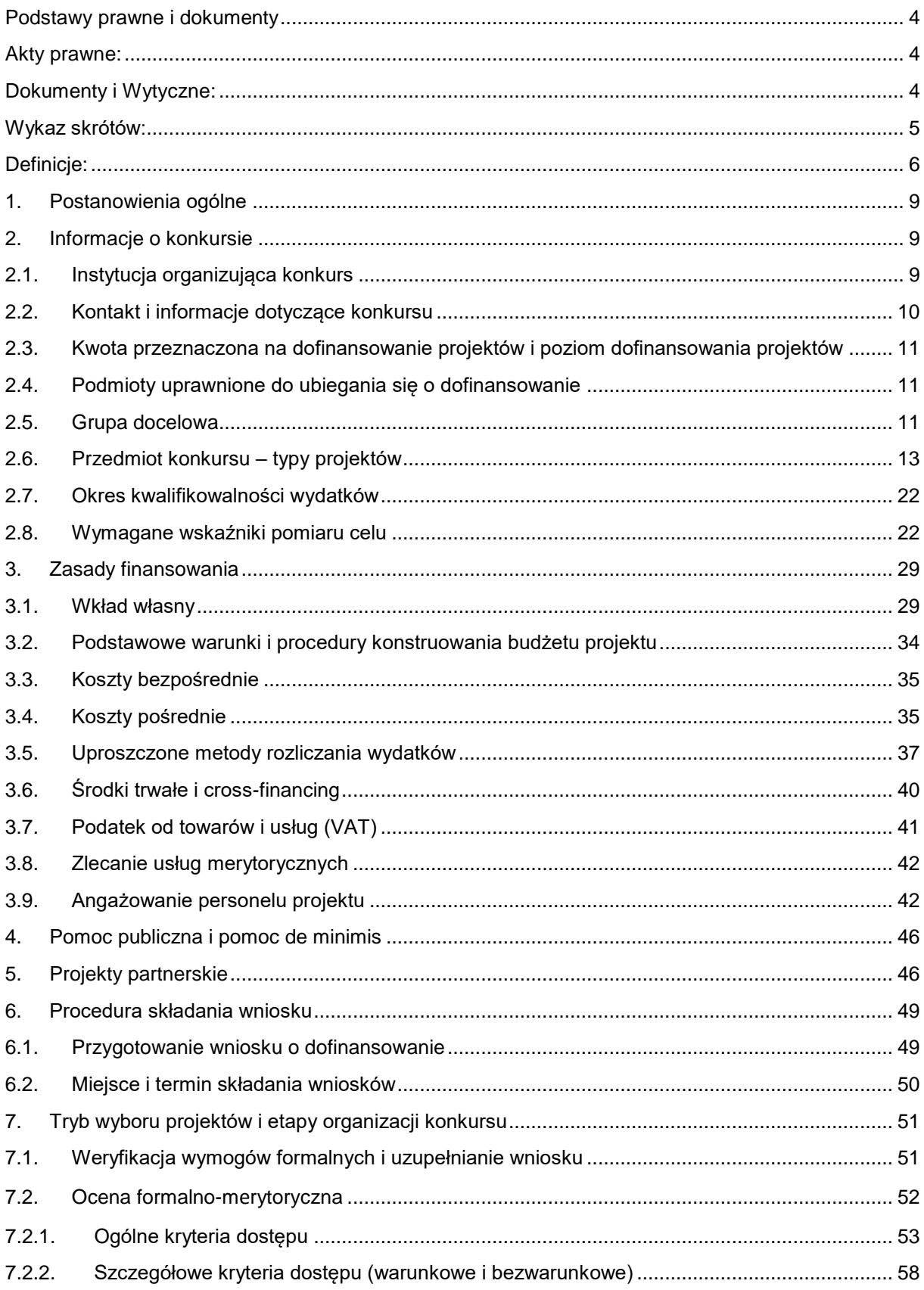

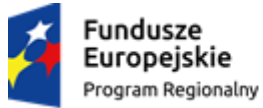

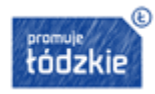

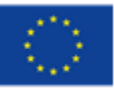

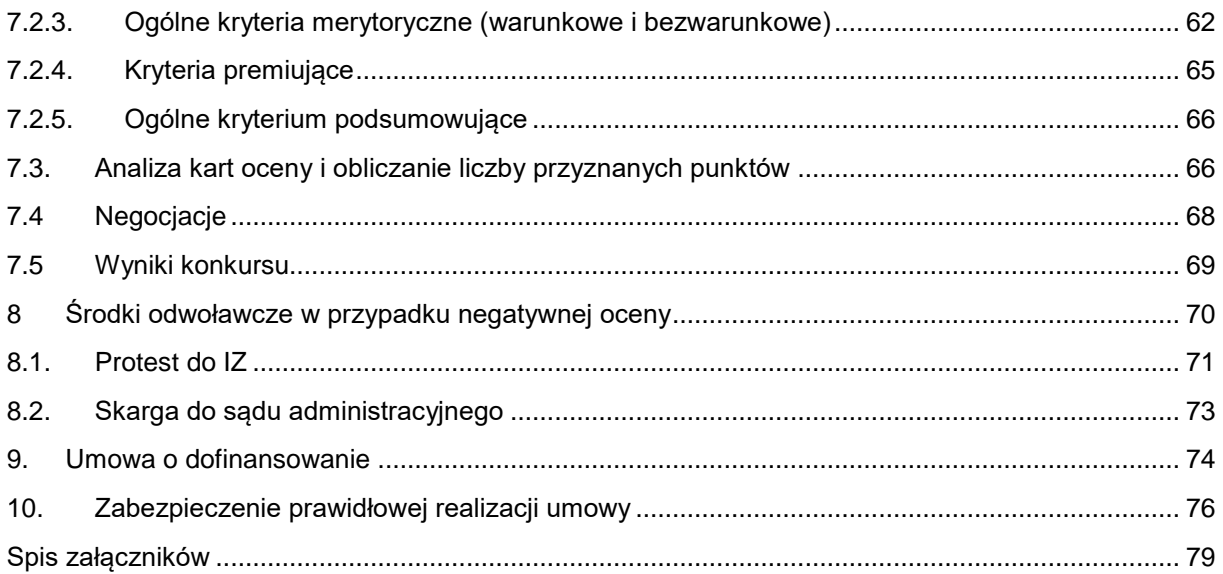

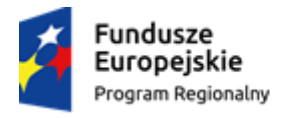

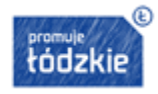

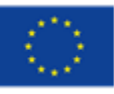

## <span id="page-3-0"></span>**Podstawy prawne i dokumenty**

#### <span id="page-3-1"></span>**Akty prawne:**

- Rozporządzenie Parlamentu Europejskiego i Rady (UE) nr 1303/2013 z dnia 17 grudnia 2013 r. ustanawiające wspólne przepisy dotyczące Europejskiego Funduszu Rozwoju Regionalnego, Europejskiego Funduszu Społecznego, Funduszu Spójności, Europejskiego Funduszu Rolnego na rzecz Rozwoju Obszarów Wiejskich oraz Europejskiego Funduszu Morskiego i Rybackiego oraz ustanawiające przepisy ogólne dotyczące Europejskiego Funduszu Rozwoju Regionalnego, Europejskiego Funduszu Społecznego, Funduszu Spójności i Europejskiego Funduszu Morskiego i Rybackiego oraz uchylające rozporządzenie Rady (WE) nr 1083/2006 (Dz. Urz. UE L 347 z 20.12.2013, str. 320)
- Rozporządzenie Parlamentu Europejskiego i Rady (UE) nr 1304/2013 z dnia 17 grudnia 2013 r. w sprawie Europejskiego Funduszu Społecznego i uchylającego rozporządzenie Rady (WE) nr 1081/2006 (Dz. Urz. UE L 347 z 20.12.2013, str. 470)
- Ustawa z dnia 11 lipca 2014 r. o zasadach realizacji programów w zakresie polityki spójności finansowanych w perspektywie finansowej 2014-2020 (tekst jednolity Dz.U.2016, poz. 217)
- Ustawa o systemie oświaty z dnia 7 września 1991 r. (Dz. U. z 2015, poz. 2156 ze zm.)
- Ustawa z dnia 14 czerwca 1960 r. Kodeks postępowania administracyjnego (Dz.U. z 2016, poz. 23)
- Ustawa z dnia 29 stycznia 2004 r. Prawo zamówień publicznych (tekst jednolity Dz.U. z 2015, poz. 2164)
- Ustawa z dnia 27 sierpnia 2009 r. o finansach publicznych (tekst jednolity Dz.U. z 2013, poz. 885 ze zm.)
- Ustawa z dnia 30 kwietnia 2004 r. o postępowaniu w sprawach dotyczących pomocy publicznej (tekst jednolity Dz.U. z 2007, Nr 59, poz. 404, ze zm.)
- Ustawa z dnia 29 września 1994 r. o rachunkowości (tekst jednolity Dz.U. z 2013, poz. 330 ze zm.)
- Rozporządzenie Ministra Edukacji Narodowej z dnia 30 kwietnia 2013 r. w sprawie zasad udzielania i organizacji pomocy psychologiczno-pedagogicznej w publicznych przedszkolach, szkołach i placówkach.

#### <span id="page-3-2"></span>**Dokumenty i Wytyczne:**

- Regionalny Program Operacyjny Województwa Łódzkiego na lata 2014-2020 z dnia 18 grudnia 2014 r.
- Szczegółowy Opis Osi Priorytetowych Regionalnego Programu Operacyjnego Województwa Łódzkiego na lata 2014-2020 obowiązujący na dzień ogłoszenia konkursu
- Wytyczne Ministra Infrastruktury i Rozwoju w zakresie trybów wyboru projektów na lata 2014-2020 zatwierdzone z dnia 31 marca 2015 r.

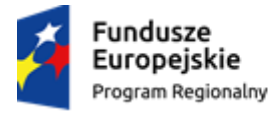

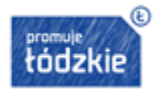

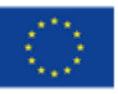

- Wytyczne Ministra Infrastruktury i Rozwoju w zakresie kwalifikowalności wydatków w ramach Europejskiego Funduszu Rozwoju Regionalnego, Europejskiego Funduszu Społecznego oraz Funduszu Spójności na lata 2014-2020 z dnia 10 kwietnia 2015 r.
- Wytyczne Ministra Infrastruktury i Rozwoju w zakresie informacji i promocji programów operacyjnych polityki spójności na lata 2014-2020 z dnia 30 kwietnia 2015 r.
- Wytyczne Ministra Infrastruktury i Rozwoju w zakresie monitorowania postępu rzeczowego realizacji programów operacyjnych na lata 2014-2020 z dnia 22 kwietnia 2015 r.
- Wytyczne Ministra Infrastruktury i Rozwoju w zakresie warunków gromadzenia i przekazywania danych w postaci elektronicznej na lata 2014-2020 z dnia 3 marca 2015 r.
- Wytyczne Ministra Infrastruktury i Rozwoju w zakresie realizacji zasady równości szans i niedyskryminacji oraz zasady równości szans kobiet i mężczyzn w ramach funduszy unijnych na lata 2014-2020 z dnia 8 maja 2015 r.
- Wytyczne Ministra Infrastruktury i Rozwoju w zakresie kontroli realizacji programów operacyjnych na lata 2014-2020 z dnia 28 maja 2015 r.
- Wytyczne w zakresie realizacji przedsięwzięć z udziałem środków Europejskiego Funduszu Społecznego w obszarze edukacji na lata 2014-2020.

## <span id="page-4-0"></span>**Wykaz skrótów:**

**EFS** – Europejski Fundusz Społeczny

**EFRR** – Europejski Fundusz Rozwoju Regionalnego

**IOK** – Instytucja Organizująca Konkurs. IOK jest Instytucja Zarządzająca Regionalnym Programem Operacyjnym Województwa Łódzkiego na lata 2014-2020 (IZ), którą stanowi Zarząd Województwa Łódzkiego, obsługiwany przez Departament Europejskiego Funduszu Społecznego (DEFS) Urzędu Marszałkowskiego Województwa Łódzkiego, adres: ul. Traugutta 21/23, 90-113 Łódź

**IZ** – Instytucja Zarządzająca tj.: Zarząd Województwa Łódzkiego, obsługiwany przez Departament Europejskiego Funduszu Społecznego, ul. Traugutta 21/23, 90-113 Łódź

**KOFM** – Karta Oceny Formalno-Merytorycznej wniosku o dofinansowanie projektu konkursowego z EFS w ramach RPO WŁ na lata 2014-2020

**KOP** – Komisja Oceny Projektów

**RPO WŁ na lata 2014-2020** – Regionalny Program Operacyjny Województwa Łódzkiego na lata 2014- 2020

**SL2014** – aplikacja w ramach Centralnego Systemu Teleinformatycznego

**SzOOP RPO WŁ 2014-2020** - Szczegółowy Opis Osi Priorytetowych Regionalnego Programu Operacyjnego Województwa Łódzkiego na lata 2014-2020

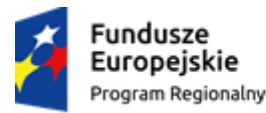

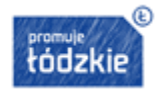

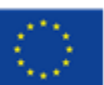

### **UMWŁ** - Urząd Marszałkowski Województwa Łódzkiego

**Ustawa wdrożeniowa**- ustawa z dnia 11 lipca 2014 r. o zasadach realizacji programów w zakresie polityki spójności finansowanych w perspektywie 2014-2020 (tekst jednolity Dz.U.2016, poz. 217)

**WLWK** – Wspólna Lista Wskaźników Kluczowych 2014-2020-EFS Załącznik nr 2 do Wytycznych w zakresie monitorowania postępu rzeczowego realizacji programów operacyjnych na lata 2014-2020

## <span id="page-5-0"></span>**Definicje:**

**Beneficjent** – podmiot, o którym mowa w art. 2 pkt 10 rozporządzenia ogólnego, oraz podmiot, o którym mowa w art. 63 rozporządzenia ogólnego.

**Certyfikacja** – proces, w wyniku którego uczący się otrzymuje od upoważnionej instytucji formalny dokument, stwierdzający, że osiągnął określoną kwalifikację; certyfikacja następuje po walidacji.

**Cross-financing** – zasada elastyczności, o której mowa w art.98 ust.2 rozporządzenia ogólnego, polegająca na możliwości finansowania działań w sposób komplementarny ze środków EFRR i EFS, w przypadku, gdy dane działanie z jednego funduszu objęte jest zakresem pomocy drugiego funduszu. Definicja zgodna z Wytycznymi w zakresie kwalifikowalności wydatków w ramach Europejskiego Funduszu Rozwoju Regionalnego, Europejskiego Funduszu Społecznego oraz Funduszu Spójności na lata 2014-2020.

## **Kompetencje cyfrowe (kompetencje informatyczne)** - definiowane jako zdolność do:

- a) przetwarzania (wyszukiwania, oceny, przechowywania) informacji;
- b) komunikacji (wchodzenia w cyfrowe interakcje, dzielenia się informacjami, znajomość netykiety i umiejętność zarządzania cyfrową tożsamością);
- c) tworzenia cyfrowej informacji (w tym również umiejętność programowania i znajomość zagadnień praw autorskich);
- d) zachowania bezpieczeństwa (ochrony cyfrowych urządzeń, danych, własnej tożsamości, zdrowia i środowiska);
- e) rozwiązywania problemów (technicznych, identyfikowania sytuacji, w których technologia może pomóc, bycia kreatywnym z użyciem technologii, identyfikowania luk w zakresie kompetencji).

**Kompetencje kluczowe niezbędne na rynku pracy** - kompetencje, których wszystkie osoby potrzebują do samorealizacji i rozwoju osobistego, bycia aktywnym obywatelem, integracji społecznej i zatrudnienia, do których zalicza się następujące kompetencje kluczowe z katalogu wskazanego w zaleceniu Parlamentu Europejskiego i Rady z dnia 18 grudnia 2006 r. w sprawie kompetencji kluczowych w procesie uczenia się przez całe życie (2006/962/WE) (Dz. Urz. UE L 394 z 30.12.2006, str. 10):

a) porozumiewanie się w językach obcych;

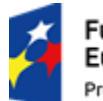

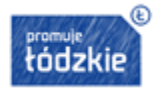

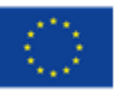

b) kompetencje matematyczne i podstawowe kompetencje naukowo - techniczne;

- c) kompetencje informatyczne;
- d) umiejętność uczenia się;
- e) kompetencje społeczne;
- f) inicjatywność i przedsiębiorczość.

Kompetencje wskazane w lit. b i c są zaliczane do kompetencji podstawowych, pozostałe należą do katalogu kompetencji przekrojowych.

**Koncepcja uniwersalnego projektowania** – projektowanie produktów, środowiska, programów i usług w taki sposób, by były użyteczne dla wszystkich, w możliwie największym stopniu, bez potrzeby adaptacji lub specjalistycznego projektowania. Uniwersalne projektowanie nie wyklucza możliwości zapewniania dodatkowych udogodnień dla szczególnych grup osób z niepełnosprawnościami, jeżeli jest to potrzebne.

**Kwalifikacja** – formalny wynik oceny i walidacji, który uzyskuje się w sytuacji, kiedy właściwy organ uznaje, że dana osoba osiągnęła efekty uczenia się spełniające określone standardy.

**Mechanizm racjonalnych usprawnień** – konieczne i odpowiednie zmiany oraz dostosowania, nienakładające nieproporcjonalnego lub nadmiernego obciążenia, rozpatrywane osobno dla każdego konkretnego przypadku, w celu zapewnienia osobom z niepełnosprawnościami możliwości korzystania z wszelkich praw człowieka i podstawowych wolności oraz ich wykonywania na zasadzie równości z innymi osobami.

**Przedmioty przyrodnicze** - przedmioty, do których zalicza się w szczególności:

- a) przyrodę w szkołach podstawowych;
- b) biologię, chemię, geografię, fizykę w gimnazjach;
- c) biologię, chemię, geografię, fizykę (zarówno w zakresie podstawowym, jak i rozszerzonym) oraz przedmiot uzupełniający przyroda w szkołach ponadgimnazjalnych.

**Specjalne potrzeby edukacyjne** - potrzeby, które w procesie rozwoju dzieci i młodzieży wynikają z: zaburzeń (np. rozwojowych, obniżonych możliwości intelektualnych, wad wymowy);

- a) niepełnosprawności (np. upośledzenie umysłowe, niewidzenie i słabe widzenie, niesłyszenie i słabe słyszenie, afazja, niepełnosprawność ruchowa, całościowe zaburzenie rozwojowe ze spektrum autyzmu, w tym zespół Aspergera, niepełnosprawności sprzężone);
- b) choroby przewlekłej;
- c) niedostosowania społecznego albo zagrożenia niedostosowaniem społecznym;
- d) zaburzeń w funkcjonowaniu emocjonalno-społecznym, powstających m. in. w wyniku sytuacji kryzysowych lub traumatycznych;
- e) trudności adaptacyjnych związanych z różnicami kulturowymi lub ze zmianą środowiska edukacyjnego, w tym związanych z wcześniejszym kształceniem za granicą;

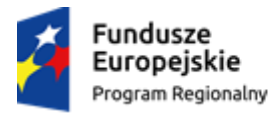

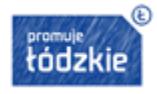

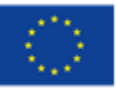

- f) specyficznych trudności w uczeniu się, w tym niepowodzeń edukacyjnych;
- g) szczególnych uzdolnień w zakresie przedmiotów matematyczno-przyrodniczych, informatycznych, języków obcych, przedsiębiorczości oraz przedmiotów zawodowych;
- h) zaniedbań środowiskowych związanych z sytuacją bytową ucznia i jego rodziny, sposobem spędzania czasu wolnego i kontaktami środowiskowymi.

**TIK –** Technologie Informacyjno-Komunikacyjne

**Uczeń młodszy** - uczeń pierwszej klasy przekraczający każdy z poniższych progów edukacyjnych:

- a) przedszkole I etap edukacyjny (obejmujący klasy I-III w szkole podstawowej);
- b) I etap edukacyjny II etap edukacyjny (obejmujący klasy IV-VI w szkole podstawowej);
- c) II etap edukacyjny III etap edukacyjny (obejmujący gimnazjum).

**Uczeń z niepełnosprawnością -** uczeń posiadający orzeczenie lub opinię z poradni psychologicznopedagogicznej (orzeczenie o potrzebie kształcenia specjalnego z uwagi na niepełnosprawność wydane przez zespół z poradni psychologiczno-pedagogicznej lub orzeczenie o potrzebie zajęć rewalidacyjnowychowawczych).

**Walidacja** – wieloetapowy proces sprawdzania, czy – niezależnie od sposobu uczenia się – kompetencje wymagane dla danej kwalifikacji zostały osiągnięte. Walidacja prowadzi do certyfikacji. Walidacja obejmuje nie tylko ocenę kompetencji (osiągniętych efektów uczenia się), lecz także sprawdzenie ich zgodności z wymaganiami dla danej kwalifikacji.

**Wnioskodawca** – podmiot, który złożył wniosek o dofinansowanie

**Wytyczne w zakresie edukacji** – Wytyczne w zakresie realizacji przedsięwzięć z udziałem środków EFS w obszarze edukacji na lata 2014-2020

**Wytyczne w zakresie kwalifikowalności** – Wytyczne w zakresie kwalifikowalności wydatków w ramach Europejskiego Funduszu Rozwoju Regionalnego, Europejskiego Funduszu Społecznego oraz Funduszu Spójności na lata 2014-2020

**Ustawa wdrożeniowa** – Ustawa z dnia 11 lipca 2014 r. o zasadach realizacji programów w zakresie polityki spójności finansowanych w perspektywie finansowej 2014-2020

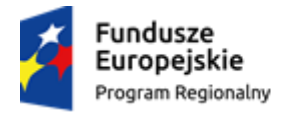

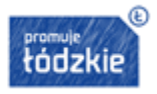

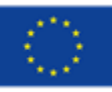

#### <span id="page-8-0"></span>**1. Postanowienia ogólne**

IOK zastrzega prawo do wprowadzania zmian w niniejszym Regulaminie w trakcie trwania konkursu do czasu jego rozstrzygnięcia, z zastrzeżeniem zmian skutkujących nierównym traktowaniem wnioskodawców, chyba, że konieczność wprowadzenia tych zmian wynika z przepisów powszechnie obowiązującego prawa.

W przypadku zmian w Regulaminie informacja o ich wprowadzeniu, aktualna treść Regulaminu, uzasadnienie oraz termin, od którego obowiązuje nowy Regulamin, IOK zamieszcza na stronie internetowej [www.rpo.lodzkie.pl](http://www.rpo.lodzkie.pl/) oraz [www.funduszeeuropejskie.gov.pl.](http://www.funduszeeuropejskie.gov.pl/)

W przypadku, gdy RPO WŁ 2014-2020 zawiera w poszczególnych obszarach rozstrzygnięcia inne niż zawarte w wytycznych Ministra Infrastruktury i Rozwoju, przy realizacji wsparcia pierwszeństwo mają przyjęte decyzją Komisji Europejskiej postanowienia RPO WŁ 2014-2020, przy czym rozstrzygnięcia te muszą jednoznaczne wynikać z postanowień RPO WŁ 2014-2020. Biorąc pod uwagę powyższe, wnioskodawca zobowiązany jest w pierwszej kolejności stosować zapisy RPO WŁ 2014-2020 w przypadku kolizji z zapisami zawartymi w wytycznych, natomiast w pozostałych obszarach niepozostających w sprzeczności z RPO WŁ 2014-2020 wnioskodawca zobowiązany jest do stosowania zapisów zawartych w wytycznych Ministra Infrastruktury i Rozwoju.

IOK zastrzega możliwość anulowania ogłoszonego konkursu w uzasadnionych przypadkach, m.in.:

- wystąpienia zdarzeń losowych, niezależnych od IOK, niemożliwych do przewidzenia na etapie sporządzania Regulaminu,
- zmiany aktów prawnych lub wytycznych mających wpływ na proces wyboru projektów do dofinansowania.

Za każdym razem, gdy w Regulaminie wskazuje się liczbę dni, mowa jest o dniach kalendarzowych. Do postępowania w zakresie ubiegania się o dofinansowanie oraz udzielania dofinansowania na podstawie ustawy nie stosuje się przepisów ustawy z dnia 14 czerwca 1960 r. – Kodeks postępowania administracyjnego, z wyjątkiem przepisów dotyczących wyłączenia pracowników organu, doręczeń i sposobu obliczania terminów.

#### <span id="page-8-1"></span>**2. Informacje o konkursie**

#### <span id="page-8-2"></span>**2.1. Instytucja organizująca konkurs**

Instytucją Organizującą Konkurs (IOK) jest Instytucja Zarządzająca Regionalnym Programem Operacyjnym Województwa Łódzkiego na lata 2014-2020 (IZ RPO WŁ), którą stanowi Zarząd Województwa Łódzkiego, obsługiwany przez Departament Europejskiego Funduszu Społecznego (DEFS) Urzędu Marszałkowskiego Województwa Łódzkiego, adres: ul. Traugutta 21/23, 90-113 Łódź.

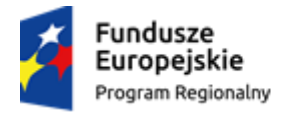

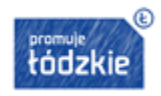

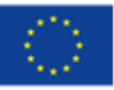

### <span id="page-9-0"></span>**2.2. Kontakt i informacje dotyczące konkursu**

Informacji i wyjaśnień dotyczących konkursu drogą telefoniczną oraz za pomocą poczty elektronicznej e-mail udzielają:

### **Główny Punkt Informacyjny w Łodzi**

ul. Moniuszki 7/9, 90-101 Łódź godziny pracy: pn. 8.00-18.00, wt.– pt. 8.00-16.00 tel. 42 663 31 07, 42 663 34 05, 42 291 97 60 e-mail: [GPILodz@lodzkie.pl](mailto:GPILodz@lodzkie.pl)

 **Lokalny Punkt Informacyjny w Bełchatowie** ul. Kościuszki 17, 97-400 Bełchatów godziny pracy: pn. 8.00-18.00 wt.– pt. 8.00-16.00 tel. 44 633 34 63, 44 633 05 13 e-mail: [LPIBelchatow@lodzkie.pl](mailto:LPIBelchatow@lodzkie.pl)

### **Lokalny Punkt Informacyjny w Brzezinach**

Sienkiewicza 16, 95-060 Brzeziny godziny pracy: pn. 8.00-18.00 wt.– pt. 8.00-16.00 tel. 46 874 31 54, 46 816 68 17 e-mail: [LPIBrzeziny@lodzkie.pl](mailto:LPIBrzeziny@lodzkie.pl)

## **Lokalny Punkt Informacyjny w Łowiczu**

ul. Świętojańska 1, 99-400 Łowicz godziny pracy: pn. 8.00-18.00 wt.– pt. 8.00-16.00 tel. 46 837 52 67, 46 837 72 29 e-mail: [LPILowicz@lodzkie.pl](mailto:LPILowicz@lodzkie.pl)

 **Lokalny Punkt Informacyjny w Sieradzu** ul. Kościuszki 6, 98-200 Sieradz godziny pracy: pn. 8.00-18.00, wt.– pt. 8.00-16.00 tel. 43 678 40 80, 43 822 89 25 e-mail: [LPISieradz@lodzkie.pl](mailto:LPISieradz@lodzkie.pl)

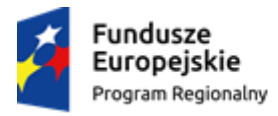

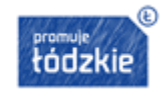

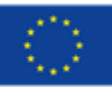

### <span id="page-10-0"></span>**2.3. Kwota przeznaczona na dofinansowanie projektów i poziom dofinansowania projektów**

Całkowita kwota środków przeznaczonych na realizację projektów w ramach niniejszego konkursu wynosi: 50 000 000,00 PLN

w tym EFS: 42 500 000,00 PLN,

w tym wkład krajowy: 7 500 000,00 PLN.

IOK zastrzega sobie możliwość zmiany kwoty przeznaczonej na dofinansowanie projektów w wyniku zmiany kursu euro.

Minimalna wartość projektu zgodnie z zapisami SZOOP to 50 000 PLN.

Maksymalna wartość projektu w przypadku wsparcia jednej szkoły lub placówki systemu oświaty to 500 000,00 PLN.

W przypadku powstania dostępności środków, IOK po rozstrzygnięciu konkursu może podjąć decyzję o zwiększeniu kwoty alokacji dla konkursu i wyborze projektów, które uzyskały wymaganą liczbę punktów, lecz ze względu na wyczerpanie pierwotnej kwoty alokacji nie zostały wybrane do dofinansowania.

Wybór do dofinansowania projektów, wynikający ze zwiększenia kwoty alokacji następuje z zachowaniem zasady równego traktowania wnioskodawców tj. zgodnie z kolejnością zamieszczenia projektów na liście i uwzględnieniem wszystkich projektów, które uzyskały taką samą liczbę punktów. Informację o zwiększeniu kwoty alokacji dla konkursu IOK zamieszcza na stronie internetowej [www.rpo.lodzkie.pl](http://www.rpo.lodzkie.pl/) i [www.funduszeeuropejskie.gov.pl.](http://www.funduszeeuropejskie.gov.pl/)

<span id="page-10-2"></span><span id="page-10-1"></span>2.4. **Podmioty uprawnione do ubiegania się o dofinansowanie**

O dofinansowanie mogą występować organy prowadzące<sup>1</sup> szkół i placówek systemu oświaty realizujących podstawę programową kształcenia ogólnego<sup>2</sup> (w tym szkół specjalnych) z wyłączeniem szkół dla dorosłych<sup>3</sup> i policealnych<sup>4</sup>.

Wnioskodawca oraz partnerzy (o ile dotyczy) nie mogą podlegać wykluczeniu z możliwości otrzymania dofinansowania.

<sup>4</sup> szkoła policealna – szkoła, o której mowa w art. 9 ust. 1 pkt 3 lit. d ustawy z dnia 7 września 1991 r. o systemie oświaty.

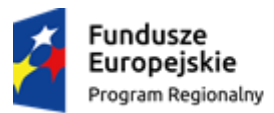

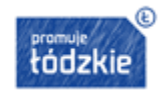

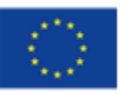

**<sup>.</sup>** <sup>1</sup> organ prowadzący – jednostka samorządu terytorialnego, inna osoba prawna lub fizyczna odpowiedzialna za działalność ośrodka wychowania przedszkolnego, szkoły lub placówki systemu oświaty.

<sup>2</sup> placówka systemu oświaty prowadząca kształcenie ogólne - placówka w rozumieniu art. 2 pkt 3, 5 i 7 ustawy z dnia 7 września 1991 r. o systemie oświaty.

<sup>3</sup> szkoła dla dorosłych – szkoła, w której stosuje się odrębną organizację kształcenia i do której są przyjmowane osoby mające 18 lat, a także kończące 18 lat w roku kalendarzowym, w którym są przyjmowane do szkoły, zgodnie z art. 9 ust. 1 pkt 1, 2 i 3 lit. b i d ustawy z dnia 7 września 1991 r. o systemie oświaty.

**Uwaga! W przypadku jednostek organizacyjnych JST nieposiadających osobowości prawnej (np. szkoła) wnioskodawcą powinna być: właściwa jednostka samorządu terytorialnego (np. powiat).**

### **2.5. Grupa docelowa**

Ostatecznymi odbiorcami wsparcia mogą być:

uczniowie szkół podstawowych, gimnazjów i szkół ponadgimnazjalnych, w tym szkół specjalnych<sup>5</sup> i szkół integracyjnych $^6$  lub placówek systemu oświaty $^7$  realizujących podstawę programową kształcenia ogólnego (z wyłączeniem uczniów szkół dla dorosłych i policealnych),

*IOK rekomenduje umieszczenie w opisie grupy docelowej, które klasy zostaną objęte wsparciem oraz przedstawienie charakterystyki uczniów wskazującej m.in. ewentualną niepełnosprawność i specjalne potrzeby edukacyjne.*

- nauczyciele szkół podstawowych, gimnazjów i szkół ponadgimnazjalnych w tym szkół specjalnych i integracyjnych lub placówek systemu oświaty realizujących podstawę programową kształcenia ogólnego (z wyłączeniem nauczycieli szkół dla dorosłych i policealnych),
- publiczne i niepubliczne szkoły podstawowe, gimnazjalne, ponadgimnazjalne, w tym szkoły specjalne i integracyjne lub placówki systemu oświaty realizujące podstawę programową kształcenia ogólnego (z wyłączeniem szkół dla dorosłych i policealnych).

*Uwaga! Wsparciem mogą zostać objęte wyłącznie szkoły lub placówki systemu oświaty realizujące podstawę programową kształcenia ogólnego, które w 2015 roku osiągnęły z przynajmniej jednego z przedmiotów egzaminów zewnętrznych wynik niższy niż:*

- *a) sprawdzian:*
- *matematyka – 61% lub*
- *j. angielski – 77%.*
- *b) egzamin gimnazjalny:*
- *matematyka – 48% lub*
- *przedmioty przyrodnicze – 50% lub*
- *j. angielski poziom podstawowy – 66%.*
- *c) egzamin maturalny:*
- *matematyka – 55% lub*
- *j. angielski poziom podstawowy – 76%.*

<sup>7</sup> Placówka systemu oświaty prowadząca kształcenie ogólne – placówka w rozumieniu art. 2 pkt. 3, 5 i 7 ustawy o systemie oświaty.

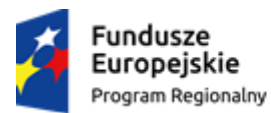

**.** 

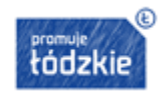

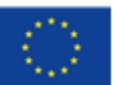

<sup>5</sup> Szkoła specjalna- szkoła specjalna lub oddział specjalny w rozumieniu art.3 pkt. 1a ustawy o systemie oświaty <sup>6</sup> Szkoła integracyjna- należy przez to rozumieć szkołę, w której wszystkie oddziały są oddziałami integracyjnymi zgodnie z art.

<sup>2</sup>c ustawy o systemie oświaty.

### <span id="page-12-0"></span>**2.6. Przedmiot konkursu – typy projektów**

Przedmiotem konkursu jest wybór do dofinansowania projektów, które w największym stopniu przyczyniają się do osiągnięcia celów szczegółowych priorytetu inwestycyjnego 10i RPO WŁ 2014- 2020, tj. PI 10i ograniczenie i zapobieganie przedwczesnemu kończeniu nauki szkolnej oraz zapewnianie równego dostępu do dobrej jakości wczesnej edukacji elementarnej oraz kształcenia podstawowego, gimnazjalnego i ponadgimnazjalnego.

## *IOK rekomenduje wskazanie w opisie zadań, w części 4.1 wniosku, który typ projektu wnioskodawca zamierza realizować.*

*Uwaga! Obligatoryjnym elementem każdego projektu jest realizacja 3. typu "wsparcie szkół i placówek realizujących podstawę programową kształcenia ogólnego w zakresie korzystania z technologii informacyjno-komunikacyjnych".*

## **Wsparciem mogą zostać objęte następujące typy projektów:**

- 1. wsparcie szkół i placówek realizujących podstawę programową kształcenia ogólnego w zakresie przygotowania uczniów do zatrudnienia lub kontynuacji nauki obejmujące:
	- a) doskonalenie umiejętności i kompetencji zawodowych nauczycieli w zakresie stosowania metod oraz form organizacyjnych sprzyjających kształtowaniu i rozwijaniu u uczniów kompetencji kluczowych niezbędnych na rynku pracy oraz właściwych postaw/umiejętności,
	- b) kształtowanie i rozwijanie u uczniów kompetencji kluczowych niezbędnych na rynku pracy oraz właściwych postaw/umiejętności.
- 2. tworzenie w szkołach i placówkach realizujących podstawę programową kształcenia ogólnego warunków dla nauczania opartego na metodzie eksperymentu obejmujące:
	- a) wyposażenie pracowni szkolnych w narzędzia do nauczania przedmiotów przyrodniczych,
	- b) doskonalenie umiejętności i kompetencji zawodowych nauczycieli, w tym nauczycieli przedmiotów przyrodniczych, niezbędnych do prowadzenia procesu nauczania opartego na metodzie eksperymentu,
	- c) kształtowanie i rozwijanie kompetencji uczniów w zakresie przedmiotów przyrodniczych, z wykorzystaniem zakupionego wyposażenia lub wiedzy przeszkolonych nauczycieli.

Realizowane projekty obejmują co najmniej 2 elementy spośród wymienionych powyżej. Beneficjent jest zwolniony ze stosowania powyższego wymogu pod warunkiem, że zapewni realizację jednego z tych działań poza projektem.

3. wsparcie szkół i placówek realizujących podstawę programową kształcenia ogólnego w zakresie korzystania z technologii informacyjno-komunikacyjnych obejmujące:

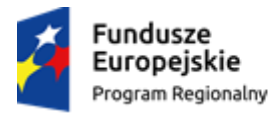

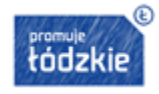

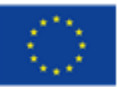

- a) wyposażenie szkół lub placówek systemu oświaty w nowoczesne pomoce dydaktyczne oraz narzędzia TIK niezbędne do realizacji programów nauczania, w tym zapewnienie odpowiedniej infrastruktury sieciowo-usługowej,
- b) podnoszenie kompetencji i kwalifikacji zawodowych nauczycieli wszystkich przedmiotów w zakresie korzystania z narzędzi TIK, w tym włączenie narzędzi TIK do nauczania przedmiotowego,
- c) kształtowanie i rozwijanie kompetencji cyfrowych uczniów,
- d) programy rozwijania kompetencji cyfrowych uczniów poprzez naukę programowania.

Ze wsparcia, o którym mowa w pkt 3 a, mogą korzystać szkoły lub placówki systemu oświaty, w których w wyniku diagnozy przeprowadzonej przez szkołę do realizacji działań wymienionych w pkt 3 b lub c stwierdzono zasadność podjęcia działań, o których mowa w pkt 3 a. Beneficjent jest zwolniony ze stosowania powyższego wymogu pod warunkiem, że zapewni realizację pozostałych działań z katalogu wskazanego w pkt 3 b lub c poza projektem.

Programy, o których mowa w pkt 3 d, są realizowane wyłącznie w szkołach lub placówkach systemu oświaty, które spełniają jeden z poniższych warunków:

- a) w latach 2012-2013 wzięły udział w programie Cyfrowa szkoła lub innych analogicznych programach;
- b) realizują projekty w ramach RPO WŁ na lata 2014-2020 w zakresie wskazanym w podrozdziale 3.4 Wytycznych w zakresie realizacji przedsięwzięć z udziałem środków EFS w obszarze edukacii na lata 2014-2020:
- c) osiągnęły albo mają dostęp do funkcjonalności opisanych w pkt 8, podrozdział 3.4 Wytycznych w zakresie realizacji przedsięwzięć z udziałem środków EFS w obszarze edukacji na lata 2014- 2020;
- d) dysponują zapleczem technicznym do realizacji działań z zakresu programowania;
- e) realizują projekt w partnerstwie ze szkołą lub placówką systemu oświaty, która uczestniczyła w analogicznych przedsięwzięciach;
- f) realizują projekt we współpracy z podmiotami dysponującymi potencjałem do prowadzenia działań projektowych;
- g) nauczyciele zatrudnieni w szkołach lub placówkach systemu oświaty zostali przygotowani do realizacji zajęć z zakresu programowania.
- 4. wsparcie szkół i placówek realizujących podstawę programową kształcenia ogólnego w zakresie indywidualizacji pracy z uczniem ze specjalnymi potrzebami edukacyjnymi oraz wsparcie ucznia młodszego obejmujące:
	- a) doposażenie szkół lub placówek systemu oświaty w pomoce dydaktyczne oraz specjalistyczny sprzęt do rozpoznawania potrzeb rozwojowych, edukacyjnych i możliwości psychofizycznych oraz wspomagania rozwoju i prowadzenia terapii uczniów ze specjalnymi potrzebami edukacyjnymi,

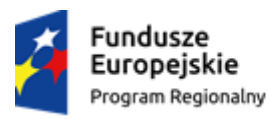

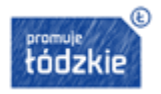

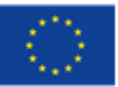

- b) przygotowanie nauczycieli do prowadzenia procesu indywidualizacji pracy z uczniem ze specjalnymi potrzebami edukacyjnymi, w tym wsparcia ucznia młodszego, rozpoznawania potrzeb rozwojowych, edukacyjnych i możliwości psychofizycznych uczniów i efektywnego stosowania pomocy dydaktycznych w pracy,
- c) wsparcie uczniów ze specjalnymi potrzebami edukacyjnymi, w tym uczniów młodszych w ramach zajęć uzupełniających ofertę szkoły lub placówki systemu oświaty.

*Uwaga! Działania w zakresie indywidualizacji pracy z uczniem ze specjalnymi potrzebami edukacyjnymi, obejmą II etap edukacyjny (klasy IV-VI szkoły podstawowej) lub III etap edukacyjny (gimnazjum). Wsparcie ucznia młodszego oraz ucznia z niepełnosprawnością może być realizowane na wszystkich etapach edukacyjnych.*

**Zakres wsparcia udzielanego w ramach doskonalenia umiejętności i kompetencji zawodowych nauczycieli w zakresie kształcenia u uczniów kompetencji kluczowych, tworzenia warunków dla nauczania opartego na metodzie eksperymentu, podnoszenia kompetencji cyfrowych oraz indywidualizacji pracy z uczniem ze specjalnymi potrzebami edukacyjnymi obejmuje:**

- a) kursy i szkolenia doskonalące (teoretyczne i praktyczne), w tym z wykorzystaniem trenerów przeszkolonych w ramach PO WER, studia podyplomowe;
- b) wspieranie istniejących, budowanie nowych i moderowanie sieci współpracy i samokształcenia nauczycieli;
- c) realizację w szkole lub placówce systemu oświaty programów wspomagania;
- d) staże i praktyki nauczycieli realizowane we współpracy z podmiotami z otoczenia szkoły lub placówki systemu oświaty;
- e) współpracę ze specjalistycznymi ośrodkami, np.: szkołami kształcącymi dzieci i młodzież z niepełnosprawnościami, specjalnymi ośrodkami szkolno-wychowawczymi, młodzieżowymi ośrodkami wychowawczymi, młodzieżowymi ośrodkami socjoterapii, poradniami psychologicznopedagogicznymi;
- f) wykorzystanie narzędzi, metod lub form pracy wypracowanych w ramach projektów, w tym pozytywnie zwalidowanych produktów projektów innowacyjnych, zrealizowanych w latach 2007- 2013 w ramach PO KL (dostępnych na stronie internetowej:

[http://www.kiw-pokl.org.pl/index.php?option=com\\_k2&view=item&id=1522:innowacje-po-kl-2014-](http://www.kiw-pokl.org.pl/index.php?option=com_k2&view=item&id=1522:innowacje-po-kl-2014-2020&Itemid=776&lang=pl) [2020&Itemid=776&lang=pl\)](http://www.kiw-pokl.org.pl/index.php?option=com_k2&view=item&id=1522:innowacje-po-kl-2014-2020&Itemid=776&lang=pl).

Program wspomagania, o którym mowa w pkt. c, jest formą doskonalenia nauczycieli związaną z bezpośrednim wsparciem szkół lub placówek systemu oświaty. Programy wspomagania muszą być zgodne z poniższymi warunkami:

a) program wspomagania powinien służyć pomocą szkole lub placówce systemu oświaty w wykonywaniu przez nią zadań na rzecz kształtowania i rozwijania u uczniów kompetencji

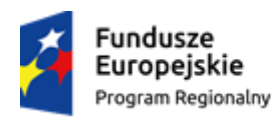

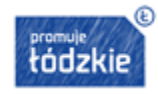

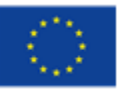

kluczowych niezbędnych na rynku pracy oraz właściwych postaw/umiejętności (kreatywności, innowacyjności oraz pracy zespołowej);

- b) zakres wspomagania wynika z analizy indywidualnej sytuacji szkoły lub placówki systemu oświaty i odpowiada na specyficzne potrzeby tych podmiotów;
- c) realizacja programów wspomagania obejmuje następujące etapy:
	- przeprowadzenie diagnozy obszarów problemowych związanych z realizacją przez szkołę lub placówkę systemu oświaty zadań z zakresu kształtowania i rozwijania u uczniów kompetencji kluczowych niezbędnych na rynku pracy oraz właściwych postaw/umiejętności (kreatywności, innowacyjności oraz pracy zespołowej);
	- prowadzenie procesu wspomagania w oparciu o ofertę doskonalenia nauczycieli przygotowaną zgodnie z potrzebami danego szkoły lub placówki systemu oświaty, z możliwością wykorzystania ofert doskonalenia funkcjonujących na rynku, m. in. udostępnianych przez centralne i wojewódzkie placówki doskonalenia nauczycieli;
	- monitorowanie i ocena procesu wspomagania z wykorzystaniem m. in. ewaluacji wewnętrznej szkoły lub placówki systemu oświaty.

**Zakres wsparcia udzielanego w ramach kształtowania i rozwijania u uczniów kompetencji kluczowych niezbędnych na rynku pracy, kształtowania i rozwijania kompetencji uczniów w zakresie przedmiotów przyrodniczych oraz kształtowania kompetencji cyfrowych obejmuje w szczególności:**

- a) realizację projektów edukacyjnych w szkołach lub placówkach systemu oświaty objętych wsparciem, zgodnych z następującymi warunkami:
- zakres tematyczny projektu edukacyjnego może wykraczać poza treści nauczania określone w podstawie programowej kształcenia ogólnego;
- projekt edukacyjny może być realizowany jako projekt interdyscyplinarny, łączący wiadomości i umiejętności z różnych dziedzin;
- projekt edukacyjny może być realizowany w czasie obowiązkowych zajęć edukacyjnych albo w czasie zajęć organizowanych poza lekcjami lub poza szkołą.
- b) realizację dodatkowych zajęć dydaktyczno-wyrównawczych służących wyrównywaniu dysproporcji edukacyjnych w trakcie procesu kształcenia dla uczniów mających trudności w spełnianiu wymagań edukacyjnych, wynikających z podstawy programowej kształcenia ogólnego dla danego etapu edukacyjnego;
- c) realizację różnych form rozwijających uzdolnienia;
- d) wdrożenie nowych form i programów nauczania;
- e) tworzenie i realizacja zajęć w klasach o nowatorskich rozwiązaniach programowych, organizacyjnych lub metodycznych;

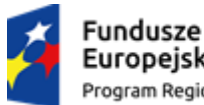

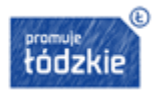

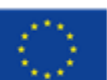

- f) organizację kółek zainteresowań, warsztatów, laboratoriów dla uczniów;
- g) nawiązywanie współpracy z otoczeniem zewnętrznym szkoły lub placówki systemu oświaty (w tym m. in.: przedsiębiorcami, zrzeszeniami przedsiębiorców) w celu realizacji programów edukacyjnych;
- g) wykorzystanie narzędzi, metod lub form pracy wypracowanych w ramach projektów, w tym pozytywnie zwalidowanych produktów projektów innowacyjnych, zrealizowanych w latach 2007- 2013 w ramach PO KL (dostępnych na stronie internetowej: [http://www.kiw-pokl.org.pl/index.php?option=com\\_k2&view=item&id=1522:innowacje-po-kl-2014-](http://www.kiw-pokl.org.pl/index.php?option=com_k2&view=item&id=1522:innowacje-po-kl-2014-2020&Itemid=776&lang=pl)

[2020&Itemid=776&lang=pl\)](http://www.kiw-pokl.org.pl/index.php?option=com_k2&view=item&id=1522:innowacje-po-kl-2014-2020&Itemid=776&lang=pl);

- h) doradztwo edukacyjno-zawodowe dla uczniów, ze szczególnym uwzględnieniem uczniów ze specjalnymi potrzebami edukacyjnymi,
- i) realizację zajęć organizowanych poza lekcjami lub poza szkołą.

**Zakres wsparcia udzielanego w ramach wyposażenia szkolnych pracowni w narzędzia do nauczania przedmiotów przyrodniczych jest zgodny z następującymi warunkami:**

- a) katalog wydatków kwalifikowalnych w ramach wyposażenia szkolnych pracowni przyrodniczych obejmuje:
- podstawowe wyposażenie pracowni (wagi, szafy laboratoryjne itp.);
- sprzęt niezbędny do przeprowadzania doświadczeń, eksperymentów, obserwacji (przyrządy pomiarowe, przyrządy optyczne, szkło laboratoryjne, szkiełka mikroskopowe itp.), w tym narzędzia TIK wraz z odpowiednimi aplikacjami tematycznymi;
- odczynniki lub substancje chemiczne;
- środki czystości;
- pomoce dydaktyczne (środki trwałe, mapy, atlasy, roczniki statystyczne itp.).
- b) istnieje możliwość sfinansowania w ramach projektów kosztów związanych z adaptacją pomieszczeń na potrzeby pracowni szkolnych, wynikających m. in. z konieczności montażu zakupionego wyposażenia oraz zagwarantowania bezpiecznego ich użytkowania;
- c) liczba zestawów laboratoryjnych (doświadczalnych) zakupionych w ramach wyposażenia szkolnych pracowni przedmiotów przyrodniczych jest zależna od wielkości szkoły lub placówki systemu oświaty, mierzonej liczbą uczniów, a także liczby grup zadaniowych, które będą realizowały doświadczenia. Co do zasady, jeden zestaw laboratoryjny jest przewidziany dla grupy zadaniowej liczącej od 2 do 5 osób;
- d) wyposażenie szkolnych pracowni przedmiotów przyrodniczych powinno być dostosowane do potrzeb ich użytkowników, w tym wynikających z niepełnosprawności;
- e) zakupione wyposażenie powinno być dostosowane do odpowiedniego etapu edukacyjnego i zakresu realizacji podstawy programowej kształcenia ogólnego w poszczególnych typach szkół (podstawowego lub rozszerzonego);

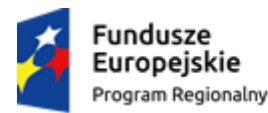

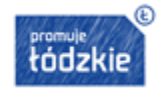

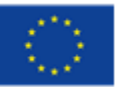

f) limit wydatków kwalifikowalnych poniesionych na cross-financing i środki trwałe wynosi 30%, w tym cross-financing stanowi nie więcej niż 15% finansowania unijnego w ramach projektu.

**Szczegółowy katalog wyposażenia szkolnych pracowni przedmiotów przyrodniczych został opracowany przez MEN i jest udostępniony za pośrednictwem strony internetowej [www.men.gov.pl](http://www.men.gov.pl/) oraz w Załącznikach nr 7c-7f do Regulaminu konkursu.**

# **Wyposażenie szkół lub placówek systemu oświaty w pomoce dydaktyczne oraz narzędzia TIK jest zgodne z następującymi warunkami:**

- a) szczegółowy wykaz pomocy dydaktycznych oraz narzędzi TIK, na zakup których udziela się wsparcia finansowego został określony przez MEN;
- b) istnieje możliwość sfinansowania w ramach projektów kosztów związanych z adaptacją pomieszczeń na potrzeby pracowni szkolnych, wynikających m. in. z konieczności montażu zakupionego wyposażenia oraz zagwarantowania bezpiecznego ich użytkowania;
- c) pomoce dydaktyczne oraz narzędzia TIK powinny być dostosowane do potrzeb ich użytkowników, w tym wynikających z niepełnosprawności;
- d) maksymalna wartość wsparcia finansowego na zakup pomocy dydaktycznych i narzędzi TIK w szkole<sup>8</sup> lub placówce systemu oświaty, objętej wsparciem wynosi:
- dla szkół lub placówek systemu oświaty do 300 uczniów 140 000 zł,
- dla szkół lub placówek systemu oświaty od 301 uczniów 200 000 zł.

# **Szczegółowy wykaz pomocy dydaktycznych oraz narzędzi TIK został opracowany przez MEN i jest udostępniony za pośrednictwem strony internetowe[j www.men.gov.pl](http://www.men.gov.pl/) oraz w Załączniku nr 7a do Regulaminu konkursu.**

W przypadku realizacji wsparcia w obszarze korzystania z TIK, beneficjent zapewnia w okresie do 6 miesięcy od daty zakończenia realizacji projektu osiągnięcie przez szkołę lub placówkę systemu oświaty objętą wsparciem, funkcjonalności określonych w pkt. 7.2.2 Regulaminu.

W tym celu istnieje możliwość dodatkowego sfinansowania w ramach projektu utworzenia wewnątrzszkolnych sieci komputerowych lub bezprzewodowych.

# **Zakres wsparcia udzielanego na rzecz tworzenia wewnątrzszkolnych sieci komputerowych lub bezprzewodowych może objąć:**

a) opracowanie projektów technicznych dla każdej ze szkół lub placówek systemu oświaty uczestniczących w projekcie w zakresie instalacji sieci i urządzeń niezbędnych do stworzenia

**<sup>.</sup>** <sup>8</sup> Wartość wsparcia finansowego na zakup pomocy dydaktycznych i narzędzi TIK w zespołach szkół lub placówek systemu oświaty, o których mowa w art. 62 ust. 1 ustawy o systemie oświaty, powinna być uzależniona od liczby szkól lub placówek systemu oświaty tworzących zespół.

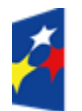

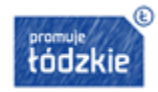

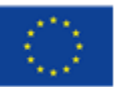

wewnątrzszkolnych sieci komputerowych lub bezprzewodowych;

- b) zakup urządzeń w ramach infrastruktury sieciowo-usługowej i wykonanie instalacji sieci zgodnie z opracowaną dokumentacją;
- c) sfinansowanie usług administrowania zakupionym w ramach projektu sprzętem i urządzeniami przez okres nie dłuższy niż okres trwania projektu.

# **Uwaga! Szczegółowy wykaz urządzeń został opracowany przez MEN i jest udostępniony za pośrednictwem strony internetowej [www.men.gov.pl](http://www.men.gov.pl/) oraz w Załączniku nr 7b do Regulaminu konkursu.**

**Zakres wsparcia dot. podnoszenia kompetencji cyfrowych nauczycieli obejmuje w szczególności następujące zagadnienia:**

- a) obsługa urządzeń cyfrowych oraz sprzętu informatycznego, w tym mobilnego, zakupionego do szkół w ramach wsparcia EFS;
- b) wykorzystanie narzędzi cyfrowych w nauczaniu przedmiotowym, w tym wykorzystanie cyfrowych programów i aplikacji wspomagających nauczanie oraz dydaktycznych serwisów internetowych, również w trakcie zajęć prowadzonych z uczniami z niepełnosprawnościami oraz w kształceniu informatycznym;
- c) nowe metody kształcenia z wykorzystaniem narzędzi cyfrowych;
- d) edukacja w zakresie bezpieczeństwa w cyberprzestrzeni oraz bezpiecznego korzystania ze sprzętu komputerowego lub innych mobilnych narzędzi mających funkcje komputera;
- e) wykorzystanie zasobów dydaktycznych dostępnych w Internecie;
- f) administracja wewnętrzną infrastrukturą sieciowo-usługową szkoły lub placówki systemu oświaty (komputerową i bezprzewodową).

# **Programy rozwijania kompetencji cyfrowych uczniów poprzez naukę programowania obejmują następujące działania:**

- a) podnoszenie kompetencji nauczycieli w zakresie programowania;
- b) realizację nauki programowania wśród uczniów.

# **Zakres interwencji udzielanej w ramach podnoszenia kompetencji nauczycieli w zakresie programowania, obejmuje m. in.:**

- a) szkolenia lub inne formy podnoszenia kompetencji nauczycieli w zakresie programowania;
- b) rozwój albo budowanie i moderowanie sieci współpracy i samokształcenia nauczycieli;
- c) opracowanie scenariuszy zajęć nauki programowania, które będą realizowane w pracy z uczniami;
- d) warsztaty metodyczne;

i są realizowane według jednego z poniższych schematów:

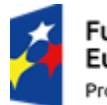

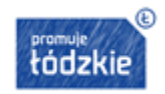

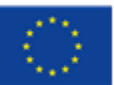

19

- szkolenia lub inne formy podnoszenia kompetencji nauczycieli prowadzone przez trenerów przygotowanych w ramach PO WER do realizacji programów szkoleniowych dla nauczycieli;
- **studia podyplomowe;**
- szkolenia lub inne formy podnoszenia kompetencji nauczycieli prowadzone przez ekspertów z dziedziny programowania;
- szkolenia z wykorzystaniem wiedzy i umiejętności nauczycieli szkół lub placówek systemu oświaty, które uczestniczyły w podobnych przedsięwzięciach.

**Zakres wsparcia udzielanego w ramach realizacji nauki programowania wśród uczniów obejmuje m. in:**

- a) realizację dodatkowych zajęć na podstawie opracowanych scenariuszy;
- b) działalność szkolnych kółek programistycznych.

**Doposażenie szkół lub placówek systemu oświaty w ramach indywidualizacji pracy z uczniem ze specjalnymi potrzebami edukacyjnymi obejmuje zakup m.in.:**

- specjalistycznego oprogramowania;
- materiałów do diagnozy, wspomagania rozwoju i korygowania deficytów takich jak: wady wymowy, dysleksja, wady postawy, zaburzenia koordynacji wzrokowo- ruchowej;
- materiałów do diagnozy i terapii specyficznych trudności w uczeniu się, również takich, które wynikają z potrzeb ucznia młodszego;
- sprzętu specjalistycznego, wspierającego funkcjonowanie uczniów z niepełnosprawnością w szkole lub placówce;
- podręczników szkolnych i materiałów dydaktycznych dostosowanych do potrzeb uczniów z niepełnosprawnością.

**Zakupione pomoce, sprzęt specjalistyczny lub podręczniki, a także wiedza i umiejętności przeszkolonych nauczycieli będą wykorzystywane w ramach działań prowadzonych przez szkoły lub placówki systemu oświaty, odpowiednio do:**

- a) organizowania i udzielania przez szkoły i placówki systemu oświaty pomocy psychologicznopedagogicznej w trakcie bieżącej pracy z uczniem oraz w formach wymienionych w rozporządzeniu Ministra Edukacji Narodowej z dnia 30 kwietnia 2013 r. w sprawie zasad udzielania i organizacji pomocy psychologiczno - pedagogicznej w publicznych przedszkolach, szkołach i placówkach;
- b) opracowania i realizacji w trakcie bieżącej pracy z uczniem indywidualnych programów edukacyjnoterapeutycznych dla uczniów posiadających orzeczenie o potrzebie kształcenia specjalnego zgodnie z przepisami odpowiednio rozporządzenia Ministra Edukacji Narodowej z dnia 17 listopada 2010 r. w sprawie warunków organizowania kształcenia, wychowania i opieki dla dzieci i młodzieży

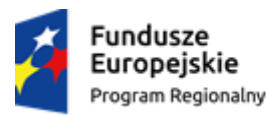

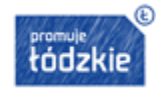

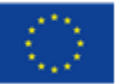

niepełnosprawnych oraz niedostosowanych społecznie w przedszkolach, szkołach i oddziałach ogólnodostępnych lub integracyjnych (Dz. U. z 2014 r. poz. 414) lub rozporządzenia Ministra Edukacji Narodowej z dnia 17 listopada 2010 r. w sprawie warunków organizowania kształcenia, wychowania i opieki dla dzieci i młodzieży niepełnosprawnych oraz niedostosowanych społecznie w specjalnych przedszkolach, szkołach i oddziałach oraz w ośrodkach (Dz. U. z 2014 r. poz. 392);

# **Wsparcie uczniów ze specjalnymi potrzebami edukacyjnymi, w tym uczniów młodszych polega na realizacji:**

- a) zajęć specjalistycznych, prowadzonych w celu stymulowania rozwoju poznawczego i zmniejszania trudności w opanowaniu wiadomości i umiejętności szkolnych przez uczniów ze specjalnymi potrzebami edukacyjnymi, w tym uczniów młodszych w ramach: zajęć korekcyjno-kompensacyjnych, logopedycznych, socjoterapeutycznych i psychoedukacyjnych oraz innych zajęć o charakterze terapeutycznym;
- b) zajęć dydaktyczno-wyrównawczych, organizowanych dla uczniów ze specjalnymi potrzebami edukacyjnymi, w tym uczniów młodszych, mających trudności w spełnianiu wymagań edukacyjnych wynikających z podstawy programowej kształcenia ogólnego dla danego etapu edukacyjnego;
- c) warsztatów;
- d) porad i konsultacii:
- e) zajęć rewalidacyjno-wychowawczych, o których mowa w rozporządzeniu Ministra Edukacji Narodowej z dnia 23 kwietnia 2013 r. w sprawie warunków i sposobu organizowania zajęć rewalidacyjno-wychowawczych dla dzieci i młodzieży z upośledzeniem umysłowym w stopniu głębokim;

Działania przewidziane do realizacji w ramach Indywidualizacji pracy z uczniem ze specjalnymi potrzebami edukacyjnymi odnoszą się wyłącznie do specyficznych działań ukierunkowanych na wyrównanie szans edukacyjnych dzieci z ww. grupy, które mają trudności w spełnianiu wymagań edukacyjnych. Uczniowie zdolni, pomimo iż znajdują się w grupie uczniów o specjalnych potrzebach edukacyjnych powinni korzystać ze wsparcia w ramach pozostałych typów projektów, w których wsparcie ograniczone jest do rozwijania kompetencji kluczowych oraz właściwych postaw (kreatywności, innowacyjności, pracy zespołowej).

*Uwaga! Przedsięwzięcia polegające na udzielaniu i organizacji pomocy psychologicznopedagogicznej realizowane są z zastosowaniem przepisów rozporządzenia Ministra Edukacji Narodowej z dnia 30 kwietnia 2013 r. w sprawie zasad udzielania i organizacji pomocy psychologiczno-pedagogicznej w publicznych przedszkolach, szkołach i placówkach.*

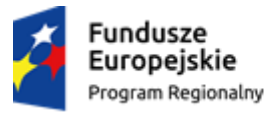

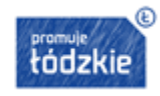

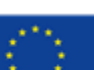

#### <span id="page-21-0"></span>**2.7. Okres kwalifikowalności wydatków**

Początkiem okresu kwalifikowalności wydatków jest 1 stycznia 2014 r. Końcową datą kwalifikowalności jest 31 grudnia 2023 r.

Wnioskodawca we wniosku o dofinansowanie określa datę rozpoczęcia i zakończenia realizacji projektu, mając na uwadze, iż okres realizacji projektu jest tożsamy z okresem, w którym poniesione wydatki mogą zostać uznane za kwalifikowalne. Wskazany przez wnioskodawcę we wniosku okres realizacji projektu jest zarówno rzeczowym jak i finansowym okresem realizacji.

Okres kwalifikowalności wydatków w ramach danego projektu określany jest w umowie o dofinansowanie.

Co do zasady, środki na finansowanie projektu mogą być przeznaczone na sfinansowanie przedsięwzięć zrealizowanych w ramach projektu przed podpisaniem umowy o dofinansowanie, o ile wydatki zostaną uznane za kwalifikowalne oraz dotyczyć będą okresu realizacji projektu.

Równocześnie należy podkreślić, że wydatkowanie środków, do chwili zatwierdzenia wniosku i podpisania umowy, odbywa się na wyłączną odpowiedzialność danego wnioskodawcy. W przypadku, gdy projekt nie otrzyma dofinansowania, uprzednio poniesione wydatki nie będą mogły zostać zrefundowane.

Po zakończeniu realizacji projektu możliwe jest kwalifikowanie wydatków poniesionych po dniu wskazanym w umowie, jako dzień zakończenia realizacji projektu, o ile wydatki te odnoszą się do okresu kwalifikowalności projektu, zostaną poniesione do 31 grudnia 2023 r. oraz zostaną uwzględnione we wniosku o płatność końcową.

Przy określaniu daty rozpoczęcia realizacji projektu należy uwzględnić czas niezbędny na przeprowadzenie oceny projektu i rozstrzygnięcie konkursu, a także na przygotowanie przez wnioskodawcę dokumentów wymaganych do zawarcia umowy z IZ.

Dofinansowania nie mogą otrzymać projekty w pełni zrealizowane.

## <span id="page-21-1"></span>**2.8. Wymagane wskaźniki pomiaru celu**

Wnioskodawca zobowiązany jest przedstawić we wniosku o dofinansowanie projektu, a następnie monitorować w projekcie obligatoryjne wskaźniki pomiaru celu, z podziałem na wskaźniki rezultatu i produktu.

Wskaźniki rezultatu i produktu należy wybrać z listy rozwijanej w Formularzu wniosku o dofinansowanie. Lista rozwijana uwzględnia wskaźniki wymienione w SZOOP dla Poddziałania XI.1.2.

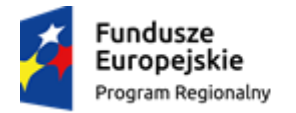

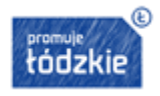

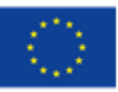

## **W ramach przedmiotowego konkursu w przypadku realizacji adekwatnego wsparcia, obowiązują następujące wskaźniki:**

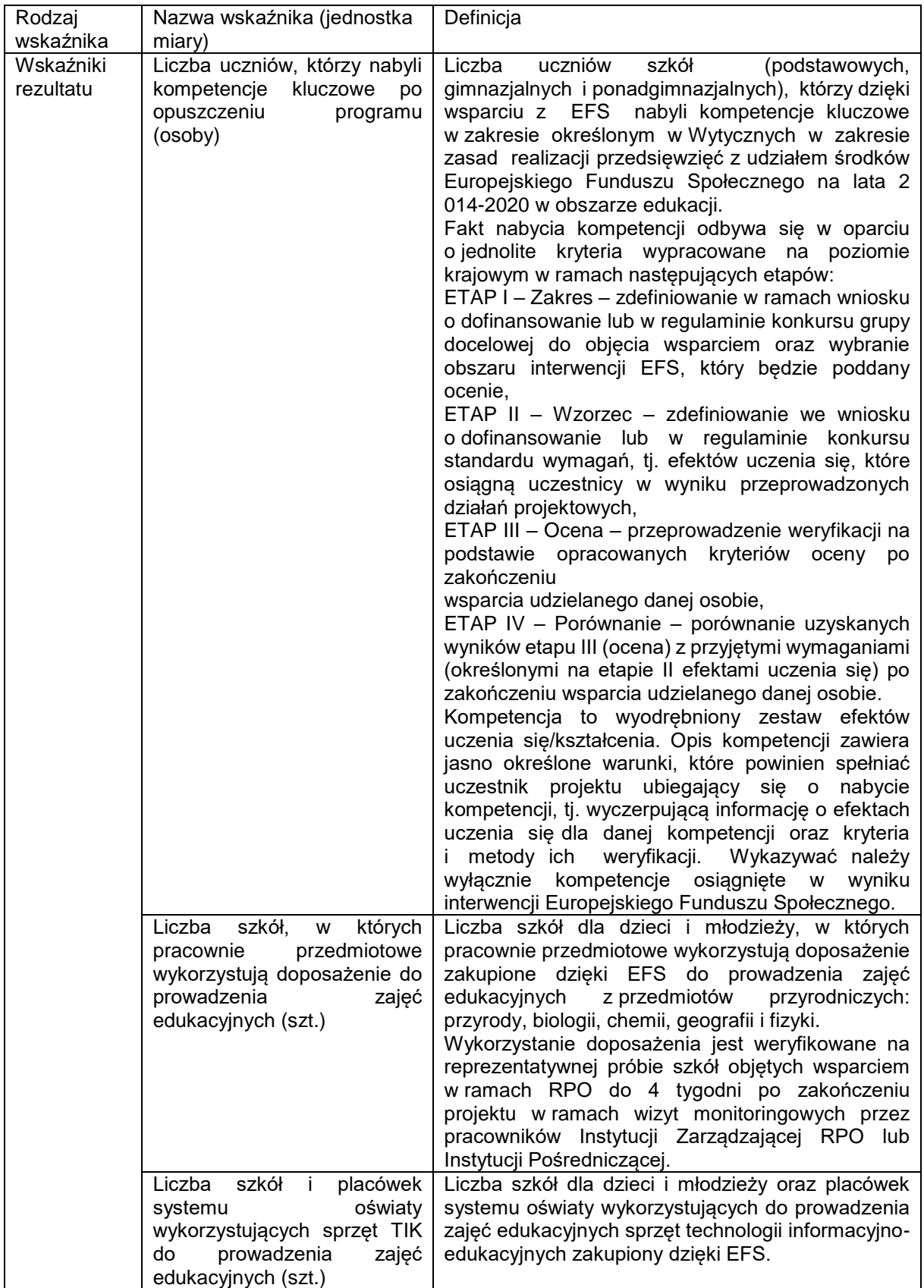

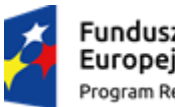

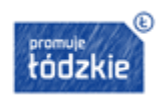

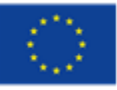

23

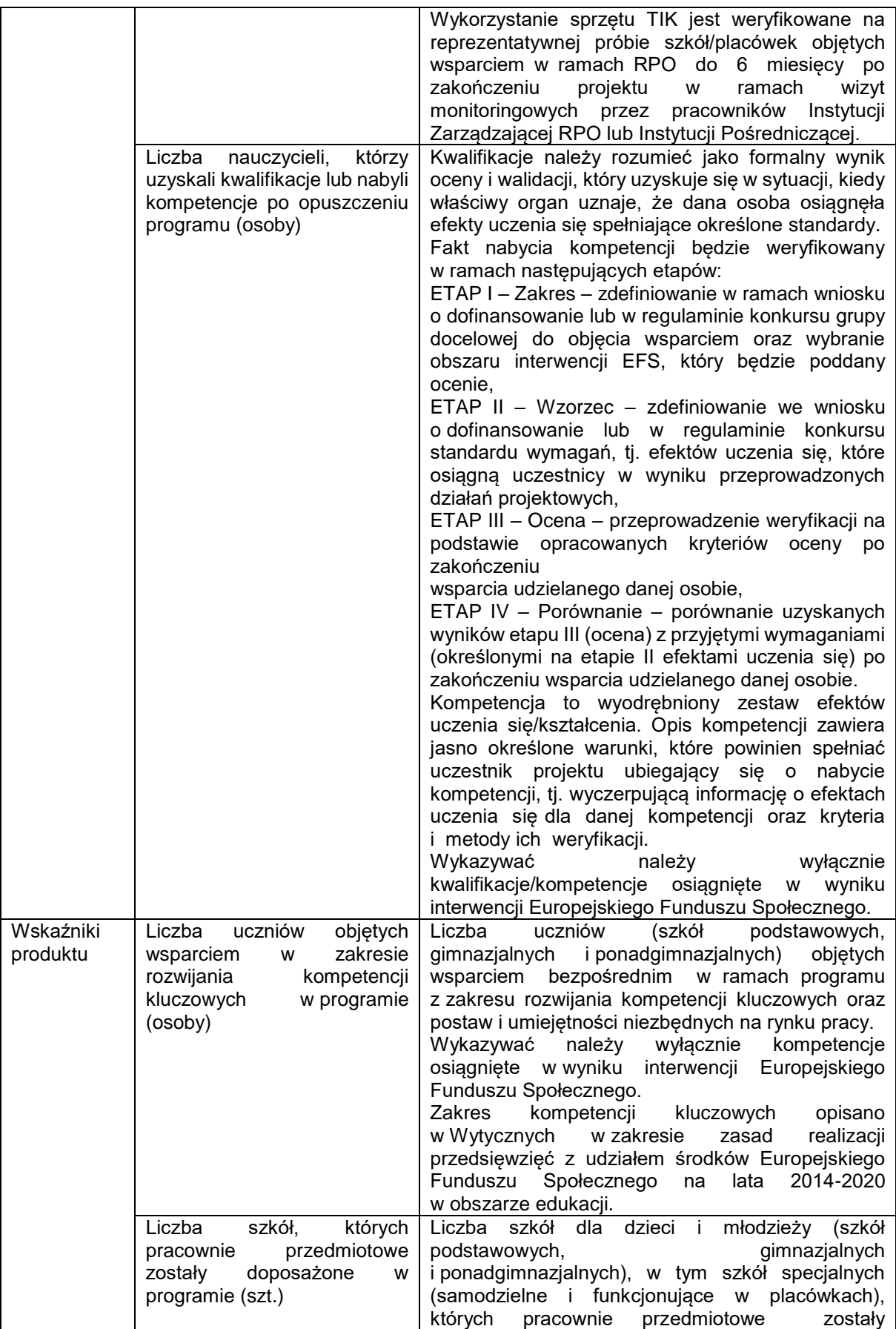

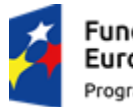

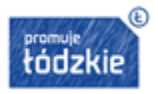

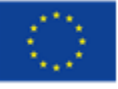

24

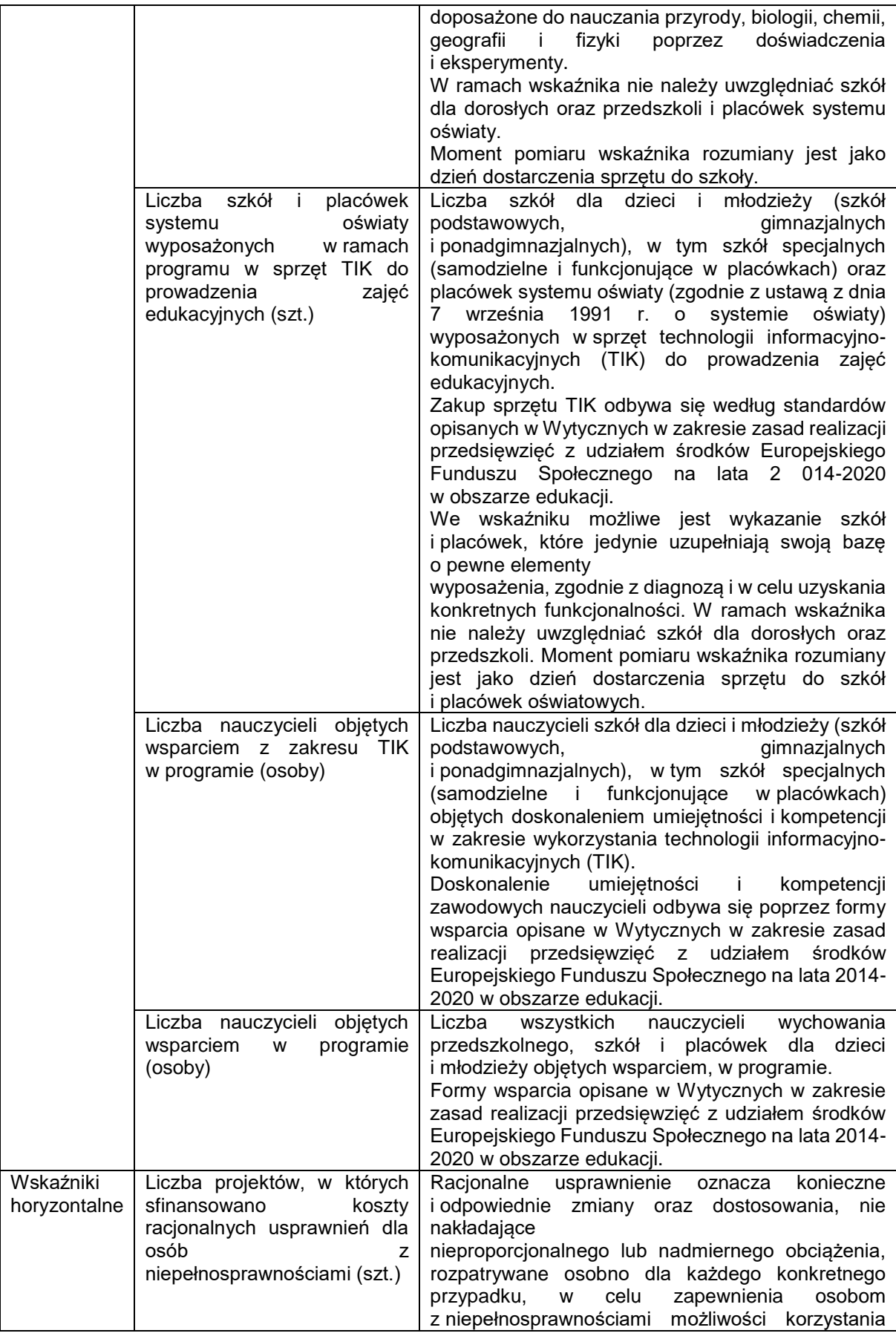

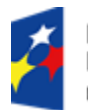

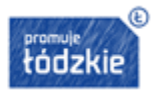

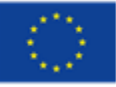

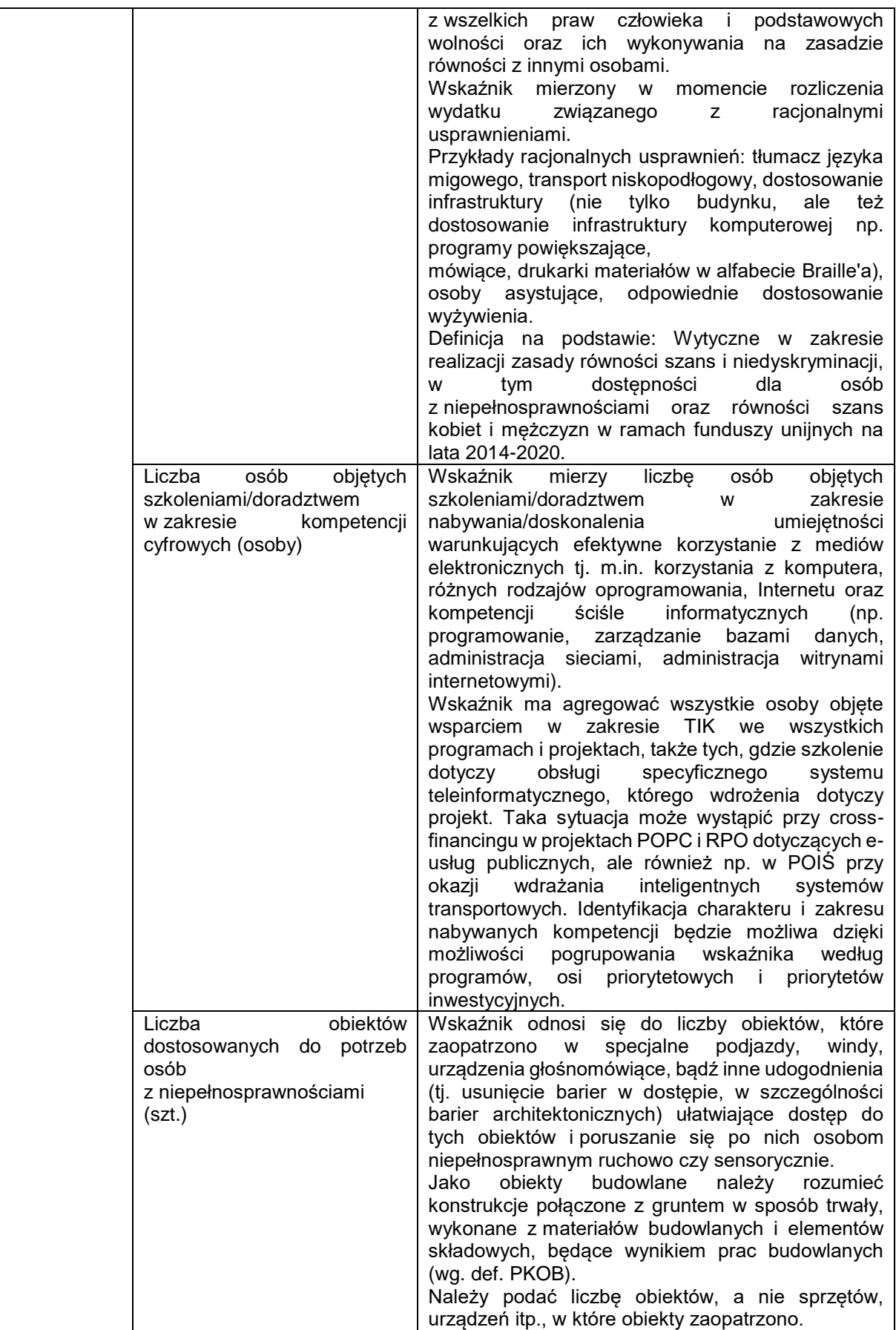

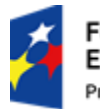

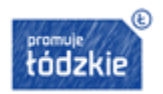

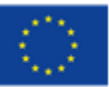

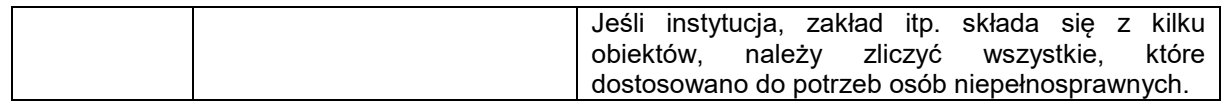

*Uwaga! Obligatoryjnym elementem każdego projektu jest realizacja wskaźnika produktu "liczba szkół i placówek systemu oświaty wyposażonych w ramach programu w sprzęt TIK do prowadzenia zajęć edukacyjnych".*

W przypadku realizacji 4. typu projektu IOK rekomenduje dodanie wskaźnika produktu "liczba **uczniów ze specjalnymi potrzebami edukacyjnymi objętych wsparciem w programie".**

**Obligatoryjnie należy wybrać wszystkie wskaźniki horyzontalne, wskazując źródło danych do pomiaru wskaźników oraz sposób pomiaru wskaźników. W przypadku braku adekwatnego wsparcia wartości docelowe należy wpisać 0, natomiast na etapie realizacji projektu we wnioskach o płatność należy odnotowywać faktyczny przyrost danego wskaźnika.** 

W przypadku wskaźników odnoszących się do uzyskania kwalifikacji:

liczba nauczycieli, którzy uzyskali kwalifikacje lub nabyli kompetencje po opuszczeniu programu,

należy pamiętać, iż tylko osoby, które uzyskały kwalifikacje zgodne z definicją kwalifikacji można wykazać w ramach wskaźnika.

Tym samym uczestnika można uwzględnić w ww. wskaźnikach, jeżeli zda formalny egzamin potwierdzający zdobyte kwalifikacje. Ponadto egzamin musi zostać przeprowadzony przez uprawnioną do tego instytucję. Uczestnicy, którzy po ukończeniu kursu otrzymują jedynie zaświadczenie ukończenia szkolenia nie będą mogli być ujmowani w powyższych wskaźnikach.

**Kwalifikacja** – formalny wynik oceny i walidacji, który uzyskuje się w sytuacji, kiedy właściwy organ uznaje, że dana osoba osiągnęła efekty uczenia się spełniające określone standardy. Nadanie kwalifikacji następuje w wyniku walidacji i certyfikacji.

**Walidacja** – wieloetapowy proces sprawdzania, czy – niezależnie od sposobu uczenia się – kompetencje wymagane dla danej kwalifikacji zostały osiągnięte. Walidacja prowadzi do certyfikacji. Walidacja obejmuje nie tylko ocenę kompetencji (osiągniętych efektów uczenia się), lecz także sprawdzenie ich zgodności z wymaganiami dla danej kwalifikacji.

**Certyfikacja** – proces, w wyniku, którego uczący się otrzymuje od upoważnionej instytucji formalny dokument, stwierdzający, że osiągnął określoną kwalifikację; certyfikacja następuje po walidacji.

Certyfikaty i inne dokumenty potwierdzające uzyskanie kwalifikacji powinny być rozpoznawalne i uznawane w danym środowisku, sektorze lub branży.

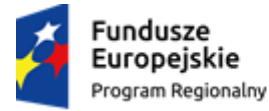

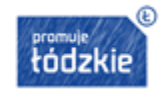

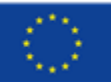

W przypadku wskaźników odnoszących się do nabycia kompetencji:

- liczba nauczycieli, którzy uzyskali kwalifikacje lub nabyli kompetencje po opuszczeniu programu;
- liczba uczniów, którzy nabyli kompetencje kluczowe po opuszczeniu programu;

fakt nabycia kompetencji odbywa się w oparciu o jednolite kryteria wypracowane na poziomie krajowym w ramach następujących etapów:

- 1) ETAP I Zakres zdefiniowanie w ramach wniosku o dofinansowanie grupy docelowej do objęcia wsparciem oraz wybranie obszaru interwencji EFS, który będzie poddany ocenie,
- 2) ETAP II Wzorzec zdefiniowanie we wniosku o dofinansowanie standardu wymagań, tj. efektów uczenia się, które osiągną uczestnicy w wyniku przeprowadzonych działań projektowych,
- 3) ETAP III Ocena przeprowadzenie weryfikacji na podstawie opracowanych kryteriów oceny po zakończeniu wsparcia udzielanego danej osobie,
- 4) ETAP IV Porównanie porównanie uzyskanych wyników etapu III (ocena) z przyjętymi wymaganiami (określonymi na etapie II efektami uczenia się) po zakończeniu wsparcia udzielanego danej osobie.

Warunkiem nabycia kompetencji jest zrealizowanie wszystkich etapów nabycia kompetencji (zestaw efektów uczenia się). Beneficjent we wniosku o dofinansowanie musi opisać standard wymagań (efekty uczenia się, które osiągną uczestnicy zajęć) i sposób weryfikacji nabycia kompetencji (egzamin zewnętrzny, test, rozmowa oceniająca, etc.).

W przypadku kompetencji (o ile nie wskazano, że powinny być one potwierdzone formalnym certyfikatem), nie jest konieczne spełnienie warunków dotyczących walidacji, certyfikowania oraz rozpoznawalności dokumentów potwierdzających ich nabycie.

Elementem wspólnym kwalifikacji i kompetencji jest konieczność określenia efektów uczenia się (np. wskazanie we wniosku o dofinansowanie, co dana osoba powinna wiedzieć, co potrafić i jakie kompetencje społeczne posiadać po zakończeniu danej formy wsparcia (np. kursu, szkolenia).

Oprócz obligatoryjnych wskaźników, wnioskodawca może określić też własne wskaźniki rezultatu i produktu zgodnie ze specyfiką projektu.

**Uwaga! W przypadku, gdy projekt spełnienia kryteria/um premiujące, określone w pkt 7.2.4 Regulaminu, zaleca się ustalenie wskaźników produktu odnoszących się do obszaru spełnionego kryterium, o ile forma kryterium pozwala na określenie mierzalnego wskaźnika twardego.** 

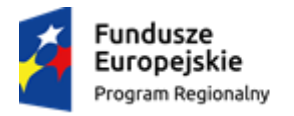

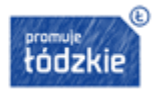

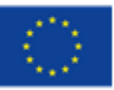

Rekomendowane wskaźniki odnoszące się do kryteriów premiujących:

- liczba szkół i placówek integracyjnych lub specjalnych objętych wsparciem,
- liczba utworzonych pracowni międzyszkolnych,
- liczba nauczycieli, którzy nabyli umiejętności i kompetencje zawodowe w zakresie pedagogiki specjalnej,
- liczba szkół i placówek objętych wsparciem zlokalizowanych na terenach wiejskich,
- liczba szkół i placówek, które wykorzystały rozwiązania wypracowane z udziałem środków EFS w poprzednich perspektywach finansowych i komplementarne z rozwiązaniami z obecnej perspektywy.

Wskaźniki rezultatu w ramach projektu, zgodnie z założeniami RPO, powinny prowadzić do osiągnięcia oczekiwanych efektów wsparcia na następującym poziomie:

- liczba uczniów, którzy nabyli kompetencje kluczowe po opuszczeniu programu -100%,
- liczba szkół, w których pracownie przedmiotowe wykorzystują doposażenie do prowadzenia zajęć edukacyjnych -100%,
- liczba szkół i placówek systemu oświaty wykorzystujących sprzęt TIK do prowadzenia zajęć edukacyjnych -100%,
- liczba nauczycieli, którzy uzyskali kwalifikacje lub nabyli kompetencje po opuszczeniu programu 100%.

Szacowane wartości wskaźników produktu planowane do osiągnięcia przez IOK, w ramach dostępnej alokacji na niniejszy konkurs to:

- $\blacksquare$  liczba uczniów objętych wsparciem w zakresie rozwijania kompetencji kluczowych w programie 1612,
- $\blacksquare$  liczba nauczycieli objetych wsparciem w programie 312,
- $\blacksquare$  liczba szkół, których pracownie przedmiotowe zostały doposażone w programie 72,
- liczba szkół i placówek systemu oświaty wyposażonych w ramach programu w sprzęt TIK do prowadzenia zajęć edukacyjnych – 72,
- liczba nauczycieli objętych wsparciem z zakresu TIK w programie 312.

## <span id="page-28-0"></span>**3. Zasady finansowania**

Zasady finansowania projektu określa umowa o dofinansowanie projektu oraz SZOOP. Warunki i procedury dotyczące kwalifikowalności wydatków są określone w Wytycznych w zakresie kwalifikowalności.

## <span id="page-28-1"></span>**3.1. Wkład własny**

Wszystkie podmioty ubiegające się o dofinansowanie w ramach Poddziałania XI.1.2, bez względu na formę prawną, zobowiązane są do wniesienia wkładu własnego **stanowiącego minimum 7% wydatków kwalifikowalnych projektu.**

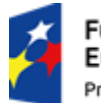

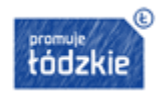

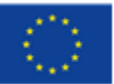

Wkładem własnym są środki zabezpieczone przez wnioskodawcę, które zostaną przeznaczone na pokrycie wydatków kwalifikowalnych i nie zostaną wnioskodawcy przekazane w formie dofinansowania. Wartość wkładu własnego stanowi zatem różnicę między kwotą wydatków kwalifikowalnych a kwotą dofinansowania przekazaną wnioskodawcy, zgodnie z poziomem dofinansowania dla projektu, rozumianą jako procent dofinansowania wydatków kwalifikowalnych.

Wkład własny może być wnoszony w formie:

- 1) niepieniężnej, w tym wkład niepieniężny wnoszony przez stronę trzecią w formie dodatków lub wynagrodzeń, lub
- 2) finansowej, np. poprzez:
- środki będące w dyspozycji danej instytucji,
- środki wpłacane przez podmioty zewnętrzne,
- środki prywatne angażowane w ramach projektów objętych pomocą publiczną.

W przypadku wniesienia wkładu niepieniężnego do projektu, współfinansowanie z EFS oraz innych środków publicznych (krajowych) niebędących wkładem własnym wnioskodawcy, nie może przekroczyć wartości całkowitych wydatków kwalifikowalnych pomniejszonych o wartość wkładu niepieniężnego.

Zaangażowanie wkładu **niepieniężnego** w realizację projektu może polegać na wykazaniu wyceny min. następujących kosztów:

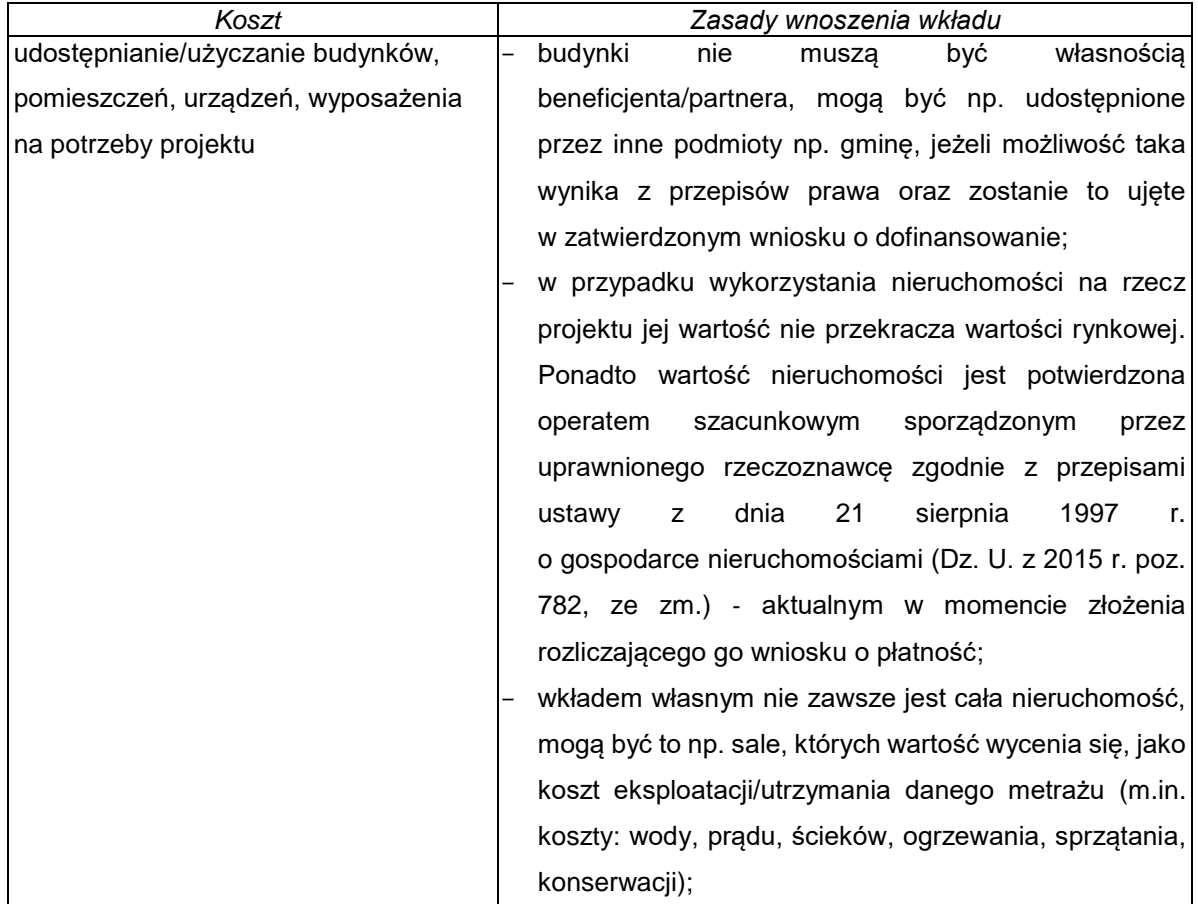

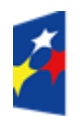

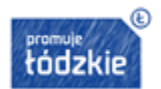

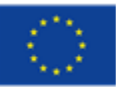

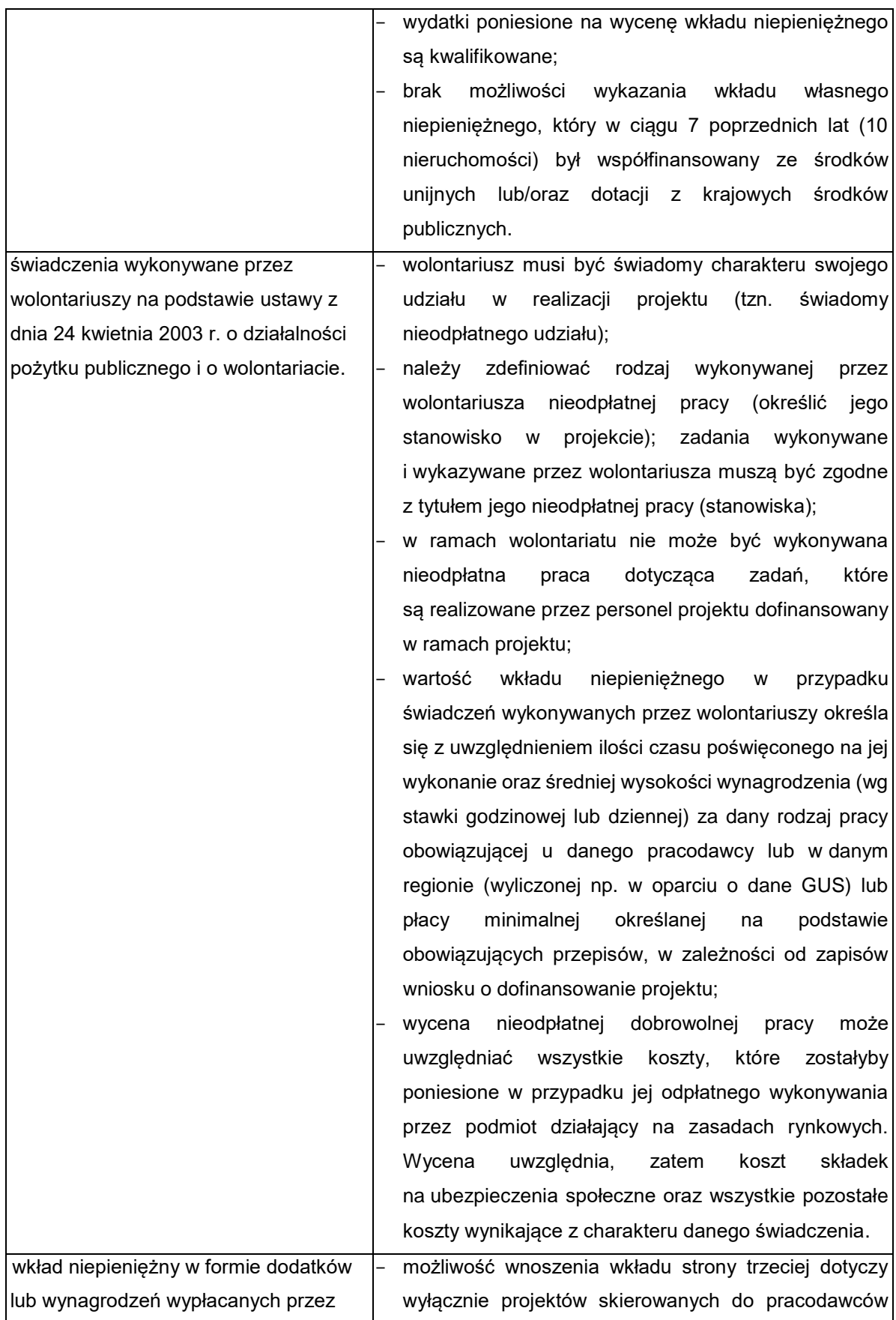

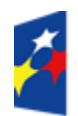

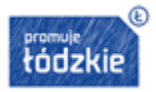

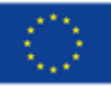

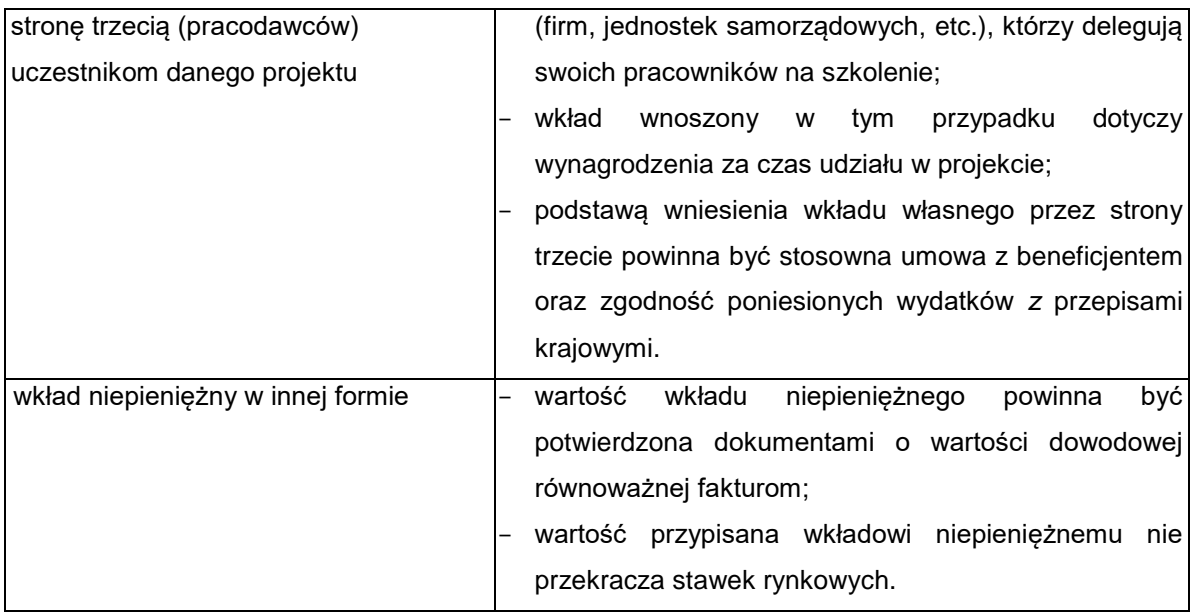

*Uwaga! Należy pamiętać, że wkład niepieniężny w postaci udostępnienia sal na potrzeby realizacji projektu wycenia się jako koszt eksploatacji/utrzymania danego metrażu. W ramach kosztów eksploatacji/utrzymania mogą zostać uwzględnione koszty m.in: wody, prądu, ścieków, ogrzewania, sprzątania oraz konserwacji.*

Wkład w postaci **finansowej** wykazywany przez projektodawcę w projekcie może pochodzić z następujących źródeł:

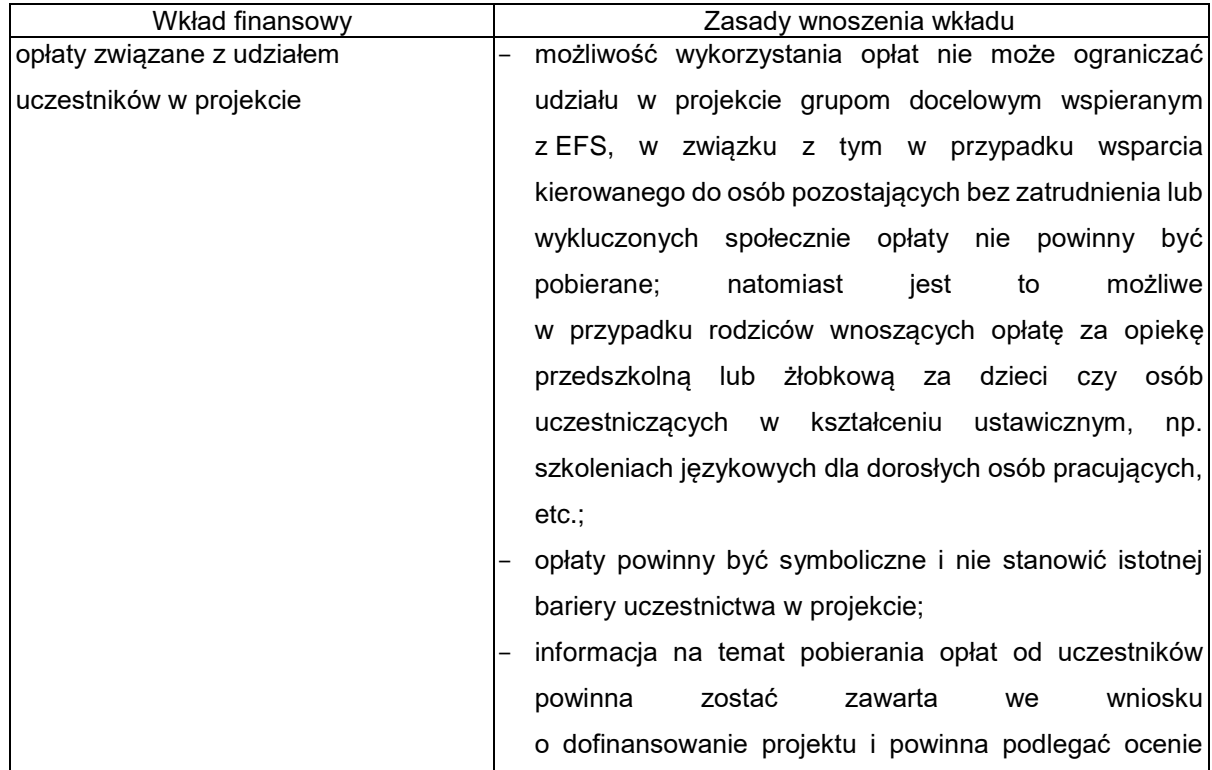

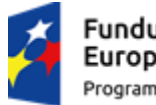

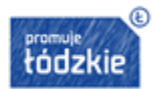

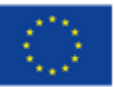

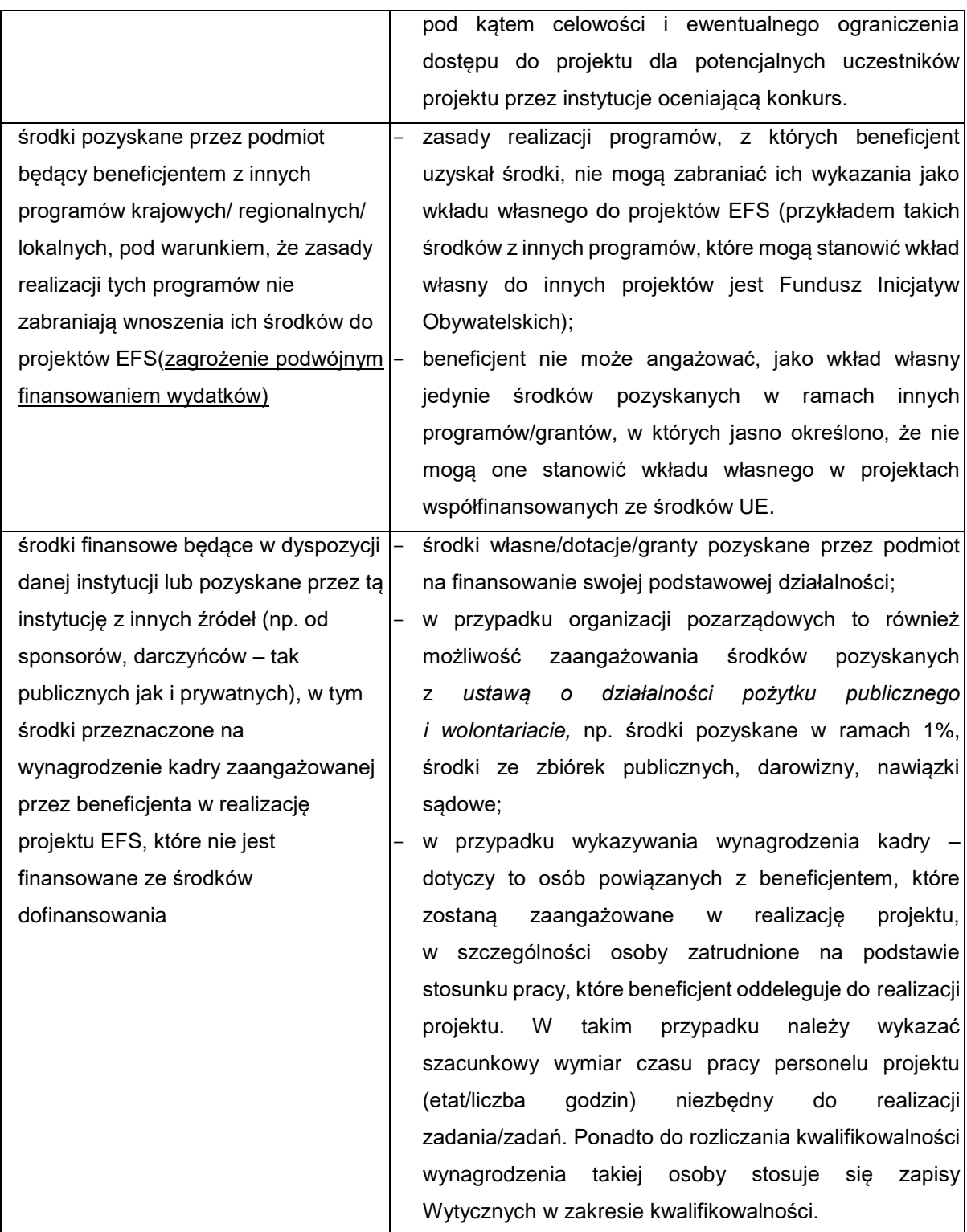

Wkład własny (w formie pieniężnej) lub jego część może być wniesiony w ramach kosztów pośrednich.

Wkład własny jest wykazywany we wniosku o dofinansowanie, przy czym to wnioskodawca określa formę wniesienia wkładu własnego. Istnieje możliwość łączenia różnych form wkładu własnego. W przypadku niewniesienia przez wnioskodawcę i partnerów wkładu własnego w kwocie określonej

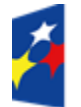

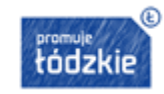

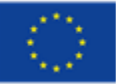

w umowie o dofinansowanie projektu, Instytucja Zarządzająca może obniżyć kwotę przyznanego dofinansowania proporcjonalnie do jej udziału w całkowitej wartości projektu. Wkład własny, który zostanie rozliczony ponad wysokość wskazaną w umowie o dofinansowanie może zostać uznany za niekwalifikowalny.

## **Uwaga! IOK rekomenduje wskazanie w uzasadnieniu kosztów numerów pozycji, z których finansowany będzie wkład własny.**

Źródłem finansowania wkładu własnego mogą być zarówno środki publiczne jak i prywatne. O zakwalifikowaniu źródła pochodzenia wkładu własnego (publiczny/prywatny) decyduje status prawny wnioskodawcy/partnera/strony trzeciej lub uczestnika. Wkład własny może, więc pochodzić ze środków m.in.:

a) budżetu JST (szczebla gminnego, powiatowego i wojewódzkiego),

b) prywatnych.

### <span id="page-33-0"></span>**3.2. Podstawowe warunki i procedury konstruowania budżetu projektu**

Koszty projektu są przedstawiane we wniosku o dofinansowanie w formie budżetu zadaniowego. Dodatkowo we wniosku o dofinansowanie wykazywany jest szczegółowy budżet ze wskazaniem kosztów jednostkowych, który jest podstawą do oceny kwalifikowalności wydatków projektu na etapie oceny wniosku o dofinansowanie.

Budżet zadaniowy oznacza przedstawienie kosztów kwalifikowalnych projektu w podziale na zadania merytoryczne oraz koszty pośrednie. W budżecie projektu wnioskodawca wskazuje i uzasadnia źródła finansowania wykazując racjonalność i efektywność wydatków oraz brak podwójnego finansowania.

# **Uwaga! Przy planowaniu wydatków projektu należy wziąć pod uwagę opracowany przez IOK Wykaz dopuszczalnych stawek towarów i usług obowiązujący dla konkursu stanowiący Załącznik nr 7 do Regulaminu.**

We wniosku o dofinansowanie wnioskodawca wskazuje formę zaangażowania i szacunkowy wymiar czasu pracy personelu projektu niezbędnego do realizacji zadań merytorycznych (etat / liczba godzin) co stanowi podstawę do oceny kwalifikowalności wydatków personelu projektu na etapie wyboru projektu oraz w trakcie jego realizacji.

Wnioskodawca wykazuje we wniosku o dofinansowanie swój potencjał kadrowy, o ile go posiada, przy czym jako potencjał kadrowy rozumie się powiązane z beneficjentem osoby, które zostaną zaangażowane w realizację projektu, w szczególności osoby zatrudnione na podstawie stosunku pracy, które wnioskodawca oddeleguje do realizacji projektu.

Przy rozliczaniu poniesionych wydatków nie jest możliwe przekroczenie łącznej kwoty wydatków kwalifikowalnych w ramach projektu, wynikającej z zatwierdzonego wniosku o dofinansowanie projektu.

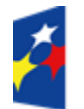

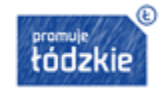

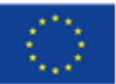

Ponadto wnioskodawcę obowiązują limity wydatków wskazane w odniesieniu do każdego zadania w budżecie projektu w zatwierdzonym wniosku o dofinansowanie, przy czym poniesione wydatki nie muszą być zgodne ze szczegółowym budżetem projektu zawartym w zatwierdzonym wniosku o dofinansowanie. IOK rozlicza wnioskodawcę ze zrealizowanych zadań w ramach projektu.

Dopuszczalne jest dokonywanie przesunięć w budżecie projektu określonym w zatwierdzonym na etapie podpisania umowy o dofinansowanie wniosku o dofinansowanie projektu w oparciu o zasady określone w umowie o dofinansowanie projektu.

#### <span id="page-34-0"></span>**3.3. Koszty bezpośrednie**

Wnioskodawca przedstawia w budżecie planowane koszty projektu z podziałem na koszty bezpośrednie- koszty dotyczące realizacji poszczególnych zadań merytorycznych w projekcie oraz koszty pośrednie- koszty administracyjne związane z funkcjonowaniem wnioskodawcy.

Koszty bezpośrednie tj. koszty kwalifikowalne poszczególnych zadań realizowanych przez beneficjenta w ramach projektu (zadania merytoryczne wraz z odpowiednim limitem kosztów, które zostaną poniesione na ich realizację).

Limit kosztów bezpośrednich w ramach budżetu zadaniowego na etapie wnioskowania o środki powinien wynikać ze szczegółowej kalkulacji kosztów jednostkowych wykazanej we wniosku o dofinansowanie, tj. szczegółowym budżecie projektu.

Koszty bezpośrednie w ramach projektu powinny zostać oszacowane należycie z zastosowaniem warunków i procedur kwalifikowalności określonych w Wytycznych w zakresie kwalifikowalności wydatków w zakresie Europejskiego Funduszu Rozwoju Regionalnego, Europejskiego Funduszu Społecznego oraz Funduszu Spójności na lata 2014‐2020.

## <span id="page-34-1"></span>**3.4. Koszty pośrednie**

Koszty pośrednie stanowią koszty administracyjne związane z obsługą projektu, w szczególności:

- a) koszty koordynatora lub kierownika projektu oraz innego personelu bezpośrednio zaangażowanego w zarządzanie projektem i jego rozliczanie, o ile jego zatrudnienie jest niezbędne dla realizacji projektu, w tym w szczególności koszty wynagrodzenia tych osób, ich delegacji służbowych i szkoleń oraz koszty związane z wdrażaniem polityki równych szans przez te osoby,
- b) koszty zarządu (koszty wynagrodzenia osób uprawnionych do reprezentowania jednostki, których zakresy czynności nie są przypisane wyłącznie do projektu, np. kierownik jednostki),
- c) koszty personelu obsługowego (obsługa kadrowa, finansowa, administracyjna, sekretariat, kancelaria, obsługa prawna) na potrzeby funkcjonowania jednostki,
- d) koszty obsługi księgowej (koszty wynagrodzenia osób księgujących wydatki w projekcie, w tym koszty zlecenia prowadzenia obsługi księgowej projektu biuru rachunkowemu),

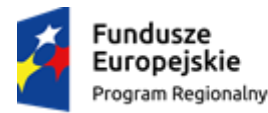

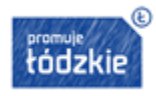

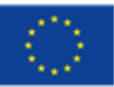

- e) koszty utrzymania powierzchni biurowych (czynsz, najem, opłaty administracyjne) związanych z obsługą administracyjną projektu,
- f) wydatki związane z otworzeniem lub prowadzeniem wyodrębnionego na rzecz projektu subkonta na rachunku bankowym lub odrębnego rachunku bankowego,
- g) działania informacyjno‐promocyjne projektu (np. zakup materiałów promocyjnych i informacyjnych, zakup ogłoszeń prasowych),
- h) amortyzacja, najem lub zakup aktywów (środków trwałych i wartości niematerialnych i prawnych) używanych na potrzeby personelu, o którym mowa w lit. a ‐ d,
- i) opłaty za energię elektryczną, cieplną, gazową i wodę, opłaty przesyłowe, opłaty za odprowadzanie ścieków w zakresie związanym z obsługą administracyjną projektu,
- j) koszty usług pocztowych, telefonicznych, internetowych, kurierskich związanych z obsługą administracyjną projektu,
- k) koszty usług powielania dokumentów związanych z obsługą administracyjną projektu,
- l) koszty materiałów biurowych i artykułów piśmienniczych związanych z obsługą administracyjną projektu,
- m) koszty ubezpieczeń majątkowych,
- n) koszty ochrony,
- o) koszty sprzątania pomieszczeń związanych z obsługą administracyjną projektu, w tym środki do utrzymania ich czystości oraz dezynsekcję, dezynfekcję, deratyzację tych pomieszczeń,
- p) koszty zabezpieczenia prawidłowej realizacji umowy.

**W ramach kosztów pośrednich nie są wykazywane wydatki objęte cross-financingiem.**

**Niedopuszczalna jest sytuacja, w której koszty pośrednie zostaną wykazane w ramach kosztów bezpośrednich. IOK na etapie wyboru projektu weryfikuje, czy w ramach zadań określonych w budżecie projektu (w kosztach bezpośrednich) nie zostały wykazane koszty, które stanowią koszty pośrednie. Dodatkowo, na etapie realizacji projektu, IOK weryfikuje, czy w zestawieniu poniesionych wydatków bezpośrednich załączanym do wniosku o płatność, nie zostały wykazane wydatki pośrednie.**

Koszty pośrednie rozliczane są wyłącznie z wykorzystaniem następujących stawek ryczałtowych:

- a) 25% kosztów bezpośrednich ‐ w przypadku projektów o wartości do 1 mln PLN włącznie,
- b) 20% kosztów bezpośrednich ‐ w przypadku projektów o wartości powyżej 1 mln PLN do 2 mln PLN włącznie,
- c) 15% kosztów bezpośrednich w przypadku projektów o wartości powyżej 2 mln PLN do 5 mln PLN włącznie,
- d) 10% kosztów bezpośrednich w przypadku projektów o wartości przekraczającej 5 mln PLN.

W przypadku projektów realizowanych przez instytucje, które pełnią funkcje w systemie wdrażania programów współfinansowanych z EFS, tj. IZ PO lub IP PO, koszty pośrednie są kwalifikowalne w wysokości połowy stawek.

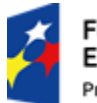

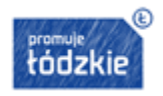

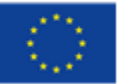
Pozostałe zasady dotyczące rozliczenia kosztów są uregulowane w Wytycznych w zakresie kwalifikowalności wydatków w zakresie Europejskiego Funduszu Rozwoju Regionalnego, Europejskiego Funduszu Społecznego oraz Funduszu Spójności na lata 2014‐2020.

#### **3.5. Uproszczone metody rozliczania wydatków**

**W ramach przedmiotowego konkursu IOK nie dopuszcza możliwości stosowania stawek jednostkowych.**

W przypadku projektów, w których wartość wkładu publicznego (środków publicznych) nie przekracza wyrażonej w PLN równowartości 100.000 EUR, stosowanie kwot ryczałtowych jest obligatoryjne.

**Projekty, w których wartość wkładu publicznego (środków publicznych) nie przekracza wyrażonej w PLN równowartości 100 000 EUR<sup>9</sup> , przewidujące inny sposób rozliczania będą odrzucane na etapie oceny formalno-merytorycznej.**

*W związku z powyższym, w przypadku projektów, w których wartość wkładu publicznego (środków publicznych) nie przekracza 438 800,00 PLN stosowanie kwot ryczałtowych jest obligatoryjne.*

Jednocześnie stosowanie kwot ryczałtowych wyliczonych w oparciu o szczegółowy budżet projektu określony przez wnioskodawcę w projektach o wartości wkładu publicznego przekraczającej wyrażonej w PLN równowartości 100 000 EUR wkładu publicznego **nie jest możliwe**.

W przypadku, gdy wszystkie działania/zadania projektu realizowane są z zastosowaniem trybu konkurencyjnego (zasada konkurencyjności lub PZP) działania/zadania te rozliczać można wyłącznie na podstawie faktycznie ponoszonych wydatków.

Kwotą ryczałtową jest kwota uzgodniona za wykonanie określonego w projekcie zadania na etapie zatwierdzenia wniosku o dofinansowanie projektu (**jedna kwota ryczałtowa = jedno zadanie**).

W przypadku projektów rozliczanych z zastosowaniem kwot ryczałtowych, **IOK nie dopuszcza możliwości**, iż jedynie część z zadań w ramach projektu jest rozliczana kwotami ryczałtowymi, natomiast pozostałe zadania na podstawie rzeczywiście poniesionych wydatków.

W przypadku kwot ryczałtowych – weryfikacja wydatków polega na sprawdzeniu czy działania zadeklarowane przez wnioskodawcę zostały zrealizowane i określone w umowie o dofinansowanie, a wskaźniki zostały osiągnięte. Rozliczenie jest uzależnione od zrealizowania danego zadania. Niewykonanie zadania oznacza brak zapłaty za zadanie (system 0‐1), bowiem kwalifikowanie kwot

<sup>1</sup> 9 Według kursu Europejskiego Banku Centralnego z przedostatniego dnia roboczego miesiąca, poprzedzającego miesiąc, w którym ogłoszono konkurs.

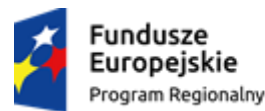

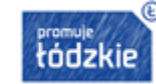

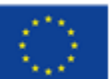

ryczałtowych odbywa się na podstawie zrealizowanych zadań oraz osiągniętych wskaźników przyporządkowanych do poszczególnych zadań.

W przypadku niezrealizowania w pełni wskaźników objętych kwotą ryczałtową, dana kwota będzie uznana za niekwalifikowalną.

Wnioskodawca projektując zadania we wniosku o dofinansowanie projektu oraz wypełniając część wniosku o dofinansowanie *Kwoty ryczałtowe* powinien określić dla każdego z zadań (kwot ryczałtowych) odpowiedni wskaźnik dla rozliczenia danej kwoty ryczałtowej (tj. wskazać jego nazwę i wartość) oraz wskazać, jakie dokumenty będą potwierdzać realizację wskaźników.

Wnioskodawca powinien także zwrócić uwagę na fakt, iż w związku z obowiązującą formułą realizacji projektu w oparciu o kwoty ryczałtowe i dokonywaniu płatności za zrealizowanie danego zadania i jego wskaźników (potwierdzonych odpowiednią dokumentacją), zalecane jest takie rozplanowanie zadań w harmonogramie wniosku (odpowiednia sekwencyjność zadań), aby zminimalizować ryzyko utraty płynności finansowej.

Zatwierdzając wniosek o dofinansowanie projektu, Województwo Łódzkie będące stroną umowy uzgodni z beneficjentem warunki kwalifikowalności kosztów, w szczególności ustala dokumenty, na podstawie, których zostanie dokonane rozliczenie projektu, a następnie wskazuje je w umowie o dofinansowanie.

W przypadku rozliczania projektu za pomocą kwot ryczałtowych, koszty pośrednie są kalkulowane zgodnie z podrozdziałem 8.4 Wytycznych w zakresie kwalifikowalności.

Obligatoryjne jest uzasadnienie wszystkich kosztów składających się na kwotę ryczałtową (pod szczegółowym budżetem projektu). Uzasadnienie to powinno potwierdzać racjonalność wydatku i konieczność jego poniesienia. Opis pod szczegółowym budżetem projektu powinien oprócz uzasadnienia kosztów zawierać zakres kwot ryczałtowych, sposób ich wyliczenia w oparciu o wartości poszczególnych zadań wpisane do szczegółowego budżetu projektu oraz informację, jakie dokumenty będą służyły weryfikacji rzeczywistej realizacji każdego z zadań objętych kwotą ryczałtową. Ponadto, z treści wniosku o dofinansowanie (części opisowej szczegółowego budżetu) – w sposób niepozostawiający wątpliwości – powinno wynikać, że wnioskodawca zamierza rozliczać projekt kwotami ryczałtowymi.

Potwierdzenie realizacji zadań nastepuje na podstawie dokumentacji, której zakres należy określić na etapie przygotowania wniosku o dofinansowanie, który następnie zostanie wpisany do umowy o dofinansowanie projektu. Jednocześnie wymienione przez wnioskodawcę dokumenty będą w trakcie rozliczania projektu stanowić podstawę oceny czy wskaźniki określone dla rozliczenia kwoty ryczałtowej zostały osiągnięte na poziomie stanowiącym minimalny próg, który uprawnia do kwalifikowania wydatków objętych daną kwotą ryczałtową.

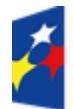

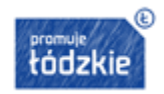

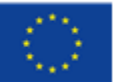

Przykładowe dokumenty, będące podstawą oceny realizacji zadań to m.in.:

- lista obecności uczestników/uczestniczek projektu na szkoleniu/spotkaniu lub innej formie wsparcia realizowanej w ramach projektu,
- dzienniki zajęć prowadzonych w projekcie,
- analizy i raporty wytworzone w ramach projektu,
- dyplomy ukończenia studiów,
- zaświadczenie o ukończeniu kursu,
- certyfikat,
- świadectwa uzyskania kwalifikacji, testy kompetencji.

# **Uwaga! We wniosku o dofinansowanie w uzasadnieniu kosztów IOK zaleca umieszczenie następujących informacji:**

- 1. Beneficjentowi przysługują za wykonanie zadań następujące kwoty ryczałtowe:
	- 1) za wykonanie zadania …………………… przysługuje kwota ………………………. zł,
	- 2) za wykonanie zadania …………………… przysługuje kwota ………………………. zł,
	- 3) za wykonanie zadania …………………… przysługuje kwota ………………………. zł.
- 2. Na wydatki objęte cross-financingiem beneficjentowi przysługują kwoty:
	- 1) …………………………… zł w ramach kwoty, o której mowa w pkt. 1 ppkt.1,
	- 2) …………………………… zł w ramach kwoty, o której mowa w pkt. 1 ppkt.2,
	- 3) …………………………… zł w ramach kwoty, o której mowa w pkt. 1 ppkt.3.
- 3. Na wydatki związane z zakupem środków trwałych beneficjentowi przysługują kwoty:
	- 1) …………………………… zł w ramach kwoty, o której mowa w pkt. 1 ppkt.1,
	- 2) …………………………… zł w ramach kwoty, o której mowa w pkt. 1 ppkt.2,
	- 3) …………………………… zł w ramach kwoty, o której mowa w pkt. 1 ppkt.3.
- 4. Zadania, o których mowa w pkt.1 uważa się za wykonane pod warunkiem osiągnięcia wskaźników:
	- 1) w związku z wykonaniem zadania, o którym mowa w pkt. 1 ppkt. … beneficjent zobowiązuje się osiągnąć wartość docelową wskaźnika …………………………………………………… wynoszącą ……………………., którego osiągnięcie zostanie wykazane:
		- a) załączanymi do wniosku o płatność ……………………………………………………,
		- b) udostępnianymi podczas kontroli na miejscu …………………………………....;
	- 2) w związku z wykonaniem zadania, o którym mowa w pkt. 1 ppkt … beneficjent zobowiązuje się osiągnąć wartość docelową wskaźnika …………………………………………………… wynoszącą ……………………., którego osiągnięcie zostanie wykazane:
		- a) załączanymi do wniosku o płatność ……………………………………………………,
		- b) udostępnianymi podczas kontroli na miejscu …………………………………....;
	- 3) w związku z wykonaniem zadania, o którym mowa w pkt. 1 ppkt … beneficjent zobowiązuje się osiągnąć wartość docelową wskaźnika …………………………………………………… wynoszącą ……………………., którego osiągnięcie zostanie wykazane:
		- a) załączanymi do wniosku o płatność ……………………………………………………,
		- b) udostępnianymi podczas kontroli na miejscu …………………………………....;

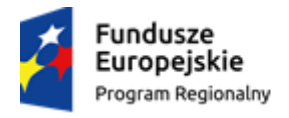

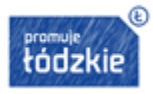

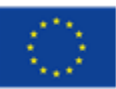

#### **3.6. Środki trwałe i cross-financing**

*Wydatki w ramach projektu na zakup środków trwałych o wartości jednostkowej równej i wyższej niż 350 PLN netto w ramach kosztów bezpośrednich oraz wydatki w ramach crossfinancingu, nie mogą łącznie przekroczyć 30% wydatków kwalifikowalnych projektu, w tym cross-financing stanowi nie więcej niż 15% finansowania unijnego w ramach projektu.*

**Środki trwałe** zgodnie z art. 3 ust. 1 pkt 15 ustawy z dnia 29 września 1994 r. o rachunkowości (t.j. Dz. U. z 2013 r., poz. 330 ze. zm.), z zastrzeżeniem inwestycji, o których mowa w art. 3 ust 1 pkt 17 tej ustawy, są to rzeczowe aktywa trwałe i zrównane z nimi, o przewidywanym okresie ekonomicznej użyteczności dłuższym niż rok, kompletne, zdatne do użytku i przeznaczone na potrzeby jednostki organizacyjnej; zalicza się do nich w szczególności: nieruchomości – w tym grunty, prawo użytkowania wieczystego gruntu, budowle i budynki, a także będące odrębną własnością lokale, spółdzielcze własnościowe prawo do lokalu mieszkalnego oraz spółdzielcze prawo do lokalu użytkowego, maszyny, urządzenia, środku transportu i inne rzeczy, ulepszenia w obcych środkach trwałych, inwentarz żywy.

Środki trwałe, ze względu na sposób ich wykorzystania w ramach i na rzecz projektu, dzielą się na:

- a) środki trwałe bezpośrednio powiązane z przedmiotem projektu (np. wyposażenie pracowni komputerowych),
- b) środki trwałe wykorzystywane w celu wspomagania procesu wdrażania projektu (np. rzutnik na szkolenia).

Koszty pozyskania środków trwałych lub wartości niematerialnych i prawnych niezbędnych do realizacji projektu mogą zostać uznane za kwalifikowalne, o ile we wniosku o dofinansowanie zostanie uzasadniona konieczność pozyskania środków trwałych lub wartości niematerialnych i prawnych niezbędnych do realizacji projektu z zastosowaniem najbardziej efektywnej dla danego przypadku metody (zakup, amortyzacja, leasing itp.), uwzględniając przedmiot i cel danego projektu; wymóg dotyczy wyłącznie środków trwałych o wartości początkowej równej lub wyższej niż 3 500 PLN netto.

W przypadku wydatków ponoszonych w ramach cross-financingu oraz zakupu środków trwałych stosuje się zasady kwalifikowalności określone w Wytycznych w zakresie kwalifikowalności.

**Cross-financing** to zasada elastyczności, polegająca na możliwości komplementarnego, wzajemnego finansowania działań ze środków EFRR i EFS.

Cross-financing może dotyczyć wyłącznie takich kategorii wydatków, bez których realizacja projektu nie byłaby możliwa, w szczególności w związku z zapewnieniem realizacji zasady równości szans, a zwłaszcza potrzeb osób z niepełnosprawnościami.

Cross-financing może dotyczyć wyłącznie:

a) zakupu nieruchomości,

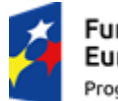

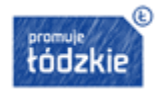

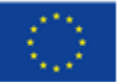

- b) zakupu infrastruktury, przy czym poprzez infrastrukturę rozumie się elementy nieprzenośne, na stałe przytwierdzone do nieruchomości, np. wykonanie podjazdu do budynku, zainstalowanie windy w budynku,
- c) dostosowania lub adaptacji (prace remontowo-wykończeniowe) budynków, pomieszczeń.

**Zakup środków trwałych, za wyjątkiem zakupu nieruchomości, infrastruktury i środków trwałych przeznaczonych na dostosowanie lub adaptację budynków i pomieszczeń, nie stanowi wydatku w ramach cross-financingu.** 

Wydatki ponoszone w ramach cross-financingu powyżej dopuszczalnej kwoty określonej w zatwierdzonym wniosku o dofinansowanie projektu są niekwalifikowalne.

Wszystkie wydatki poniesione, jako wydatki w ramach cross‐financingu oraz zakup środków trwałych opisywane są i uzasadniane w uzasadnieniu znajdującym się pod szczegółowym budżetem projektu.

### **3.7. Podatek od towarów i usług (VAT)**

Wydatki w ramach projektu mogą obejmować koszt podatku od towarów i usług (VAT). Wydatki te zostaną uznane za kwalifikowalne tylko wtedy, gdy wnioskodawca nie ma prawnej możliwości ich odzyskania.

Oznacza to, iż zapłacony VAT może być uznany za wydatek kwalifikowalny wyłącznie wówczas, gdy wnioskodawcy, zgodnie z obowiązującym ustawodawstwem krajowym, nie przysługuje prawo (czyli wnioskodawca nie ma prawnych możliwości) do obniżenia kwoty podatku należnego o kwotę podatku naliczonego lub ubiegania się o zwrot VAT. Posiadanie wyżej wymienionego prawa (potencjalnej prawnej możliwości) wyklucza uznanie wydatku za kwalifikowalny, nawet, jeśli faktycznie zwrot nie nastąpił, np. ze względu na nie podjęcie przez wnioskodawcę czynności zmierzających do realizacji tego prawa.

Wnioskodawca, który uzna VAT za wydatek kwalifikowalny jest zobowiązany do przedstawienia w treści wniosku o dofinansowanie szczegółowego uzasadnienia zawierającego podstawę prawną wskazującą na brak możliwości obniżenia VAT należnego o VAT naliczony zarówno na dzień sporządzania wniosku o dofinansowanie, jak również mając na uwadze planowany sposób wykorzystania w przyszłości (w okresie realizacji projektu oraz w okresie trwałości projektu) majątku wytworzonego w związku z realizacją projektu.

Na etapie podpisywania umowy o dofinansowanie projektu wnioskodawca (oraz każdy z partnerów) składa oświadczenie o kwalifikowalności podatku VAT w ramach realizowanego projektu oraz zobowiązuje się do zwrotu zrefundowanej części poniesionego podatku VAT, jeżeli zaistnieją przesłanki umożliwiające odzyskanie tego podatku przez wnioskodawcę.

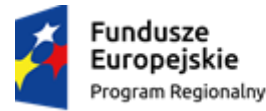

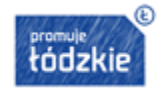

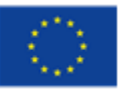

#### **3.8. Zlecanie usług merytorycznych**

Zlecenie usługi merytorycznej w ramach projektu oznacza powierzenie wykonawcom zewnętrznym, niebędącym personelem projektu, realizacji działań merytorycznych przewidzianych w ramach danego projektu, np. zlecenie usługi szkoleniowej. Jako zlecenia usługi merytorycznej nie należy rozumieć:

- a) zakupu pojedynczych towarów lub usług np. cateringowych lub hotelowych, chyba, że stanowią one część zleconej usługi merytorycznej,
- b) angażowania personelu projektu.

Wydatki związane ze zleceniem usługi merytorycznej w ramach projektu mogą stanowić wydatki kwalifikowalne pod warunkiem, że są wskazane w zatwierdzonym wniosku o dofinansowanie.

# *Uwaga! Wartość wydatków związanych ze zlecaniem usług merytorycznych w ramach projektu nie może stanowić więcej niż 30% wartości projektu.*

Faktyczną realizację zleconej usługi merytorycznej należy udokumentować zgodnie z umową zawartą z wykonawcą, np. poprzez pisemny protokół odbioru zadania, przyjęcia wykonanych prac, itp.

Nie jest kwalifikowalne zlecenie usługi merytorycznej przez beneficjenta partnerom projektu i odwrotnie.

#### **3.9. Angażowanie personelu projektu**

Personel projektu to osoby zaangażowane do realizacji zadań lub czynności w ramach projektu, które wykonują osobiście, tj. w szczególności osoby zatrudnione na podstawie stosunku pracy lub wykonujące zadania lub czynności w ramach projektu na podstawie umowy cywilnoprawnej, osoby samozatrudnione, osoby fizyczne prowadzące działalność gospodarczą, osoby współpracujące w rozumieniu art. 13 pkt 5 ustawy z dnia 13 października 1998 r. o systemie ubezpieczeń społecznych (Dz. U. z 2015 r. poz. 121, ze. zm.) oraz wolontariuszy wykonujących świadczenia na zasadach określonych w ustawie z dnia 24 kwietnia 2003 r. o działalności pożytku publicznego i o wolontariacie (Dz. U. z 2014 r. poz. 1118, ze. zm.),

Wydatki związane z wynagrodzeniem personelu są ponoszone zgodnie z przepisami krajowymi, w szczególności zgodnie z ustawą z dnia 26 czerwca 1974 r. - Kodeks pracy oraz z ustawą z dnia 23 kwietnia 1964 r. - Kodeks cywilny.

Kwalifikowalnymi składnikami wynagrodzenia personelu są w szczególności wynagrodzenie brutto, składki pracodawcy na ubezpieczenia społeczne, zdrowotne, składki na Fundusz Pracy, Fundusz Gwarantowanych Świadczeń Pracowniczych oraz wydatki ponoszone na Pracowniczy Program Emerytalny zgodnie z ustawą z dnia 20 kwietnia 2004 r. o pracowniczych programach emerytalnych (Dz. U. z 2014 r, poz. 710).

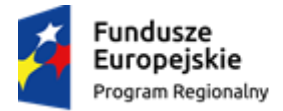

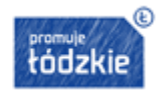

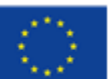

Dodatkowe wynagrodzenie roczne personelu projektu jest kwalifikowalne wyłącznie, jeżeli wynika z przepisów prawa pracy i odpowiada proporcji, w której wynagrodzenie zasadnicze będące podstawą jego naliczenia jest rozliczane w ramach projektu.

Wydatki związane z zaangażowaniem osoby wykonującej zadania w projekcie lub projektach są kwalifikowalne, o ile:

- obciążenie z tego wynikające nie wyklucza możliwości prawidłowej i efektywnej realizacji wszystkich zadań powierzonych danej osobie,
- łączne zaangażowanie zawodowe tej osoby w realizacie wszystkich projektów finansowanych z funduszy strukturalnych i Funduszu Spójności oraz działań finansowanych z innych źródeł, w tym środków własnych beneficjenta i innych podmiotów, **nie przekracza 276 godzin miesięcznie**1º,
- wykonanie zadań przez tę osobę jest potwierdzone protokołem sporządzonym przez tę osobę, wskazującym prawidłowe wykonanie zadań, liczbę oraz ewidencję godzin w danym miesiącu kalendarzowym poświęconych na wykonanie zadań w projekcie11, z wyłączeniem przypadku, gdy osoba ta wykonuje zadania na podstawie stosunku pracy, a dokumenty związane z jej zaangażowaniem wyraźnie wskazują na jej godziny pracy12.

Wydatki na wynagrodzenie personelu są kwalifikowalne pod warunkiem, że ich wysokość odpowiada stawkom faktycznie stosowanym u beneficjenta poza projektami współfinansowanymi z funduszy strukturalnych i Funduszu Spójności na analogicznych stanowiskach lub na stanowiskach wymagających analogicznych kwalifikacji. Dotyczy to również pozostałych składników wynagrodzenia personelu, w tym nagród i premii.

**Koszty związane z wyposażeniem stanowiska pracy personelu projektu są kwalifikowalne w pełnej wysokości wyłącznie w przypadku personelu projektu zatrudnionego na podstawie stosunku pracy w wymiarze, co najmniej 1/2 etatu. W przypadku personelu projektu zaangażowanego na podstawie stosunku pracy w wymiarze poniżej 1/2 etatu lub na podstawie innych form zaangażowania, koszty związane z wyposażeniem stanowiska pracy personelu projektu są niekwalifikowalne.**

Umowa o pracę z osobą stanowiącą personel projektu obejmuje wszystkie zadania wykonywane przez tę osobę w ramach projektu lub projektów realizowanych przez beneficjenta. Tym samym, nie jest możliwe angażowanie takiej osoby przez beneficjenta do realizacji żadnych zadań w ramach tego lub innego projektu na podstawie stosunku cywilnoprawnego, z wyjątkiem umów, w wyniku których następuje wykonanie oznaczonego dzieła.

W przypadku zatrudniania personelu na podstawie stosunku pracy, wydatki na wynagrodzenie personelu są kwalifikowalne, jeżeli są spełnione łącznie następujące warunki:

<sup>&</sup>quot;.........<br><sup>12</sup> Godziny pracy powinny być wskazane ze szczegółowością "od (...) do (...)".

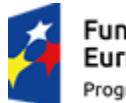

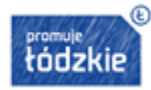

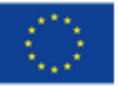

<sup>1</sup> <sup>10</sup>Limit zaangażowania zawodowego dotyczy wszystkich form zaangażowania zawodowego.

<sup>&</sup>lt;sup>11</sup> W protokole nie jest wymagane wskazywanie informacji na temat poszczególnych czynności wykonywanych w ramach danej umowy.

- pracownik jest zatrudniony lub oddelegowany w celu realizacji zadań związanych bezpośrednio z realizacją projektu,
- okres zatrudnienia lub oddelegowania pracownika jest kwalifikowalny wyłącznie do końcowej daty kwalifikowalności wydatków wyznaczonej w umowie o dofinansowanie, co nie oznacza, że stosunek pracy nie może trwać dłużej niż okres realizacji projektu,
- zatrudnienie lub oddelegowanie do pełnienia zadań związanych z realizacją projektu jest odpowiednio udokumentowane postanowieniami umowy o pracę lub zakresem czynności służbowych pracownika lub opisem stanowiska pracy; przez odpowiednie udokumentowanie należy rozumieć m.in. wskazanie w ww. dokumentach zadań, które dana osoba będzie wykonywała w ramach projektu.

Oddelegowanie należy rozumieć, jako zmianę obowiązków służbowych pracownika na okres zaangażowania w realizację projektu.

Wydatkami kwalifikowalnymi w przypadku wynagrodzenia personelu zatrudnionego na podstawie stosunku pracy mogą być nagrody (z wyłączeniem nagrody jubileuszowej), premie lub dodatki zgodnie z warunkami określonymi w Wytycznych w zakresie kwalifikowalności.

**Dodatki są kwalifikowalne do wysokości 40% wynagrodzenia podstawowego wraz ze składnikami.**

**W celu realizacji zajęć dodatkowych w ramach programów finansowanych ze środków pochodzących z budżetu Unii Europejskiej istnieje możliwość:**

- **1. przydzielenia zajęć nauczycielowi już zatrudnionemu w danej szkole<sup>13</sup> ,**
- **2. zatrudnienia nauczyciela z innej szkoły lub placówki<sup>14</sup> .**

W przypadku 1. tj. przydzielenia nauczycielowi zajęć, w ramach programów finansowanych ze środków pochodzących z budżetu Unii Europejskiej prowadzonych bezpośrednio z uczniami lub wychowankami albo na ich rzecz:

- za każdą godzinę prowadzenia tych zajęć nauczycielowi przysługuje wynagrodzenie w wysokości ustalonej, jak za godziny ponadwymiarowe - w sposób określony w art. 35 ust. 3 ustawy – Karta Nauczyciela (za każdą godzinę przysługuje wynagrodzenie według stawki osobistego wynagrodzenia z uwzględnieniem dodatku za warunki pracy);
- zajęcia te nie są wliczane do tygodniowego obowiązkowego wymiaru godzin zajęć dydaktycznych, wychowawczych i opiekuńczych, prowadzonych bezpośrednio z uczniami lub wychowankami albo na ich rzecz. Nie wlicza się ich do przydzielonych nauczycielowi godzin ponadwymiarowych. Należy jednak pamiętać, że tygodniowy czas pracy nauczyciela w ramach jednego stosunku pracy wynosi do 40 godzin.

<sup>14</sup> Art. 7e ustawy o systemie oświaty.

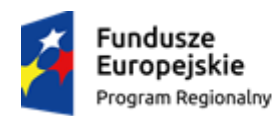

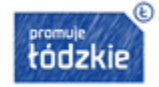

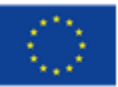

<sup>1</sup> <sup>13</sup> Art. 35a ustawy z dnia 26 stycznia 1982 r. – Karta Nauczyciela (Dz. U. z 2014 r. poz. 191 z późn. zm.)

W przypadku 2. tj. zatrudnienia nauczyciela w szkole lub placówce publicznej, w celu realizacji zajęć w ramach programów finansowanych ze środków pochodzących z budżetu Unii Europejskiej, prowadzonych bezpośrednio z uczniami lub wychowankami albo na ich rzecz, nauczyciel:

- musi posiadać kwalifikacje określone w przepisach wydanych na podstawie art. 9 ust. 2 i 3 ustawy z dnia 26 stycznia 1982 r. – Karta Nauczyciela oraz
- musi spełniać warunki określone w art. 10 ust. 5 pkt 3 i 4 Karty Nauczyciela. Jest obowiązany przedstawić dyrektorowi szkoły lub placówki informację z Krajowego Rejestru Karnego;
- zatrudniony jest na zasadach określonych w Kodeksie pracy, zatem tygodniowy czas jego pracy w przypadku pełnego wymiaru wynosi 40 godzin;
- za każdą godzinę prowadzenia zajęć, nauczycielowi przysługuje wynagrodzenie nie wyższe niż wynagrodzenie za jedną godzinę prowadzenia zajęć ponadwymiarową dla nauczyciela dyplomowanego posiadającego wykształcenie wyższe magisterskie i realizującego tygodniowy obowiązkowy wymiar godzin zajęć, o którym mowa w art. 42 ust. 3 w tabeli w lp. 3 ustawy – Karta Nauczyciela.

**Wydatki poniesione na wynagrodzenie osoby zaangażowanej do projektu na podstawie umowy cywilnoprawnej (umowa zlecenie, umowa o dzieło, kontrakt menadżerski), która jest jednocześnie pracownikiem beneficjenta, są niekwalifikowalne, przy czym nie dotyczy to umów o dzieło.**

Za pracownika beneficjenta należy uznać każdą osobę, która jest u niego zatrudnioną na podstawie stosunku pracy, przy czym dotyczy to zarówno osób stanowiących personel projektu, jak i osób niezaangażowanych do realizacji projektu lub projektów.

Wydatki poniesione na wynagrodzenie personelu zaangażowanego na podstawie umowy o dzieło są kwalifikowalne, jeżeli spełnione są łącznie następujące warunki:

- charakter zadań uzasadnia zawarcie umowy o dzieło,
- wynagrodzenie na podstawie umowy o dzieło wskazane zostało w zatwierdzonym wniosku o dofinansowanie projektu,
- rozliczenie zaangażowania zawodowego personelu następuje na podstawie protokołu, wskazującego wynik rzeczowy wykonanego dzieła, oraz dokumentu księgowego potwierdzającego poniesienie wydatku.

Umowa o dzieło musi spełniać wymogi określone w art. 627 Kodeksu cywilnego, przy czym umowa o dzieło nie może dotyczyć zadań wykonywanych w sposób ciągły.

Kwalifikowalne jest wynagrodzenie osoby samozatrudnionej, tj. osoby fizycznej prowadzącej działalność gospodarczą, wykonującej osobiście zadania w ramach projektu, którego jest beneficjentem, pod warunkiem wyraźnego wskazania tej formy zaangażowania oraz określenia zakresu obowiązków tej osoby w zatwierdzonym wniosku o dofinansowanie.

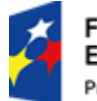

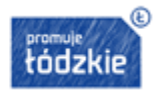

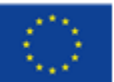

#### **4. Pomoc publiczna i pomoc de minimis**

Wsparcie udzielane w ramach Poddziałania XI.1.2 nie posiada co do zasady charakteru pomocy publicznej, jednakże mając na uwadze złożoność przypadków występujących w projektach, każdy wniosek będzie rozpatrywany indywidualnie pod kątem spełnienia przesłanek występowania pomocy publicznej.

Zgodnie z art. 107 ust. 1 Traktatu o funkcjonowaniu Unii Europejskiej, wsparcie na rzecz danego podmiotu podlega przepisom dotyczącym pomocy publicznej, o ile są jednocześnie spełnione cztery nastepujące przesłanki, ti.:

- 1) udzielane jest ono przez państwo członkowskie lub ze środków państwowych;
- 2) stanowi przysporzenie na warunkach korzystniejszych od oferowanych na rynku;
- 3) ma charakter selektywny (uprzywilejowuje określonego lub określonych przedsiębiorców albo produkcję określonych towarów);
- 4) grozi zakłóceniem lub zakłóca konkurencję oraz wpływa na wymianę handlową między państwami członkowskimi UE.

W przypadku gdy projekt jest objęty regułami pomocy de minimis/pomocy publicznej beneficjent jest zobowiązany do stosowania zapisów poniższych aktów prawnych:

- ustawa z dnia 30 kwietnia 2004 r. o postępowaniu w sprawach dotyczących pomocy publicznej (t. j. Dz. U. z 2007 r. Nr 59, poz. 404, z późn. zm.),
- Rozporządzenie Ministra Infrastruktury i Rozwoju z dnia 2 lipca 2015 r. w sprawie udzielania pomocy de minimis oraz pomocy publicznej w ramach programów operacyjnych finansowanych z Europejskiego Funduszu Społecznego na lata 2014-2020 (Dz. U. z 2015 r. poz. 1073),
- Rozporządzenie Komisji (UE) nr 1407/2013 z dnia 18 grudnia 2013 r. w sprawie stosowania art. 107 i 108 Traktatu o funkcjonowaniu Unii Europejskiej do pomocy de minimis (Dz. Urz. UE L 352 z 24.12.2013),

Rozporządzenie Komisji (UE) nr 651/2014 z dnia 17 czerwca 2014 r. uznające niektóre rodzaje pomocy za zgodne ze wspólnym rynkiem w zastosowaniu art. 107 i 108 Traktatu (ogólne rozporządzenie w sprawie wyłączeń blokowych) (Dz. Urz. UE L 187 26.06.2014).

#### **5. Projekty partnerskie**

W zakresie wymagań dotyczących partnerstwa wnioskodawca zobowiązany jest stosować zapisy art. 33 ustawy wdrożeniowej.

Utworzenie lub zainicjowanie partnerstwa musi nastąpić przed złożeniem wniosku o dofinansowanie. Oznacza to, że partnerstwo musi zostać utworzone albo zainicjowane przed rozpoczęciem realizacji projektu i wnioskodawca składa wniosek o dofinansowanie projektu partnerskiego. Nie jest to jednak równoznaczne z wymogiem zawarcia porozumienia albo umowy o partnerstwie między wnioskodawcą

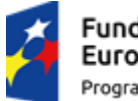

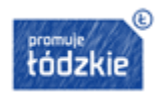

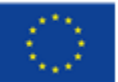

a partnerami przed złożeniem wniosku o dofinansowanie. Wszyscy partnerzy muszą być jednak z osobna wskazani we wniosku.

Beneficjent projektu, będący stroną umowy o dofinansowanie, pełni rolę partnera wiodącego. Niezależnie od podziału zadań i obowiązków w ramach partnerstwa odpowiedzialność za prawidłową realizację projektu ponosi beneficjent (partner wiodący), jako strona umowy o dofinansowanie.

Partner jest zaangażowany w realizację całego projektu, co oznacza, że uczestniczy również w przygotowaniu wniosku o dofinansowanie i zarządzaniu projektem. Przy czym partner może uczestniczyć w realizacji tylko części zadań w projekcie.

Celem projektu partnerskiego powinno być osiągnięcie znacznej wartości dodanej poprzez podział realizacji zadań między podmioty o różnorodnej specyfice, wypracowanie wspólnych rozwiązań. Podział zadań w ramach partnerstwa powinien zostać dokonany w taki sposób, aby uwzględniał potencjał każdego z partnerów oraz partnera wiodącego. Udział partnerów (wniesienie zasobów ludzkich, organizacyjnych, technicznych lub finansowych) musi być adekwatny do celów projektu.

Zgodnie z art. 33 ustawy wdrożeniowej pomiędzy wnioskodawcą a partnerem/partnerami zawarta zostaje pisemna umowa o partnerstwie lub porozumienie, określająca w szczególności:

- przedmiot porozumienia albo umowy,
- prawa i obowiązki stron,
- zakres i formę udziału poszczególnych partnerów w projekcie,
- partnera wiodącego uprawnionego do reprezentowania pozostałych partnerów projektu,
- sposób przekazywania dofinansowania na pokrycie kosztów ponoszonych przez poszczególnych partnerów projektu, umożliwiający określenie kwoty dofinansowania udzielonego każdemu z partnerów,
- sposób postępowania w przypadku naruszenia lub niewywiązywania się stron z porozumienia lub umowy,
- sposób egzekwowania przez wnioskodawcę od partnerów projektu skutków wynikających z zastosowania reguły proporcjonalności z powodu nieosiągnięcia założeń projektu z winy partnera.

Minimalny zakres umowy o partnerstwie na rzecz realizacji Projektu stanowi Załącznik nr 10 do Regulaminu.

Wnioskodawca jest zobowiązany do dostarczenia IOK umowy o partnerstwie lub porozumienia przed podpisaniem umowy o dofinansowanie projektu. Umowa lub porozumienie nie jest załącznikiem do wniosku składanego w ramach konkursu. Umowa o partnerstwie lub porozumienie będzie weryfikowane w zakresie spełniania wymogów określonych w art. 33 ustawy wdrożeniowej.

Zgodnie z art. 33 ustawy wdrożeniowej, wnioskodawca, który jest jednostką sektora finansów publicznych w rozumieniu przepisów o finansach publicznych dokonuje wyboru partnerów spoza sektora finansów publicznych z zachowaniem zasady przejrzystości i równego traktowania podmiotów.

W szczególności jest zobowiązany do:

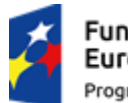

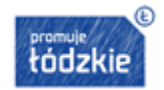

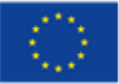

- ogłoszenia otwartego naboru partnerów na swojej stronie internetowej wraz ze wskazaniem co najmniej 21‐dniowego terminu na zgłaszanie się partnerów,
- uwzględnienia przy wyborze partnerów: zgodności działania potencjalnego partnera z celami partnerstwa, deklarowanego wkładu potencjalnego partnera w realizację celu partnerstwa, doświadczenia w realizacji projektów o podobnym charakterze,
- **podania do publicznej wiadomości na swojej stronie internetowej informacji o podmiotach wybranych** do pełnienia funkcji partnera.

Partnerstwo nie może zostać zawarte pomiędzy podmiotami powiązanymi, które pozostają w jednym z poniższych związków (Załącznik I rozporządzenia Komisji (UE) nr 651/2014 z dnia 17 czerwca 2014 r. uznającego niektóre rodzaje pomocy za zgodne z rynkiem wewnętrznym w zastosowaniu art. 107 i 108 Traktatu):

- przedsiębiorstwo ma większość praw głosu w innym przedsiębiorstwie w roli udziałowca/akcjonariusza lub członka;
- przedsiębiorstwo ma prawo wyznaczyć lub odwołać większość członków organu administracyjnego, zarządzającego lub nadzorczego innego przedsiębiorstwa;
- przedsiębiorstwo ma prawo wywierać dominujący wpływ na inne przedsiębiorstwo na podstawie umowy zawartej z tym przedsiębiorstwem lub postanowień w jego statucie lub umowie spółki;
- przedsiębiorstwo będące udziałowcem/akcjonariuszem lub członkiem innego przedsiębiorstwa kontroluje samodzielnie, na mocy umowy z innymi udziałowcami/akcjonariuszami lub członkami tego przedsiębiorstwa, większość praw głosu udziałowców/akcjonariuszy lub członków w tym przedsiębiorstwie

W szczególności niedopuszczalna jest sytuacja polegająca na zawarciu partnerstwa przez podmiot z własną jednostką organizacyjną. W przypadku administracji samorządowej i rządowej oznacza to, iż organ administracji nie może uznać za partnera podległej mu jednostki budżetowej (nie dotyczy to jednostek nadzorowanych przez organ administracji oraz tych jednostek podległych organowi administracji, które na podstawie odrębnych przepisów mają osobowość prawną).

*Uwaga! Idea partnerstwa nie dopuszcza możliwości zlecania zadań pomiędzy podmiotami partnerstwa, w tym kierowania zapytań ofertowych do pozostałych podmiotów partnerstwa podczas udzielania zamówień publicznych w ramach projektu, a także wzajemnego angażowania, jako personel projektu pracowników partnera wiodącego lub partnera.*

Beneficjent (partner wiodący) może przekazywać środki partnerom na finansowanie ponoszonych przez nich kosztów. Koszty te wynikają z wykonania zadań określonych we wniosku. Realizacja ww. zadań nie oznacza świadczenia usług na rzecz beneficjenta (partnera wiodącego).

Wszystkie płatności dokonywane w związku z realizacją projektu pomiędzy beneficjentem (partner wiodący) a partnerami dokonywane są za pośrednictwem wskazanego w umowie o dofinansowanie rachunku bankowego beneficjenta (partnera wiodącego).

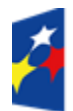

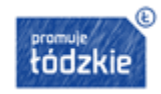

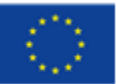

Poszczególni partnerzy rozliczają się ze swojego zakresu projektu za pomocą centralnego systemu teleinformatycznego SL2014 poprzez składanie tzw. wniosków częściowych o płatność. Taki obowiązek mają wszyscy partnerzy w projekcie, również partner wiodący.

Partner wiodący projektu po zatwierdzeniu wszystkich częściowych wniosków (łącznie z tym, który utworzył sam) tworzy zbiorczy wniosek o płatność agregując w nim wszystkie zatwierdzone częściowe wnioski. Bezpośrednio z IOK rozlicza się wyłącznie partner wiodący.

# **Ze względu na bardziej skomplikowany charakter procesu realizacji i rozliczania projektów partnerskich, IOK zaleca udział w projekcie maksymalnie do 3 partnerów.**

W sytuacji rezygnacji partnera z udziału w projekcie lub wypowiedzenia partnerstwa przed podpisaniem umowy o dofinansowanie wnioskodawca (partner wiodący) przedstawia IOK propozycję nowego partnera. Po przeprowadzeniu analizy propozycji projektodawcy IOK może podjąć decyzję o:

- odstąpieniu od podpisania umowy z wnioskodawcą (partnerem wiodącym) w przypadku stwierdzenia, że założenia projektu, który podlegał ocenie, ulegną znaczącej zmianie w związku z proponowanym zastąpieniem pierwotnie wskazanego partnera innym podmiotem/innymi podmiotami albo
- wyrażeniu zgody na rezygnację z dotychczasowego partnera przy jednoczesnym wyborze nowego partnera/nowych partnerów do projektu.

Zmiany dotyczące obecności partnerów w zatwierdzonym wniosku o dofinansowanie w trakcie realizacji projektu (rezygnacja partnera/partnerów lub wypowiedzenie partnerstwa) traktowane są jako zmiany w projekcie i wymagają zgłoszenia oraz uzyskania pisemnej zgody podmiotu, będącego stroną umowy.

### **6. Procedura składania wniosku**

### **6.1. Przygotowanie wniosku o dofinansowanie**

Wniosek o dofinansowanie projektu należy przygotować w Formularzu wniosku o dofinansowanie projektu konkursowego w ramach RPO WŁ na lata 2014 – 2020, który stanowi Załącznik nr 1 do niniejszego Regulaminu.

Wnioskodawca wypełnia wniosek o dofinansowane zgodnie z Instrukcją wypełniania projektu w ramach RPO WŁ na lata 2014-2020 Europejski Fundusz Społeczny Oś Priorytetowa X i XI, stanowiącą Załącznik nr 2 do niniejszego Regulaminu.

Wniosek o dofinansowanie realizacji projektu należy złożyć w jednym egzemplarzu, w formie papierowej oraz w formie elektronicznej (plik w formacie.xls lub xlsx). Dodatkowo wnioskodawca jest zobowiązany do złożenia oświadczenia, potwierdzającego tożsamość wersji elektronicznej wniosku o dofinansowanie z wersią papierową, stanowiącego Załącznik nr 3 do Regulaminu.

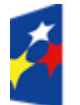

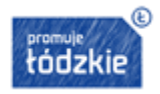

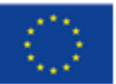

Wniosek w wersji papierowej oraz oświadczenie, musi zostać opatrzony pieczęciami, podpisany czytelnie przez osobę/osoby do tego upoważnioną/ne.

W przypadku projektów, które mają być realizowane w partnerstwie w części VIII Formularza wniosku o dofinansowanie wymagane jest podpisanie oświadczenia i opatrzenie go pieczęcią przez osobę (osoby) upoważnioną (upoważnione) do podejmowania decyzji w imieniu partnera lub partnerów projektu.

Podpisy ww. osób powinny być czytelne. W przypadku zastosowania parafy należy ją opatrzyć pieczęcią imienną.

Za datę złożenia wniosku o dofinansowanie uznaje się datę złożenia wersji papierowej przedmiotowego dokumentu. Wnioskodawca powinien zaparafować każdą stronę składanej wersji papierowej.

Wniosek należy złożyć w zamkniętej (zaklejonej) kopercie, oznaczonej następująco:

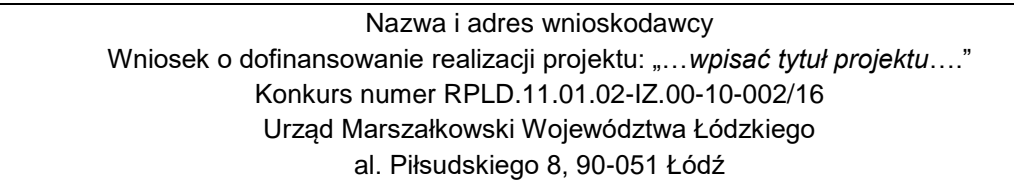

Dane teleadresowe wnioskodawcy podawane we wniosku muszą być aktualne. Korespondencja pisemna będzie przesyłana na adres siedziby wnioskodawcywskazanej w części 2.6 wniosku.

## **6.2. Miejsce i termin składania wniosków**

Termin ogłoszenia konkursu to 6 maja 2016 r.

Nabór wniosków o dofinansowanie realizacji projektów będzie prowadzony od 20 czerwca 2016 r. do 30 czerwca 2016 r. w dni robocze, w godzinach pracy urzędu tj. od godz. 8:00 do godz.16:00.

Wniosek o dofinansowanie realizacji projektów może być dostarczony:

**za pośrednictwem operatora pocztowego na adres:** 

Urząd Marszałkowski Województwa Łódzkiego Departament Europejskiego Funduszu Społecznego al. Piłsudskiego 8, 90-051 Łódź

 **osobiście lub przez posłańca w Biurze Podawczym Urzędu Marszałkowskiego Województwa Łódzkiego**

Urząd Marszałkowski Województwa Łódzkiego Departament Europejskiego Funduszu Społecznego al. Piłsudskiego 8, 90-051 Łódź, parter

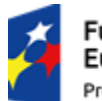

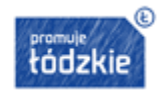

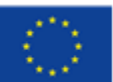

# *Uwaga! Wnioski złożone przed rozpoczęciem naboru i po zakończeniu naboru nie będą rozpatrywane.*

Wnioskodawcy przysługuje prawo wystąpienia do IOK o wycofanie złożonego przez siebie wniosku o dofinansowanie. Aby wycofać wniosek, należy dostarczyć pismo z prośbą o wycofanie wniosku podpisane przez osobę/y uprawnioną/e do reprezentowania wnioskodawcy, wskazaną/e w części 2.7 wniosku. Powyższe wystąpienie jest skuteczne w każdym momencie przeprowadzania procedury wyboru projektu do dofinansowania.

#### **7. Tryb wyboru projektów i etapy organizacji konkursu**

Wybór projektów odbywa się w trybie konkursowym. Celem konkursu jest wybór do dofinansowania projektów spełniających kryteria, które dodatkowo uzyskały wymaganą liczbę punktów.

Konkurs składa się z etapu weryfikacji wymogów formalnych i etapu oceny formalno-merytorycznej, obejmującej proces ewentualnych negocjacji, prowadzonej w ramach KOP.

#### **7.1. Weryfikacja wymogów formalnych i uzupełnianie wniosku**

Ocena formalno-merytoryczna poprzedzona jest weryfikacją spełnienia wymogów formalnych. Weryfikacji spełnienia wymogów formalnych podlega każdy wniosek o dofinansowanie złożony do IOK w ramach konkursu (o ile nie został wycofany przez wnioskodawcę i wpłynął w terminie).

W ramach konkursu wniosek musi spełniać następujące wymogi formalne:

- wniosek o dofinansowanie złożono w wymaganej liczbie egzemplarzy wraz z wersją elektroniczną,
- wniosek o dofinansowanie zawiera podpis wnioskodawcy lub osoby upoważnionej do jego reprezentowania, w przypadku wystąpienia partnera/partnerów wymagany podpis partnera lub osoby upoważnionej do jego reprezentowania oraz wniosek o dofinansowanie został opatrzony na każdej stronie parafą wnioskodawcy lub osoby upoważnionej do jego reprezentowania,
- wniosek o dofinansowanie opatrzony jest pieczęcią firmową wnioskodawcy, w przypadku wystąpienia partnera/partnerów opatrzony jest także pieczęcią partnera/partnerów,
- wniosek o dofinansowanie zawiera wszystkie strony,
- wersja elektroniczna wniosku o dofinansowanie jest tożsama z wersją papierową.

Weryfikacja wymogów formalnych dokonywana jest przez IOK w terminie 14 dni od daty zakończenia naboru na konkurs, za pomocą Karty weryfikacji wymogów formalnych wniosku o dofinansowanie projektu współfinansowanego ze środków EFS w ramach RPO WŁ na lata 2014 – 2020 stanowiącej Załącznik nr 5 do niniejszego Regulaminu.

W przypadku niespełnienia wymogów formalnych lub oczywistych omyłek, takich jak:

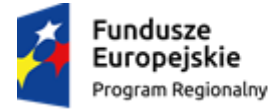

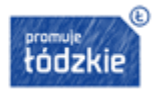

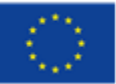

- brak pieczęci<sup>15</sup>/podpisu<sup>16</sup>,
- brak strony/stron w wydruku papierowej wersji wniosku,
- brak parafek na wszystkich stronach wniosku,
- brak wymaganej liczby egzemplarzy wraz z wersją elektroniczną,
- brak oświadczenia potwierdzającego tożsamość wersji elektronicznej wniosku o dofinansowanie z wersją papierową

IOK wzywa wnioskodawcę do jednokrotnego uzupełnienia wniosku w terminie 7 dni od daty otrzymania wezwania, pod rygorem pozostawienia wniosku bez rozpatrzenia, a w konsekwencji niedopuszczenia projektu do oceny.

Uzupełnienie wymogów formalnych lub oczywistych omyłek we wniosku nie może prowadzić do jego istotnej modyfikacji. Uzupełnieniu mogą podlegać wyłącznie elementy wskazane przez IOK.

W przypadku, jeżeli, mimo uzupełnienia przez wnioskodawcę w zakresie określonym przez IOK, wniosek nadal nie spełnia wymogów formalnych bądź w przypadku nieuzupełnienia braków w wyznaczonym terminie lub dokonanie skorygowania wniosku w zakresie innym niż wskazany przez IOK, wniosek pozostaje bez rozpatrzenia.

Po uzupełnieniu wniosku przez wnioskodawcę IOK dokonuje ponownej weryfikacji wniosku w terminie nie późniejszym niż 7 dni od daty wpłynięcia uzupełnienia.

Poprawny wniosek kierowany jest do oceny w ramach trwającej KOP.

Po zakończeniu etapu weryfikacji. IOK publikuje na stronie internetowej [www.rpo.lodzkie.pl](http://www.rpo.lodzkie.pl/) oraz [www.funduszeeuropejskie.gov.pl](http://www.funduszeeuropejskie.gov.pl/) listę projektów, które zostały przekazane do oceny formalnomerytorycznej w ramach KOP. W przypadku pozostawienia wniosku bez rozpatrzenia wnioskodawca zostanie o tym fakcie poinformowany stosownym pismem.

*Uwaga! Wymogi formalne nie stanowią kryteriów oceny, a wnioskodawcy, w przypadku pozostawienia jego wniosku bez rozpatrzenia ze względu na negatywny wynik weryfikacji, nie przysługuje protest w rozumieniu Rozdziału 15 ustawy wdrożeniowej.*

### **7.2. Ocena formalno-merytoryczna**

Oceny spełnienia kryteriów wyboru projektów, przez projekty złożone w konkursie dokonuje KOP.

Kryteria wyboru projektów zatwierdzone są przez Komitet Monitorujący Regionalny Program Operacyjny Województwa Łódzkiego na lata 2014-2020 uchwałą nr 1/16 z dnia 25 lutego 2016 r. Wzór karty oceny formalno-merytorycznej stanowi Załącznik nr 6 do niniejszego Regulaminu.

<sup>&</sup>lt;sup>16</sup> "Podpis" oznacza czytelny podpis osoby/ób uprawnionej/nych do podejmowania decyzji wiążących w stosunku do wnioskodawcy. W przypadku zastosowania parafy należy ją opatrzyć pieczęcią imienną.

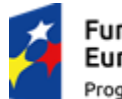

**.** 

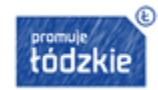

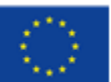

<sup>&</sup>lt;sup>15</sup> "Pieczęć" oznacza pieczęć imienną oraz firmową wnioskodawcy.

KOP powoływana jest dla danego konkursu na czas od rozpoczęcia procesu oceny projektów do rozstrzygnięcia konkursu. Za datę rozpoczęcia KOP uznaje się datę zakończenia naboru + do 14 dni na dokonanie weryfikacji wymogów formalnych. W uzasadnionych przypadkach termin ten może ulec zmianie.

Ocenie formalno-merytorycznej podlega każdy wniosek o dofinansowanie, który uzyskał pozytywny wynik weryfikacji wymogów formalnych (o ile nie został wycofany przez wnioskodawcę).

Ocena formalno-merytoryczna jest dokonywana przez dwóch oceniających w terminie nie późniejszym niż 120 dni od daty zakończenia naboru wniosków. W uzasadnionych przypadkach termin ten może ulec zmianie.

## **Na etapie oceny formalno-merytorycznej weryfikuje się:**

- a) ogólne kryteria dostępu (bezwarunkowe)
- b) szczegółowe kryteria dostępu (warunkowe i bezwarunkowe)
- c) ogólne kryteria merytoryczne (warunkowe i bezwarunkowe),
- d) kryteria premiujące,
- e) ogólne kryterium podsumowujące dotyczące negocjacji (o ile wniosek został skierowany do negocjacji).

### **7.2.1. Ogólne kryteria dostępu**

Ogólne kryteria dostępu odnoszą się do wszystkich typów projektów i dotyczą wszystkich wnioskodawców. Spełnienie wszystkich ogólnych kryteriów dostępu warunkuje dokonanie oceny spełnienia szczegółowych kryteriów dostępu. Projekty niespełniające któregokolwiek z ogólnych kryteriów dostępu są odrzucane na etapie oceny formalno-merytorycznej i nie podlegają dalszej ocenie w zakresie spełnienia szczegółowych kryteriów dostępu.

Sprawdzenie kryteriów polega na przypisaniu im wartości logicznych "tak", "nie" lub "nie dotyczy".

Ogólne kryteria dostępu mają charakter bezwarunkowy, co oznacza, że nie mogą zostać uznane za spełnione warunkowo i nie ma możliwości korekty zapisów wniosku w zakresie kryteriów w ramach procesu negocjacji.

### **W ramach niniejszego konkursu obowiązują następujące ogólne kryteria dostępu:**

- 1. Wniosek wypełniono w języku polskim
- 2. Wniosek złożono w odpowiedzi na konkurs

Wnioskodawca złożył wniosek w odpowiedzi na odpowiedni konkurs ogłoszony przez IOK. Oznacza to wskazanie poprawnego numeru konkursu w odpowiednim polu formularza wniosku o dofinansowanie.

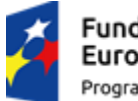

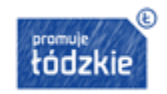

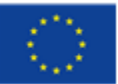

# 3. Wnioskodawca oraz partnerzy (jeśli dotyczy) nie podlegają wykluczeniu z możliwości otrzymania dofinansowania

Wnioskodawca oraz partnerzy (jeśli dotyczy) nie podlegają wykluczeniu z możliwości otrzymania dofinansowania, w tym wykluczeniu na podstawie:

a) art. 207 ust. 4 ustawy z dnia 27 sierpnia 2009 r. o finansach publicznych;

lub wobec, których orzeczono zakaz dostępu do środków funduszy europejskich na podstawie:

a) art. 12 ust. 1 pkt 1 ustawy z dnia 15 czerwca 2012 r. o skutkach powierzania wykonywania pracy cudzoziemcom przebywającym wbrew przepisom na terytorium Rzeczypospolitej Polskiej;

b) art. 9 ust. 1 pkt 2a ustawy z dnia 28 października 2002 r. o odpowiedzialności podmiotów zbiorowych za czyny zabronione pod groźbą kary.

# 4. Wnioskodawca zgodnie ze Szczegółowym Opisem Osi Priorytetowych RPO WŁ 2014-2020 oraz RPO WŁ 2014-2020 jest uprawniony do ubiegania się o dofinansowanie

Wnioskodawca należy do typów Beneficjentów uprawnionych do ubiegania się o dofinansowanie w ramach danego działania / poddziałania / typu projektu zgodnie ze Szczegółowym Opisem Osi Priorytetowych RPO WŁ 2014-2020 oraz RPO WŁ 2014-2020.

## 5. Spełnienie wymogów dotyczących partnerstwa (jeśli dotyczy)

W przypadku projektu partnerskiego oceniane będzie czy spełnione zostały wymogi dotyczące:

- utworzenia albo zainicjowania partnerstwa przed złożeniem wniosku o dofinansowanie albo przed rozpoczęciem realizacji projektu, o ile data ta jest wcześniejsza od daty złożenia wniosku o dofinansowanie;
- braku powiązań, o których mowa w art. 33 ust 6 ustawy z dnia 11 lipca 2014 r. o zasadach realizacji programów w zakresie polityki spójności finansowanych w perspektywie 2014-2020.

Dodatkowo (o ile dotyczy) wybór partnera spoza sektora finansów publicznych został dokonany zgodnie z art.33 ust. 2-4 ustawy z dnia 11 lipca 2014 r. o zasadach realizacji programów w zakresie polityki spójności finansowanych w perspektywie 2014-2020.

## 6. Potencjał finansowy wnioskodawcy i partnerów (jeśli dotyczy)

Wnioskodawca oraz partnerzy (o ile dotyczy), ponoszący wydatki w danym projekcie z EFS, posiadają łączny obrót za ostatni zatwierdzony rok obrotowy zgodnie z ustawą o rachunkowości z dnia 29 września 1994 r. lub za ostatni zamknięty i zatwierdzony rok kalendarzowy równy lub wyższy od łącznych rocznych wydatków w ocenianym projekcie w roku kalendarzowym, w którym wydatki są najwyższe.

Za obrót należy przyjąć sumę przychodów uzyskanych przez podmiot na poziomie ustalania wyniku na działalności gospodarczej – tzn. jest to suma przychodów ze sprzedaży netto, pozostałych przychodów operacyjnych oraz przychodów finansowych.

W przypadku podmiotów nieprowadzących działalności gospodarczej i jednocześnie niebędących jednostkami sektora finansów publicznych, jako obroty należy rozumieć wartość przychodów (w tym przychodów osiągniętych z tytułu otrzymanego dofinansowania na realizację projektów).

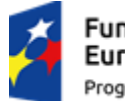

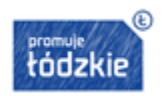

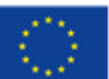

W przypadku projektów, w których udzielane jest wsparcie zwrotne w postaci pożyczek lub poręczeń, jako obrót należy rozumieć kwotę kapitału pożyczkowego i poręczeniowego, jakim dysponowali wnioskodawcy/partnerzy (o ile dotyczy) w poprzednim zamkniętym i zatwierdzonym roku obrotowym.

## **Kryterium nie dotyczy jednostek sektora finansów publicznych.**

W przypadku realizacji projektów w partnerstwie pomiędzy podmiotem niebędącym jednostką sektora finansów publicznych oraz jednostką sektora finansów publicznych porównywane są tylko te wydatki i obrót, które dotyczą podmiotu niebędącego jednostką sektora finansów publicznych.

## 7. Okres realizacji projektu mieści się w okresie kwalifikowalności wydatków

Okres realizacji projektu, w zakresie rzeczowym i finansowym, wskazany we wniosku o dofinansowanie, mieści się w przedziale czasowym kwalifikowalności wskazanym w regulaminie konkursu lub w dokumentacji naboru projektów pozakonkursowych, którego data początkowa nie może być wcześniejsza niż 1 stycznia 2014 roku a data końcowa późniejsza niż 31 grudnia 2023 roku.

## 8. Zakaz podwójnego finansowania

Wydatki przewidziane do poniesienia w ramach projektu nie są i nie będą współfinansowane z innych wspólnotowych instrumentów finansowych, w tym z innych funduszy strukturalnych UE oraz EBI.

## 9. Rozliczanie uproszczonymi metodami

W przypadku projektów o wartości wkładu publicznego nieprzekraczającej wyrażonej w PLN równowartości kwoty 100 000 EUR, w ramach kryterium oceniane będzie czy wnioskodawca wskazuje w treści wniosku na rozliczenie projektu jedną z metod uproszczonych, o których mowa w Wytycznych w zakresie kwalifikowalności wydatków w ramach Europejskiego Funduszu Rozwoju Regionalnego, Europejskiego Funduszu Społecznego oraz Funduszu Spójności na lata 2014-2020 zgodnie z Regulaminem konkursu.

*W związku z powyższym, w przypadku projektów, w których wartość wkładu publicznego (środków publicznych) nie przekracza 438 800,00 PLN stosowanie kwot ryczałtowych jest obligatoryjne.*

## 10. Lokalizacja biura projektu

Biuro projektu będzie prowadzone na terenie województwa łódzkiego przez cały okres realizacji projektu. W treści wniosku o dofinansowanie należy przedstawić wszystkie trzy kategorie informacji, tj. potwierdzające, że wnioskodawca w okresie realizacji projektu będzie prowadził na terenie województwa łódzkiego biuro projektu (lub posiada tam siedzibę, filię, delegaturę, oddział czy inną prawnie dozwoloną formę organizacyjną działalności podmiotu) jak również to, że biuro projektu będzie oferowało możliwość udostępnienia pełnej dokumentacji wdrażanego projektu oraz uczestnicy projektu będą posiadali możliwość osobistego kontaktu z kadrą projektu.

*Uwaga! Aby kryterium zostało uznane za spełnione należy zaznaczyć check-box w pkt 11 w części VIII Oświadczenie formularza wniosku.*

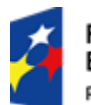

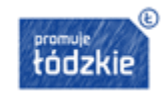

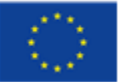

### 11. Projekt jest skierowany do grup docelowych z obszaru województwa łódzkiego

W przypadku osób fizycznych uczą się/ pracują lub zamieszkują na obszarze województwa łódzkiego w rozumieniu przepisów Kodeksu Cywilnego, w przypadku innych podmiotów posiadają jednostkę organizacyjną na obszarze województwa łódzkiego.

## 12. Zgodność projektu z prawodawstwem unijnym oraz z właściwymi zasadami unijnymi

Działania przewidziane do realizacji w projekcie są zgodne z właściwymi przepisami prawa wspólnotowego oraz zasadami unijnymi, w tym:

- zasadą równości szans i niedyskryminacji, w tym dostępności dla osób z niepełnosprawnościami,
- zasadą zrównoważonego rozwoju,
- zasadą projektowania uniwersalnego.

## 13. Zgodność projektu z zasadą równości szans kobiet i mężczyzn w oparciu o standard minimum

Wnioskodawca wykazał zgodność projektu z zasadą równości szans kobiet i mężczyzn na podstawie standardu minimum określonego w wytycznych horyzontalnych tj. Wytycznych w zakresie realizacji zasady równości szans i niedyskryminacji, w tym dostępności dla osób z niepełnosprawnościami oraz zasady równości szans kobiet i mężczyzn w ramach funduszy unijnych na lata 2014-2020.

Standard minimum składa się z 5 kryteriów oceny, dotyczących charakterystyki projektu.

Ocena standardu minimum poprzez przyznanie odpowiedniej liczby punktów konkretnym kryteriom odbywa się na zasadach wskazanych w Wytycznych w zakresie realizacji zasady równości szans i niedyskryminacji, w tym dostępności dla osób z niepełnosprawnościami oraz zasady równości szans kobiet i mężczyzn w ramach funduszy unijnych na lata 2014-2020, w następujący sposób:

0 punktów - we wniosku o dofinansowanie projektu nie ma wskazanych żadnych informacji pozwalających na przyznanie 1 lub więcej punktów w danym kryterium oceny lub informacje wskazują, że projekt będzie prowadzić do dyskryminacji ze względu na płeć;

1 punkt - kwestie związane z zakresem danego kryterium w standardzie minimum zostały uwzględnione przynajmniej częściowo lub nie są w pełni trafnie dobrane w zakresie kryterium 2, 3 i 4. W przypadku kryterium 1 i 5 przyznanie 1 punktu oznacza, że kwestie związane z zakresem danego kryterium w standardzie minimum zostały uwzględnione wyczerpująco, trafnie lub w sposób możliwie pełny, biorąc pod uwagę charakterystykę danego projektu;

2 punkty (nie dotyczy kryterium 1 i 5) - kwestie związane z zakresem danego kryterium w standardzie minimum zostały uwzględnione wyczerpująco, trafnie lub w sposób możliwie pełny, biorąc pod uwagę charakterystykę danego projektu.

Wniosek o dofinansowanie projektu nie musi uzyskać maksymalnej liczby punktów za każde kryterium standardu minimum. Standard minimum zostaje spełniony w przypadku uzyskania w sumie co najmniej 3 punktów. Maksymalna liczba punktów do uzyskania wynosi 6 punktów.

Każde kryterium oceny w standardzie minimum jest oceniane niezależnie od innych kryteriów oceny. Nie zwalnia to jednak od wymogu zachowania logiki konstruowania wniosku o dofinansowanie projektu.

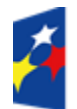

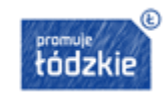

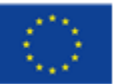

56

Punkty nie są przyznawane projektom stanowiącym wyjątek od standardu minimum, w których ze względu na profil działalności wnioskodawcy lub zamkniętą rekrutację nie ma możliwości zastosowania standardu minimum. Niemniej jednak, w przypadku projektów, które należą do wyjątku, zaleca się również planowanie działań zmierzających do przestrzegania zasady równości szans kobiet i mężczyzn.

# 14. Zgodność z prawodawstwem krajowym w zakresie odnoszącym się do sposobu realizacji i zakresu projektu

Projekt jest zgodny z właściwymi przepisami prawa krajowego, w tym dotyczącymi zamówień publicznych, pomocy publicznej oraz pomocy de minimis (o ile dotyczy).

## 15. Zgodność projektu z RPO WŁ 2014-2020 oraz Szczegółowym Opisem Osi Priorytetowych RPO WŁ 2014-2020

Zgodność zapisów wniosku o dofinansowanie z RPO WŁ 2014-2020 oraz Szczegółowym Opisem Osi Priorytetowych RPO WŁ 2014-2020.

16. Wartość kosztów w ramach cross-financingu i środków trwałych nie przekracza dopuszczalnego poziomu procentowego

Zgodność budżetu projektu z procentowym limitem kosztów w ramach cross-financingu i środków trwałych dla danego Działania/Poddziałania.

**Wydatki w ramach projektu na zakup środków trwałych o wartości jednostkowej równej i wyższej niż 350 PLN netto w ramach kosztów bezpośrednich oraz wydatki w ramach cross-financingu, nie mogą łącznie przekroczyć 30% wydatków kwalifikowalnych projektu, w tym cross-financing stanowi nie więcej niż 15% finansowania unijnego w ramach projektu.**

17. Poziom kosztów pośrednich rozliczanych ryczałtem jest zgodny z wytycznymi w zakresie kwalifikowalności wydatków

Prawidłowość rozliczania kosztów pośrednich zgodnie ze stawkami ryczałtowymi określonymi w Wytycznych w zakresie kwalifikowalności wydatków w ramach Europejskiego Funduszu Rozwoju Regionalnego, Europejskiego Funduszu Społecznego oraz Funduszu Spójności na lata 2014-2020.

**Koszty pośrednie rozliczane są wyłącznie z wykorzystaniem następujących stawek ryczałtowych:**

- **25% kosztów bezpośrednich** ‐ **w przypadku projektów o wartości do 1 mln PLN włącznie,**
- **20% kosztów bezpośrednich** ‐ **w przypadku projektów o wartości powyżej 1 mln PLN do 2 mln PLN włącznie,**
- **15% kosztów bezpośrednich - w przypadku projektów o wartości powyżej 2 mln PLN do 5 mln PLN włącznie,**
- **10% kosztów bezpośrednich - w przypadku projektów o wartości przekraczającej 5 mln PLN.**

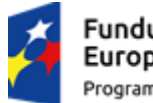

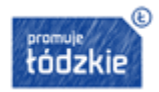

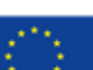

**W przypadku projektów realizowanych przez instytucje, które pełnią funkcje w systemie wdrażania programów współfinansowanych z EFS, tj. IZ PO lub IP PO, koszty pośrednie są kwalifikowalne w wysokości połowy stawek.**

### **7.2.2. Szczegółowe kryteria dostępu (warunkowe i bezwarunkowe)**

Szczegółowe kryteria dostępu mają zastosowanie do poszczególnych Działań/Poddziałań i typów projektu. Spełnienie/warunkowe spełnienie wszystkich szczegółowych kryteriów dostępu warunkuje dokonanie oceny spełnienia ogólnych kryteriów merytorycznych. Projekty niespełniające któregokolwiek z bezwarunkowych lub warunkowych szczegółowych kryteriów dostępu są odrzucane na etapie oceny formalno-merytorycznej i nie podlegają dalszej ocenie w zakresie spełnienia ogólnych kryteriów merytorycznych.

Sprawdzenie kryteriów polega na przypisaniu im wartości logicznych "tak", "nie" lub "nie dotyczy".

Bezwarunkowe szczegółowe kryteria dostępu nie mogą zostać uznane za spełnione warunkowo i nie ma możliwości korekty zapisów wniosku w zakresie kryteriów w ramach procesu negocjacji.

Warunkowe szczegółowe kryteria dostępu mogą zostać uznane za spełnione warunkowo, gdy istniejące zapisy wniosku dotyczące kryterium wymagają doprecyzowania w ramach procesu negocjacji. Nie ma możliwości uznania kryterium za spełnione warunkowo, w przypadku, gdy we wniosku brak jest jakichkolwiek zapisów pozwalających na jego uznanie, lub gdy istniejące zapisy świadczą o niespełnieniu kryterium.

Jeżeli warunkowo uznano któregokolwiek ze szczegółowych kryteriów dostępu za spełnione i skierowano projekt do negocjacji, w KOFM zostanie wskazany zakres negocjacji tj. jakie informacje dotyczące określonych zapisów we wniosku KOP powinna uzyskać od wnioskodawcy w trakcie negocjacji, aby ocena warunkowa stała się oceną ostateczną.

Negocjacje są prowadzone zgodnie z pkt 7.4 Regulaminu.

## **W ramach niniejszego konkursu obowiązują następujące bezwarunkowe szczegółowe kryteria dostępu:**

#### 1. Skierowanie projektu do odpowiednich szkół lub placówek systemu oświaty.

Projekt jest skierowany do szkół lub placówek systemu oświaty, które osiągają najsłabsze wyniki edukacyjne w skali województwa, weryfikowane na podstawie wyników egzaminów zewnętrznych. Kryterium będzie weryfikowane na podstawie danych statystycznych aktualnych na dzień ogłoszenia naboru wniosków, wskazanych w sprawozdaniach opracowanych przez OKE, dotyczących wyników sprawdzianu kończącego szkołę podstawową, egzaminu gimnazjalnego lub maturalnego.

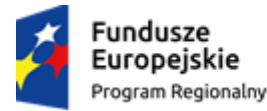

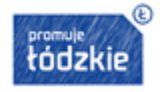

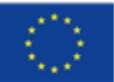

*Uwaga! Wsparciem mogą zostać objęte wyłącznie szkoły lub placówki systemu oświaty realizujące podstawę programową kształcenia ogólnego, które w 2015 roku osiągnęły z przynajmniej jednego z przedmiotów egzaminów zewnętrznych, wynik niższy niż:*

- *a) sprawdzian:*
- *matematyka – 61% lub*
- *j. angielski – 77%.*
- *b) egzamin gimnazjalny:*
- *matematyka – 48% lub*
- *przedmioty przyrodnicze – 50% lub*
- *j. angielski poziom podstawowy – 66%.*
- *c) egzamin maturalny:*
- *matematyka – 55% lub*
- *j. angielski poziom podstawowy – 76%.*
- 2. Określona funkcjonalność infrastruktury sieciowo-usługowej (dotyczy wyłącznie 3. typu projektu określonego w SZOOP RPO WŁ na lata 2014-2020).

W przypadku realizacji wsparcia w obszarze korzystania z TIK, beneficjent zapewnia w okresie do 6 miesięcy od daty zakończenia realizacji projektu osiągnięcie przez szkołę lub placówkę systemu oświaty objętą wsparciem, wszystkich poniższych funkcjonalności:

- a) stały dostęp do łącza internetowego użytkowników w szkole lub placówce systemu oświaty, na poziomie przepływności optymalnym dla bieżącego korzystania z cyfrowych zasobów online w trakcie lekcii i w ramach pracy zawodowej:
- b) w zależności od liczby uczniów, tj. do 300 albo od 301, szkoła lub placówka systemu oświaty posiada odpowiednio, co najmniej, jeden albo dwa zestawy przenośnych komputerów albo innych mobilnych urządzeń mających funkcje komputera oraz dedykowanego urządzenia umożliwiającego ładowanie oraz zarządzanie mobilnym sprzętem komputerowym z:
- **EXEC** zainstalowanym systemem operacyjnym;
- dostępem do oprogramowania biurowego;
- oprogramowaniem antywirusowym, jeżeli istnieje dla danego urządzenia opcjonalnie, jeżeli takie oprogramowanie nie jest zainstalowane na szkolnych urządzeniach sieciowych;
- oprogramowaniem zabezpieczającym komputer albo inne mobilne narzędzia mające funkcje komputera w przypadku kradzieży;
- oprogramowaniem do zarządzania zestawem przenośnych komputerów albo innych mobilnych narzędzi mających funkcje komputera dla potrzeb przeprowadzania zajęć lekcyjnych - w zależności od rodzaju wybranego przenośnego komputera albo innego mobilnego narzędzia mającego funkcje komputera - opcjonalnie, jeżeli takie oprogramowanie nie jest zainstalowane na szkolnych urządzeniach sieciowych oraz oprogramowaniem do zarządzania szkolnymi urządzeniami

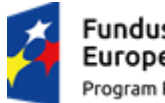

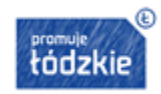

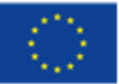

sieciowymi;

- oprogramowaniem zabezpieczającym uczniów przed dostępem do treści, które mogą stanowić zagrożenie dla ich prawidłowego rozwoju w rozumieniu art. 4a ustawy o systemie oświaty;
- oprogramowaniem zabezpieczającym szkolne urządzenia sieciowe;
- c) w zależności od liczby uczniów, tj. do 300 albo od 301, szkoła lub placówka systemu oświaty posiada odpowiednio, co najmniej, jedno albo dwa wydzielone miejsca dostosowane do potrzeb funkcjonowania zestawu przenośnych komputerów lub innych mobilnych narzędzi mających funkcje komputera z bezprzewodowym dostepem do Internetu:
- d) w miejscach, w których uczniowie korzystają z zestawu przenośnych komputerów lub innych mobilnych narzędzi mających funkcje komputera, jest możliwa prezentacja treści edukacyjnych z wykorzystaniem wielkoformatowych, niskoemisyjnych, interaktywnych urządzeń do projekcji obrazu i emisji dźwięku umożliwiających wyświetlanie obrazu bez konieczności każdorazowego dostosowywania warunków światła i układu ławek w salach;
- e) szkoła lub placówka systemu oświaty zapewnia komputery przenośne lub inne mobilne narzędzia mające funkcje komputera do indywidualnego użytku służbowego nauczycielom prowadzącym zajęcia edukacyjne z wykorzystaniem TIK;
- f) szkoła lub placówka systemu oświaty posiada co najmniej jedno miejsce (pomieszczenie), w którym uczniowie mają możliwość korzystania z dostępu do Internetu pomiędzy oraz w czasie wolnym od zajęć dydaktycznych w godzinach pracy szkoły, zgodnie z organizacją roku szkolnego.

# *Uwaga! Aby kryterium zostało uznane za spełnione należy zaznaczyć check-box w pkt 12 w części VIII Oświadczenie formularza wniosku.*

### 3. Zgodność realizacji projektu z diagnozą.

Realizacja projektu zostanie każdorazowo poprzedzona diagnozą na podstawie indywidualnego zapotrzebowania szkół lub placówek systemu oświaty. Diagnoza powinna być przygotowana i przeprowadzona przez szkołę, placówkę systemu oświaty lub inny podmiot prowadzący działalność o charakterze edukacyjnym lub badawczym oraz zatwierdzona przez organ prowadzący.

Kryterium weryfikowane na podstawie zapisów zawartych we wniosku o dofinansowanie.

Diagnoza jest uzasadnieniem każdego przedsięwzięcia, stanowi podstawę do definiowania efektywnych zadań, doboru wskaźników, grupy docelowej a także niezbędności wydatków do realizacji projektu i osiągania jego celów.

Diagnoza nie będzie przedstawiana w treści wniosku, nie będzie też stanowić załącznika do wniosku. Niemniej jednak może być przedmiotem kontroli projektu.

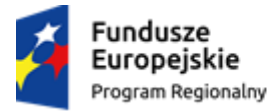

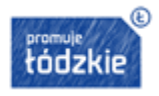

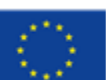

*Uwaga! Aby kryterium zostało uznane za spełnione we wniosku musi zostać zawarta jednoznaczna deklaracja, wskazująca, że realizacja projektu została poprzedzona diagnozą szkół lub placówek systemu oświaty zatwierdzoną przez organ prowadzący.*

## 4. Maksymalna wartość projektu.

Maksymalna wartość projektu w przypadku wsparcia jednej szkoły lub placówki systemu oświaty nie przekracza 500 000,00 PLN. W przypadku objęcia wsparciem więcej niż jednej szkoły lub placówki systemu oświaty maksymalna wartość projektu stanowi iloczyn liczby szkół i kwoty 500 000,00 PLN. W przypadku objęcia wsparciem szkół wchodzących w skład zespołu szkół, każdą z nich należy traktować jako odrębna szkołę.

Kryterium weryfikowane na podstawie budżetu projektu.

## 5. Dodatkowość wsparcia.

Przedsięwzięcia finansowane w ramach projektu będą stanowiły uzupełnienie działań prowadzonych przed rozpoczęciem realizacji projektu przez szkoły lub placówki systemu oświaty. Skala działań prowadzonych przed rozpoczęciem realizacji projektu przez szkoły lub placówki systemu oświaty (nakłady środków na ich realizację) nie ulegnie zmniejszeniu w stosunku do skali działań (nakładów) prowadzonych szkoły lub placówki systemu oświaty w okresie 12 miesięcy poprzedzających rozpoczęcie realizacji projektu (średniomiesięcznie).

# *Uwaga! Aby kryterium zostało uznane za spełnione należy zaznaczyć check-box w pkt 14 w części VIII Oświadczenie formularza wniosku.*

### 6. Maksymalny okres realizacji projektu.

Maksymalny okres realizacji projektu nie przekracza 24 miesięcy. Kryterium weryfikowane na podstawie zapisów we wniosku o dofinansowanie.

### 7. Realizacja wskaźnika z ram wykonania.

Projekt uwzględnia wskaźnik produktu z ram wykonania "liczba szkół i placówek systemu oświaty wyposażonych w ramach programu w sprzęt TIK do prowadzenia zajęć edukacyjnych". Kryterium weryfikowane na podstawie zapisów we wniosku o dofinansowanie.

# **W ramach niniejszego konkursu obowiązują następujące warunkowe szczegółowe kryteria dostępu:**

## 1. Zgodność wydatków z katalogiem określonym przez Ministerstwo Edukacji Narodowej. Dotyczy wyłącznie 2. i 3. typu projektu określonego w SZOOP RPO WŁ na lata 2014-2020.

Wyposażenie pracowni szkolnych do nauczania przedmiotów przyrodniczych lub zakup nowoczesnych pomocy dydaktycznych i narzędzi TIK jest zgodny z katalogiem określonym przez MEN. Katalog jest udostępniony za pośrednictwem strony [www.men.gov.pl.](http://www.men.gov.pl/) oraz w Załącznikach nr 7a-7f do Regulaminu.

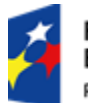

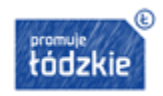

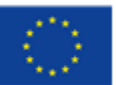

Kryterium weryfikowane na podstawie deklaracji zawartej we wniosku o dofinansowanie.

**IOK rekomenduje, aby nazwa pozycji w budżecie wskazywała, do której pracowni dotyczy konkretny wydatek.**

*Uwaga! Aby kryterium zostało uznane za spełnione należy zaznaczyć check-box w pkt 13 w części VIII Oświadczenie formularza wniosku.*

### 2. Właściwa wysokość wkładu własnego.

Wkład własny stanowi minimum 7% wydatków kwalifikowalnych projektu.

Kryterium weryfikowane na podstawie budżetu projektu.

3. Maksymalna wartość wsparcia finansowego na zakup pomocy dydaktycznych i narzędzi TIK.

Dotyczy wyłącznie 3. typu projektu określonego w SZOOP RPO WŁ na lata 2014-2020.

Maksymalna wartość wsparcia finansowego na zakup pomocy dydaktycznych i narzędzi TIK w szkole lub placówce systemu oświaty, objętej wsparciem wynosi:

- dla szkół lub placówek systemu oświaty do 300 uczniów lub słuchaczy –140 000 zł,
- dla szkół lub placówek systemu oświaty od 301 uczniów lub słuchaczy –200 000 zł.

Kryterium weryfikowane na podstawie budżetu projektu.

## **7.2.3. Ogólne kryteria merytoryczne (warunkowe i bezwarunkowe)**

Ogólne kryteria merytoryczne dotyczą ogólnych zasad odnoszących się do treści wniosku. Odnoszą się one do wszystkich typów projektów i dotyczą wszystkich wnioskodawców.

Sprawdzenia spełniania przez projekt wszystkich ogólnych kryteriów merytorycznych dokonuje się przyznając punkty w poszczególnych kategoriach oceny.

Za spełnianie wszystkich ogólnych kryteriów merytorycznych projekt może otrzymać maksymalnie 100 punktów. Ocena w każdej części wniosku o dofinansowanie przedstawiana jest w postaci liczb całkowitych (bez części ułamkowych).

W przypadku bezwarunkowych szczegółowych kryteriów dostępu nie ma możliwości warunkowego przyznania określonej liczby punktów i skierowania projektu w tym zakresie do negocjacji.

W przypadku warunkowych ogólnych kryteriów merytorycznych, gdy istniejące zapisy wniosku pozwalają na bezwarunkowe przyznanie przynajmniej 60% punktów za spełnienie każdego ogólnego kryterium merytorycznego, jednak konieczne jest doprecyzowanie zapisów wniosku lub wprowadzenie w projekcie zmian skutkujących poprawą jego jakości, możliwe jest warunkowe przyznanie danemu kryterium określonej liczny punktów i skierowanie projektu w tym zakresie do negocjacji.

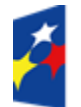

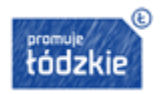

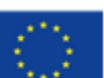

W przypadku, gdy warunkowo przyznano danemu kryterium określoną liczbę punktów i skierowano projekt do negocjacji, w KOFM zostają wskazane:

- zakres negocjacji jakie korekty należy wprowadzić do wniosku lub jakie informacje KOP powinna uzyskać od wnioskodawcy w trakcie negocjacji, aby ocena warunkowa stała się oceną ostateczną,
- liczba punktów przyznana warunkowo jaką powinien otrzymać projekt, gdyby negocjacje skończyły się z wynikiem pozytywnym,
- liczba punktów przyznana bezwarunkowo, jaką powinien otrzymać projekt, gdyby negocjacje skończyły się z wynikiem negatywnym.

Negocjacje są prowadzone zgodnie z pkt 7.4 Regulaminu.

Ocena budżetu dokonywana jest poprzez sprawdzenie racjonalności i efektywności wydatków zaplanowanych w projekcie w związku z realizacją poszczególnych działań, w tym kosztów dotyczących wynagrodzeń osób zatrudnionych w projekcie, jak również kosztów odnoszących się do określonych dóbr i usług ze szczególnym uwzględnieniem Wykazu dopuszczalnych stawek towarów i usług w ramach danego konkursu (Załącznik nr 7 do Regulaminu). W związku ze zidentyfikowaniem we wniosku wydatków niekwalifikowalnych lub zbędnych z punktu widzenia realizacji projektu, w KOFM jest wskazywana, nowa, proponowana, obniżona kwota dofinansowania.

## **W ramach niniejszego konkursu obowiązują następujące ogólne kryteria merytoryczne:**

- **C1.** Adekwatność doboru, sposobu pomiaru i opisu wskaźników realizacji projektu (w tym wskaźników dotyczących właściwego celu szczegółowego RPO WŁ 2014-2020) oraz zgodność celu głównego projektu z założeniami RPO WŁ 2014-2020 – **kryterium warunkowe**;
- **C2.** Adekwatność doboru grupy docelowej do właściwego celu szczegółowego RPO WŁ 2014-2020 oraz jakość diagnozy specyfiki tej grupy – **kryterium bezwarunkowe**;
- **C3.** Trafność opisanej analizy ryzyka nieosiągnięcia założeń projektu (dotyczy wyłącznie projektów, których wnioskowana kwota dofinansowania jest równa albo przekracza 2 mln PLN) – **kryterium bezwarunkowe**;
- **C4.** Spójność zadań przewidzianych do realizacji w ramach projektu oraz trafność doboru i opisu tych zadań – **kryterium warunkowe**;
- **C5.** Zaangażowanie potencjału wnioskodawcy i partnerów (o ile dotyczy) kryterium bezwarunkowe;
- **C6.** Adekwatność potencjału społecznego wnioskodawcy i partnerów (o ile dotyczy) do zakresu realizacji projektu **– kryterium bezwarunkowe**;
- **C7.** Adekwatność sposobu zarządzania projektem do zakresu zadań w projekcie **kryterium bezwarunkowe**;
- **C8.** Prawidłowość sporządzenia budżetu projektu **– kryterium warunkowe**.

**Możliwość przyznania warunkowej liczby punktów za spełnienie danego kryterium i skierowanie projektu do negocjacji dotyczy wyłącznie ogólnych kryteriów merytorycznych określonych, jako warunkowe i może nastąpić w przypadku:**

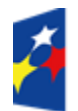

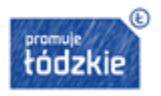

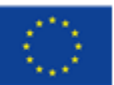

C.1 Adekwatność doboru, sposobu pomiaru i opisu wskaźników realizacji projektu (w tym wskaźników dotyczących właściwego celu szczegółowego RPO WŁ 2014-2020) oraz zgodność celu głównego projektu z założeniami RPO WŁ 2014-2020:

- braku wskazania odpowiednich wskaźników produktu i rezultatu, zgodne z celami szczegółowymi projektu i zadaniami,
- braku przedstawienia we wniosku o dofinansowanie wszystkich obligatoryjnych wskaźników wynikających z zapisów Regulaminu konkursu,
- braku wskazania prawidłowych wartości bazowych wskaźników i wartości docelowych wskaźników,
- braku wskazania prawidłowych jednostek miar,
- braku wskazania prawidłowych źródeł danych do pomiaru i sposobów pomiaru,
- braku sformułowania celu głównego projektu w oparciu o regułę SMART.

C.4 Spójność zadań przewidzianych do realizacji w ramach projektu oraz trafność doboru i opisu tych zadań:

- braku logicznego powiązania działań dotyczących danej formy wsparcia;
- braku spójności opisu zadań z innymi elementami wniosku;
- braku prawidłowego uzasadnienia potrzeby realizacji zadań;
- braku prawidłowego przyporządkowania wskaźników do zadań;
- braku wskazania prawidłowych wartości ogółem wskaźników dla zadań,
- braku prawidłowego uzasadnienia wyboru partnerów do realizacji poszczególnych zadań (o ile dotyczy),
- braku spójności harmonogramu z opisem zadań,
- w przypadku rozliczania projektu kwotą ryczałtową braku uwzględnienia wskaźników mierzących realizację zadania wraz z jednoczesnym wskazaniem dokumentów potwierdzających jego realizację.

C.8 Prawidłowość sporządzenia budżetu projektu:

- wystąpienia wydatków niekwalifikowalnych,
- wystąpienia wydatków nieracjonalnych, nieefektywnych kosztowo, zbędnych,
- wystąpienia wydatków niezgodnych ze stawkami rynkowymi,
- braku wskazania prawidłowego symbolu partnera,
- błędów w oznaczeniu kategorii wydatków, jako: personel projektu, usługi zlecone, cross-financing, środki trwałe, wydatki ponoszone poza terytorium UE, pomoc publiczna, pomoc de minimis, stawka jednostkowa, wkład rzeczowy,
- wystąpienia błędów rachunkowych,
- braku wystarczającego uzasadnienia umożliwiającego ocenę racjonalności stawek,
- braku poprawności uzasadnienia wydatków w ramach kwot ryczałtowych (o ile dotyczy),
- błędnie wskazanych wartości kwot ryczałtowych dla poszczególnych zadań.

*Uwaga! Należy pamiętać, że wystąpienie dużej ilości w/w błędów we wniosku może spowodować negatywną ocenę projektu.*

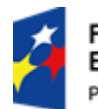

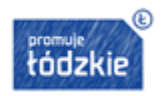

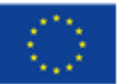

#### **7.2.4. Kryteria premiujące**

Kryteria premiujące dotyczą preferowania pewnych typów projektów.

Spełnienie kryterium premiującego oznacza przyznanie określonej dla niego liczby punktów. Niespełnianie kryterium lub jego częściowe spełnienie jest równoznaczne z przyznaniem 0 punktów za dane kryterium. Możliwe jest spełnianie przez projekt tylko niektórych kryteriów premiujących. Maksymalnie za kryteria premiujące projekt może uzyskać 50 punktów. Premia punktowa jest sumą punktów przypisanych każdemu kryterium premiującemu, które spełnia projekt.

Premię punktową otrzymuje projekt, który otrzymał bezwarunkowo przynajmniej 60% punktów za spełnienie każdego ogólnego kryterium merytorycznego.

W sytuacji, gdy projekt spełnia kryteria premiujące, lecz nie uzyskał przynajmniej 60% punktów za spełnienie każdego ogólnego kryterium merytorycznego, premia punktowa (którą mógłby otrzymać projekt, gdyby uzyskał przynajmniej 60% punktów za spełnienie każdego ogólnego kryterium merytorycznego) nie jest doliczana do ogólnej liczby punktów uzyskanej za ogólne kryteria merytoryczne.

Projekty, które nie spełniają kryterium premiującego nie tracą punktów przyznanych za spełnienie ogólnych kryteriów merytorycznych.

#### **W ramach niniejszego konkursu stosowane będą następujące kryteria premiujące:**

1) Skierowanie projektu do szkół integracyjnych i specjalnych oraz ich uczniów i nauczycieli

Projekt skierowany jest do szkół integracyjnych i specjalnych oraz ich uczniów i nauczycieli.

Kryterium weryfikowane na podstawie opisu grupy docelowej.

Liczba punktów: 5.

# 2) Utworzenie pracowni międzyszkolnych (dotyczy wyłącznie 2. i 3. typu projektu określonego w SZOOP RPO WŁ na lata 2014 -2020)

Projekt zakłada utworzenie nowych lub doposażenie istniejących pracowni międzyszkolnych, zlokalizowanych w szkole lub placówce systemu oświaty, podlegającej pod konkretny organ prowadzący i dostępnych dla wszystkich szkół lub placówek oświatowych funkcjonujących w ramach tego organu.

Kryterium weryfikowane na podstawie opisu zadań.

Liczba punktów: 5.

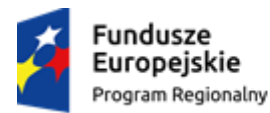

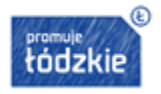

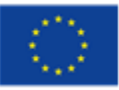

# 3) Doskonalenie umiejętności i kompetencji zawodowych nauczycieli w zakresie pedagogiki specjalnej (dotyczy wyłącznie 4. typu projektu określonego w SZOOP RPO WŁ na lata 2014-2020)

Projekt zakłada doskonalenie umiejętności i kompetencji zawodowych nauczycieli w zakresie pedagogiki specjalnej.

Kryterium weryfikowane na podstawie opisu zadań.

Liczba punktów: 5.

### 4) Wsparcie szkół lub placówek zlokalizowanych na obszarach wiejskich.

Projekt zakłada wsparcie szkół lub placówek zlokalizowanych na obszarach wiejskich. Obszary wiejskie należy rozumieć zgodnie z definicją Głównego Urzędu Statystycznego, która opiera się na podziale jednostek administracyjnych zastosowanym w rejestrze TERYT (http://www.stat.gov.pl/broker/access/index.jspa). Według GUS, obszarami wiejskimi są tereny położone poza granicami administracyjnymi miast - obszary gmin wiejskich oraz część wiejska (leżąca poza miastem) gminy miejsko-wiejskiej.

Kryterium weryfikowane na podstawie zapisów we wniosku.

Liczba punktów: 20.

### 5) Adaptacja rozwiązań.

Projekt zakłada wykorzystanie rozwiązań wypracowanych z udziałem środków EFS w poprzednich perspektywach finansowych i jest komplementarny z rozwiązaniami wypracowanymi w obecnej perspektywie.

Kryterium weryfikowane na podstawie zapisów we wniosku.

Liczba punktów: 5.

### **7.2.5. Ogólne kryterium podsumowujące**

Ogólne kryterium podsumowujące dotyczy wyłącznie projektów skierowanych do negocjacji.

Spełnienie ogólnego kryterium podsumowującego dotyczącego ostatecznego wyniku negocjacji – "Negocjacje zakończyły się wynikiem pozytywnym", weryfikowane jest w ramach oceny formalnomerytorycznej po zakończonym procesie negocjacji, na zasadach wskazanych w pkt 7.5 Regulaminu.

### **7.3. Analiza kart oceny i obliczanie liczby przyznanych punktów**

Projekt otrzymuje ocenę negatywną, gdy:

oceniający uznali przynajmniej jedno ogólne kryterium dostępu za niespełnione, lub

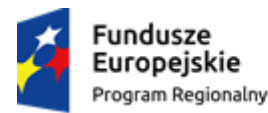

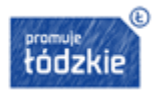

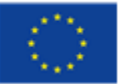

66

- oceniający uznali przynajmniej jedno szczegółowe kryterium dostępu za niespełnione, lub
- oceniający przyznali mniej niż 60% punktów za spełnienie przynajmniej jednego ogólnego kryterium merytorycznego,
- oceniający uznali ogólne kryterium podsumowujące za niespełnione.

W przypadku, gdy oceniający przyznali bezwarunkowo przynajmniej 60% punktów za spełnienie każdego ogólnego kryterium merytorycznego i uznali wszystkie ogólne oraz szczegółowe kryteria dostępu za spełnione, projekt może zostać uwzględniony przy wyborze projektów do dofinansowania. W przypadku skierowania projektu do negocjacji tylko przez jednego oceniającego przy obliczaniu średniej arytmetycznej punktów pod uwagę brana jest liczba punktów ustalona w wyniku negocjacji oraz liczba punktów przyznana przez drugiego oceniającego, który nie skierował projektu do negocjacji. W przypadku, gdy wniosek od każdego z dwóch oceniających uzyskał pozytywny wynik spełnienia ogólnych kryteriów dostępu oraz szczegółowych kryteriów dostępu, końcową ocenę projektu stanowi

- średniej arytmetycznej punktów ogółem z dwóch ocen wniosku za spełnianie ogólnych kryteriów merytorycznych oraz
- premii punktowej przyznanej projektowi za spełnianie kryteriów premiujących (o ile od każdego z oceniających otrzymał przynajmniej 60% punktów za spełnienie każdego ogólnego kryterium merytorycznego).

Projekt, który uzyskał w trakcie oceny formalno-merytorycznej maksymalną liczbę punktów za spełnianie wszystkich ogólnych kryteriów merytorycznych (do 100 punktów) oraz wszystkich kryteriów premiujących (do 50 punktów), może uzyskać maksymalnie 150 punktów.

W przypadku, gdy wniosek spełnia wszystkie ogólne kryteria dostępu oraz szczegółowe kryteria dostępu oraz od jednego z oceniających otrzymał przynajmniej 60% punktów za spełnienie każdego ogólnego kryterium merytorycznego i został przez niego rekomendowany do dofinansowania, a od drugiego oceniającego uzyskał poniżej 60% punktów za spełnienie któregokolwiek ogólnego kryterium merytorycznego i nie został przez niego rekomendowany do dofinansowania, projekt poddawany jest dodatkowej ocenie, którą przeprowadza przed skierowaniem projektu do ewentualnych negocjacji, trzeci oceniający wybierany w drodze losowania.

W przypadku, gdy występuje różnica w ocenie spełnienia przez projekt ogólnych kryteriów dostępu lub szczegółowych kryteriów dostępu projekt poddawany jest dodatkowej ocenie, która przeprowadzana jest przed skierowaniem projektu do ewentualnych negocjacji przez trzeciego oceniającego wybieranego w drodze losowania.

W przypadku dokonywania oceny wniosku przez trzeciego oceniającego ostateczną i wiążącą ocenę projektu stanowi suma:

 średniej arytmetycznej punktów ogółem za spełnianie ogólnych kryteriów merytorycznych z oceny trzeciego oceniającego oraz z tej oceny jednego z dwóch oceniających, która jest zbieżna z oceną trzeciego oceniającego, co do decyzji w sprawie rekomendowania wniosku do dofinansowania oraz

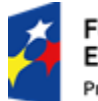

suma:

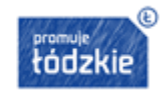

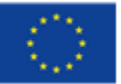

67

 premii punktowej przyznanej projektowi za spełnianie kryteriów premiujących, o ile wniosek od trzeciego oceniającego otrzymał bezwarunkowo przynajmniej 60% punktów za spełnienie każdego ogólnego kryterium merytorycznego i rekomendację do dofinansowania.

## **7.4 Negocjacje**

W przypadku, gdy:

- a) wniosek od oceniającego bezwarunkowo uzyskał przynajmniej 60% punktów za spełnienie każdego ogólnego kryterium merytorycznego oraz
- b) oceniający uprzednio stwierdził, że wniosek warunkowo spełnia dane kryterium dostępu lub warunkowo przyznał określoną liczbę punktów za spełnianie ogólnych kryteriów merytorycznych, oceniający kieruje projekt do etapu negocjacji.

Negocjacje prowadzone są w ramach danego konkursu do wyczerpania kwoty przeznaczonej na dofinansowanie projektów w konkursie.

Proces negocjacji projektów prowadzony będzie pisemnie przy wykorzystaniu poczty elektronicznej. Korespondencja kierowana będzie na dane teleadresowe wskazane we wniosku o dofinansowanie. W przypadku skierowania projektu do negocjacji, IOK przesyła wnioskodawcy wiadomość e-mail zawierającą stanowisko negocjacyjne IOK.

Negocjacje obejmują wszystkie kwestie wskazane w stanowisku IOK. Wnioskodawca ma prawo podjąć negocjacje w ciągu 7 dni od daty otrzymania wiadomości e-mail. Podjęcie negocjacji oznacza przesłanie w w/w terminie, na wskazany adres e-mail swojego stanowiska negocjacyjnego akceptującego zmiany zaproponowane przez KOP lub zawierającego wyjaśnienia odnośnie określonych zapisów we wniosku.

Wnioskodawca zobligowany jest na etapie procesu negocjacji do odniesienia się do wszystkich uwag wskazanych w treści stanowiska negocjacyjnego IOK. IOK po zapoznaniu się z uzasadnieniem ze strony wnioskodawcy, wskaże które kryteria zostały uznane za spełnione oraz jakie kwestie zostały zaakceptowane przez IOK.

W przypadku dostrzeżenia przez wnioskodawcę, jakiegokolwiek uchybienia/ń w projekcie (nie wskazanych jako element procesu negocjacji) lub oczywistych omyłek, zobligowany jest do poinformowania o tym fakcie IOK. Po zapoznaniu się z wyjaśnieniami ze strony projektodawcy, IOK wyrazi opinię na temat możliwości korekty projektu w tym zakresie.

Proces negocjacji powinien zostać zakończony w terminie 14 dni od momentu poinformowania wnioskodawcy o skierowaniu projektu do negocjacji. Poprzez zakończenie procesu negocjacji należy rozumieć ustalenie, a następnie zatwierdzenie przez IOK ostatecznej wersji wniosku w postaci elektronicznej.

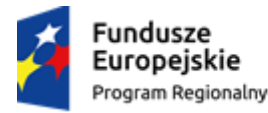

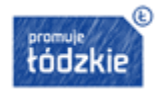

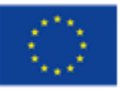

Potwierdzeniem przeprowadzonych negocjacji będą wydruki wiadomości przesłanych pocztą elektroniczną, które służyły ustaleniu wspólnego stanowiska.

W przypadku konieczności przeprowadzenia negocjacji w formie ustnej, sporządza się podpisywany przez obie strony protokół ustaleń.

Negocjacje budżetu powinny prowadzić do ustalenia wydatków na poziomie racjonalnym i efektywnym, w szczególności do zapewnienia zgodności ze stawkami rynkowymi nie tylko pojedynczych wydatków, ale również łącznej wartości usług / towarów uwzględnionych w budżecie projektu lub całej wartości projektu.

Po zakończeniu procesu negocjacji członkowie KOP prowadzący negocjacje podejmują decyzję, co do spełnienia przez projekt ogólnego zerojedynkowego kryterium podsumowującego - "negocjacje zakończyły się wynikiem pozytywnym".

### **Zakończenie negocjacji wynikiem pozytywnym oznacza:**

- a) uznanie za spełnione szczegółowe kryteria dostępu, które w trakcie oceny warunkowo uznane zostały za spełnione lub
- b) przyznanie wyższej liczby punktów za spełnienie ogólnych kryteriów merytorycznych, która była warunkowo przyznana przez oceniających.

Niepodjęcie przez wnioskodawcę negocjacji lub brak możliwości zakończenia procesu negocjacji z winy wnioskodawcy w w/w terminach jest jednoznaczne z:

a) niewprowadzeniem do wniosku wskazanych przez oceniających w KOFM korekt lub

b) nieuzyskaniem przez KOP od wnioskodawcy informacji dotyczących określonych zapisów we wniosku, wskazanych przez oceniających w KOFM.

Jeżeli w trakcie negocjacji:

- a) do wniosku nie zostaną wprowadzone wskazane przez oceniających w KOFM korekty lub
- b) KOP nie uzyska od Wnioskodawcy informacji dotyczących określonych zapisów we wniosku, wskazanych przez oceniających w KOFM.

**negocjacje zakończą się wynikiem negatywnym**, co oznacza niespełnienie przez projekt kryterium podsumowującego oraz uznanie warunkowo uznanych za spełnione szczegółowych kryteriów dostępu kryteriów za niespełnione lub przyznanie mniejszej, wskazanej przez oceniających w KOFM liczby punktów.

## **7.5 Wyniki konkursu**

### **Szacowany termin rozstrzygnięcia konkursu planowany jest na listopad 2016 r.**

Opublikowanie wyników konkursu następuje poprzez zamieszczenie na stronie internetowej [www.rpo.lodzkie.pl](http://www.rpo.lodzkie.pl/) oraz www.funduszeeuropejskie.gov.pl Listy projektów wybranych do dofinansowania nie później niż 7 dni od dnia rozstrzygnięcia konkursu. Lista uwzględnia wyłącznie

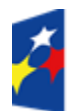

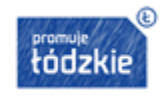

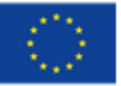

projekty, które spełniły kryteria i uzyskały minimalną wymaganą liczbę punktów, wybrane do dofinansowania, uszeregowane w kolejności malejącej liczby uzyskanych punktów.

O kolejności projektów na liście decyduje liczba punktów przyznana danemu projektowi bezwarunkowo albo liczba punktów przyznana w wyniku negocjacji (o ile wniosek był skierowany do negocjacji).

W przypadku wyboru projektów do dofinansowania spowodowanego powstaniem dostępności lub zwiększeniem alokacji na konkurs, a także rozstrzygnięciami zapadającymi w ramach procedury odwoławczej, IOK dokonuje aktualizacji Listy projektów wybranych do dofinansowania i jej kolejną wersję upublicznia na stronie internetowej w terminie 7 dni od dokonania zmiany.

Po rozstrzygnięciu konkursu IOK niezwłocznie przekazuje wnioskodawcy pisemną informację o wynikach oceny jego projektu, wskazującą, że:

- projekt otrzymał ocenę pozytywną tj. spełnił wszystkie kryteria wyboru, uzyskał wymaganą liczbę punktów i w rezultacie został wybrany do dofinasowania lub
- projekt otrzymał ocenę negatywną tj. nie spełnił kryteriów wyboru lub nie uzyskał wymaganej liczby punktów, na skutek, czego nie mógł być wybrany do dofinansowania lub
- projekt otrzymał ocenę negatywną tj. uzyskał wymaganą liczbę punktów i spełnił kryteria wyboru projektów, jednak kwota przeznaczona na dofinansowanie projektów w konkursie nie wystarcza na wybranie go do dofinansowania (wyczerpanie alokacji na konkurs).

Pisemna informacja o wynikach oceny projektu zawiera kopie wypełnionych KOFM w postaci załączników, z zastrzeżeniem, że IOK, przekazując wnioskodawcy tę informację, zachowuje zasadę anonimowości osób dokonujących oceny.

W przypadku pozytywnej oceny i wybrania projektu do dofinansowania pisemna informacja zawiera także spis wymaganych od wnioskodawcy dokumentów niezbędnych do podpisania umowy o dofinansowanie projektu (zgodnie z pkt 8 Regulaminu).

Wszystkie wnioski, złożone w czasie trwania naboru (pozostawione bez rozpatrzenia, ocenione negatywnie lub ocenione pozytywnie) zostaną zarchiwizowane w IOK.

### **8 Środki odwoławcze w przypadku negatywnej oceny**

Zasady dotyczące procedury odwoławczej w ramach RPO WŁ na lata 2014-2020 określa Rozdział 15 ustawy wdrożeniowej.

W systemie realizacji RPO WŁ na lata 2014-2020, obowiązują dwa etapy procedury odwoławczej:

- etap przedsądowy środkiem odwoławczym przysługującym wnioskodawcy na tym etapie jest protest składany do IZ;
- etap sądowy środkami odwoławczymi przysługującymi wnioskodawcy na tym etapie są: skarga, składana do Wojewódzkiego Sądu Administracyjnego oraz skarga kasacyjna składana do Naczelnego Sądu Administracyjnego.

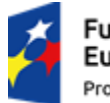

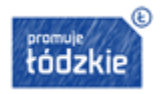

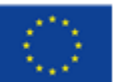

### **8.1.Protest do IZ**

W przypadku negatywnej oceny projektu wnioskodawcy przysługuje prawo wniesienia protestu w celu ponownego sprawdzenia złożonego wniosku w zakresie spełniania kryteriów wyboru projektów.

Negatywną oceną jest ocena w zakresie spełniania przez projekt kryteriów wyboru projektów, w ramach której:

- projekt nie uzyskał wymaganej liczby punktów lub nie spełnił kryteriów wyboru projektów, na skutek czego nie może być wybrany do dofinansowania albo skierowany do kolejnego etapu oceny;
- projekt uzyskał wymaganą liczbę punktów lub spełnił kryteria wyboru projektów, jednak kwota przeznaczona na dofinansowanie projektów w konkursie nie wystarcza na wybranie go do dofinansowania (wyczerpanie alokacji na konkurs).

Należy zwrócić uwagę, iż wyczerpanie alokacji na konkurs nie może stanowić wyłącznej przesłanki wniesienia protestu. W takim przypadku wnioskodawca musi wskazać w proteście z oceną których kryteriów się nie zgadza, wraz z uzasadnieniem.

Wnioskodawca może wnieść protest w terminie 14 dni od dnia doręczenia pisma informującego o wynikach oceny.

Protest wnoszony jest w formie pisemnej:

**za pośrednictwem operatora pocztowego na adres:** 

Urząd Marszałkowski Województwa Łódzkiego Departament Europejskiego Funduszu Społecznego al. Piłsudskiego 8, 90-051 Łódź

 **osobiście lub przez posłańca w Biurze Podawczym Urzędu Marszałkowskiego Województwa Łódzkiego**

Urząd Marszałkowski Województwa Łódzkiego Departament Europejskiego Funduszu Społecznego al. Piłsudskiego 8, 90-051 Łódź, parter

W przypadku dostarczenia protestu za pośrednictwem operatora pocztowego ważna jest data nadania pisma w polskiej placówce pocztowej operatora wyznaczonego w rozumieniu ustawy z dnia 23 listopada 2012 r. – Prawo pocztowe. W takim przypadku o zachowaniu terminu na wniesienie protestu decyduje data stempla pocztowego.

Protest nie może zostać wniesiony jedynie za pomocą faksu lub e-maila. Wniesienie protestu w ten sposób skutkuje pozostawieniem go bez rozpatrzenia, gdyż formy te nie spełniają warunków opisanych w art. 78 Kodeksu cywilnego koniecznych dla zachowania pisemnej formy czynności prawnej.

Protest jest wnoszony w formie pisemnej i zawiera:

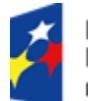

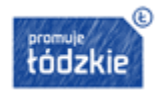

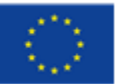

- oznaczenie instytucji właściwej do rozpatrzenia protestu;
- oznaczenie wnioskodawcy;
- numer wniosku o dofinansowanie projektu;
- wskazanie kryteriów wyboru projektów, z których oceną wnioskodawca się nie zgadza, wraz z uzasadnieniem;
- wskazanie zarzutów o charakterze proceduralnym w zakresie przeprowadzonej oceny, jeżeli zdaniem wnioskodawcy naruszenia takie miały miejsce, wraz z uzasadnieniem;
- podpis wnioskodawcy lub osoby upoważnionej do jego reprezentowania, z załączeniem oryginału lub kopii dokumentu poświadczającego umocowanie takiej osoby do reprezentowania wnioskodawcy.

W przypadku wniesienia protestu niespełniającego w/w wymogów formalnych, lub zawierającego oczywiste omyłki, IZ wzywa wnioskodawcę do jego uzupełnienia lub poprawienia w nim oczywistych omyłek, w terminie 7 dni, licząc od dnia otrzymania wezwania, pod rygorem pozostawienia protestu bez rozpatrzenia.

Uzupełnienie protestu może nastąpić na wezwanie IZ w odniesieniu do następujących wymogów formalnych:

- oznaczenie instytucji właściwej do rozpatrzenia protestu;
- oznaczenie wnioskodawcy;
- numer wniosku o dofinansowanie projektu;
- podpis wnioskodawcy lub osoby upoważnionej do jego reprezentowania, z załączeniem oryginału lub kopii dokumentu poświadczającego umocowanie takiej osoby do reprezentowania wnioskodawcy.

Wezwanie do uzupełnienia protestu lub poprawienia w nim oczywistych omyłek wstrzymuje bieg terminu na rozpatrzenie protestu przez IZ.

IZ rozpatruje protest, weryfikując prawidłowość oceny projektu w zakresie kryteriów i zarzutów wnioskodawcy, w terminie nie dłuższym niż 30 dni, licząc od dnia jego otrzymania. W uzasadnionych przypadkach, w szczególności gdy w trakcie rozpatrywania protestu konieczne jest skorzystanie z pomocy ekspertów, termin rozpatrzenia protestu może być przedłużony, o czym IZ poinformuje na piśmie wnioskodawcę. Termin rozpatrzenia protestu nie może przekroczyć łącznie 60 dni od dnia jego otrzymania.

### **IZ może protest:**

- a) uwzględnić i w wyniku uwzględnienia:
	- odpowiednio skierować projekt do właściwego etapu oceny albo
	- umieścić projekt na liście projektów wybranych do dofinansowania w wyniku przeprowadzenia procedury odwoławczej;
- b) nie uwzględniać;

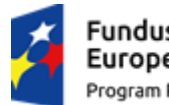

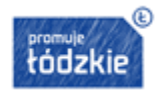

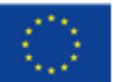
- c) pozostawić bez rozpatrzenia, jeżeli mimo prawidłowego pouczenia został on wniesiony:
	- po terminie,
	- przez podmiot wykluczony z możliwości otrzymania dofinansowania,
	- bez wskazania kryteriów wyboru projektów, z których oceną wnioskodawca się nie zgadza, wraz z uzasadnieniem;
	- w przypadku, gdy na jakimkolwiek etapie postępowania w zakresie procedury odwoławczej wyczerpana zostanie kwota przeznaczona na dofinansowanie projektów w ramach działania.

IZ informuje wnioskodawcę na piśmie o wyniku rozpatrzenia jego protestu. Informacja ta zawiera w szczególności:

- treść rozstrzygnięcia polegającego na uwzględnieniu albo nieuwzględnieniu protestu, wraz z uzasadnieniem;
- w przypadku nieuwzględnienia protestu pouczenie o możliwości wniesienia skargi do sądu administracyjnego.

Rozstrzygnięcie protestu doręcza się w formie pisemnej na adres wnioskodawcy wskazany w treści protestu (w przypadku niewskazania w treści protestu adresu wnioskodawcy, protest doręcza się na adres wskazany w treści wniosku o dofinansowanie). O każdorazowej zmianie adresu wnioskodawca niezwłocznie informuje IZ pod rygorem uznania, że korespondencja przekazywana na jego dotychczasowy adres, zostanie uznana za skutecznie doręczoną.

Wycofanie protestu złożonego do IZ jest możliwe do czasu wydania rozstrzygnięcia w sprawie lub do czasu upływu terminu na rozpatrzenie protestu. Wycofanie protestu wymaga formy pisemnej i jest czynnością ostateczną, co oznacza, że powtórne złożenie protestu nie jest możliwe. Wycofany protest nie jest zwracany/odsyłany wnioskodawcy.

## **8.2.Skarga do sądu administracyjnego**

W przypadku nieuwzględnienia protestu lub pozostawienia protestu bez rozpatrzenia, wnioskodawca może w tym zakresie wnieść skargę bezpośrednio do Wojewódzkiego Sadu Administracyjnego w Łodzi., zgodnie z art. 3 § 3 ustawy z dnia 30 sierpnia 2002 r. – Prawo o postępowaniu przed sądami administracyjnymi.

Skarga jest wnoszona przez wnioskodawcę w terminie 14 dni od dnia otrzymania informacji o nieuwzględnieniu protestu lub pozostawieniu protestu bez rozpatrzenia.

Do skargi należy dołączyć kompletną dokumentację w sprawie, obejmującą wniosek o dofinansowanie wraz z informacją w przedmiocie oceny projektu, kopie wniesionych środków odwoławczych, informacji o wyniku procedury odwoławczej oraz ewentualne załączniki. Skarga podlega wpisowi stałemu.

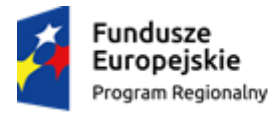

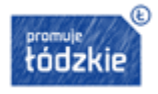

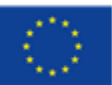

W przypadku wniesienia skargi bez kompletnej dokumentacji lub bez uiszczenia wpisu stałego sąd wzywa wnioskodawcę do uzupełnienia dokumentacji lub uiszczenia wpisu w terminie 7 dni od dnia otrzymania wezwania, pod rygorem pozostawienia skargi bez rozpatrzenia.

Bez rozpatrzenia pozostaje skarga:

- **whiesiona po terminie;**
- bez kompletnej dokumentacji;
- bez uiszczenia wpisu stałego w terminie 14 dni od otrzymania informacji o nieuwzględnieniu protestu lub o pozostawieniu protestu bez rozpatrzenia.

Sąd rozpoznaje skargę w terminie 30 dni od dnia wniesienia skargi.

W wyniku rozpoznania skargi sąd może:

- a) uwzględnić skargę, stwierdzając, że:
- ocena projektu została przeprowadzona w sposób naruszający prawo i naruszenie to miało istotny wpływ na wynik oceny, przekazując jednocześnie sprawę do ponownego rozpatrzenia przez IZ;
- pozostawienie protestu bez rozpatrzenia było nieuzasadnione, przekazując sprawę do rozpatrzenia przez IZ;
- b) oddalić skargę w przypadku jej nieuwzględnienia;
- c) umorzyć postępowanie w sprawie, jeżeli jest ono bezprzedmiotowe.

IZ w terminie 30 dni kalendarzowych od daty wpływu informacji o uwzględnieniu skargi przez sąd administracyjny przeprowadza proces ponownego rozpatrzenia sprawy i informuje Wnioskodawcę o jego wynikach.

Od rozstrzygnięcia Wojewódzkiego Sądu Administracyjnego w Łodzi – w terminie 14 dni od dnia jego doręczenia – wnioskodawcy oraz IZ przysługuje prawo do wniesienia skargi kasacyjnej, bezpośrednio do Naczelnego Sądu Administracyjnego. Skarga kasacyjna rozpatrywana jest w terminie 30 dni od jej wniesienia.

Prawomocne rozstrzygnięcie sądu administracyjnego polegające na oddaleniu skargi, odrzuceniu skargi albo pozostawieniu jej bez rozpatrzenia kończy procedurę odwoławczą oraz procedurę wyboru projektu.

## **9. Umowa o dofinansowanie**

Podstawą zobowiązania wnioskodawcy do realizacji projektu w ramach RPO WŁ na lata 2014-2020 jest umowa o dofinansowanie, której załącznikiem jest wniosek o dofinansowanie projektu złożony w konkursie i wybrany do realizacji. Wzór umowy, którą wnioskodawca podpisuje z IZ RPO WŁ stanowi Załącznik nr 8 lub Załącznik nr 9 do niniejszego Regulaminu konkursu.<sup>17</sup>

<sup>1</sup> <sup>17</sup> Wzory umów nie dotyczą projektów realizowanych przez podmioty będące państwowymi jednostkami budżetowymi, a finansowanie tego typu projektów odbywa się na zasadach odrębnych, przewidzianych przepisami o finansach publicznych.

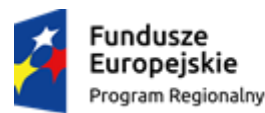

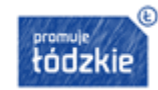

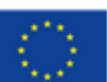

Na etapie podpisywania umowy o dofinansowanie projektu, IZ będzie wymagać od ubiegającego się o dofinansowanie złożenia następujących dokumentów:

- 1) Jeden egzemplarz zatwierdzonego przez IOK wniosku o dofinansowanie (w formie papierowej oraz w formie elektronicznej - plik w formacie .xls lub .xlsx), wraz z oświadczeniem o niewprowadzaniu do wniosku zmian innych niż wynikające z procesu negocjacji oraz potwierdzającym tożsamość wersji elektronicznej wniosku o dofinansowanie z wersją papierową. Wniosek o dofinansowanie w wersji papierowej należy zaparafować (parafy na każdej stronie), podpisać (w przypadku partnerstwa również przez partnerów) oraz opieczętować. Podpisy osób upoważnionych do podejmowania decyzji w imieniu wnioskodawcy (w przypadku partnerstwa również partnerów), powinny być czytelne. W przypadku zastosowania parafy należy ją opatrzyć pieczęcią imienną.
- 2) Potwierdzona za zgodność z oryginałem kopia statutu lub innego dokumentu stanowiącego podstawę prawną działalności wnioskodawcy (w przypadku partnerstwa wymóg dotyczy również partnera). Powyższe dokumenty nie są wymagane od jednostek sektora finansów publicznych.
- 3) Aktualny wyciąg/wydruk z Krajowego Rejestru Sądowego, innego właściwego rejestru (np. Centralnej Ewidencji i Informacji o Działalności Gospodarczej), z okresu nie dłuższego niż 3 miesiące przed dniem złożenia dokumentów do umowy lub inny dokument potwierdzający formę i charakter prowadzonej działalności wnioskodawcy (w przypadku partnerstwa wymóg dotyczy również partnera).
- 4) Oświadczenie dotyczące aktualnego adresu zamieszkania Wnioskodawcy (dotyczy osób fizycznych prowadzących działalność gospodarczą oraz wspólników spółki cywilnej).
- 5) Uchwała właściwego organu/Zaświadczenie komisji wyborczej o wyborze na pełnione stanowisko osoby/osób uprawnionych do reprezentowania Wnioskodawcy lub udzielających pełnomocnictwa (dotyczy jednostek samorządu terytorialnego).
- 6) Pełnomocnictwo do reprezentowania wnioskodawcy (dokument wymagany, gdy wniosek jest podpisywany przez osobę/y nie posiadającą/ce statutowych uprawnień do reprezentowania wnioskodawcy lub gdy z innych dokumentów wynika, że uprawnionymi do podpisania wniosku są co najmniej dwie osoby).
- 7) Oświadczenie wnioskodawcy o kwalifikowalności podatku od towarów i usług (w 4 egzemplarzach), w przypadku wnioskodawcy, który nie ma możliwości odzyskiwania/odliczania podatku od towarów i usług na zasadach obowiązującego w Polsce prawa w zakresie podatku od towarów i usług (wzór oświadczenia stanowi załącznik nr 2 do umowy o dofinansowanie projektu). Oświadczenie o kwalifikowalności podatku od towarów i usług składa również partner (jeśli projekt realizowany jest w ramach partnerstwa) i realizator projektu. Ponadto realizator projektu winien złożyć informację dotyczące swojego adresu, NIP-u oraz REGON-u.
- 8) Potwierdzoną za zgodność z oryginałem kopię umowy pomiędzy partnerami w przypadku realizacji projektu w ramach partnerstwa.
- 9) Harmonogram płatności wypełniony wg wzoru z załącznika nr 3 do umowy o dofinansowanie projektu (w 4 egzemplarzach).
- 10) Uszczegółowiony harmonogram płatności.

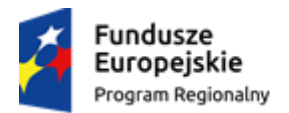

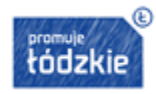

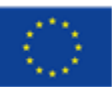

- 11) Oświadczenie o otwarciu nowego rachunku bankowego, z którego będą dokonywane płatności wyłącznie związane z realizacją projektu. Jeśli płatności będą dokonywane z innego rachunku niż rachunek, na który wpłynie dofinansowanie prosimy o wskazanie numeru tego rachunku oraz informację w formie pisemnej o przepływie środków finansowych pomiędzy komórkami/jednostkami zaangażowanymi w obsługę finansową projektu. W przypadku projektów rozliczanych w sposób uproszczony w oparciu o kwoty ryczałtowe, nie ma obowiązku otwierania wyodrębnionego rachunku bankowego dla projektu.
- 12) Wniosek o nadanie dostępu dla osób uprawnionych w ramach SL2014 do wykonywania czynności związanych z realizacją projektu w imieniu beneficjenta.
- 13) Oświadczenie dotyczące klasyfikacji budżetowej przekazywanej transzy dofinansowania. (dotyczy tylko jednostek sektora finansów publicznych).
- 14) W przypadku spółek z ograniczoną odpowiedzialnością wymagana jest uchwała wspólników w związku z zapisami art. 230 ksh, a także stosownie do zapisów danej umowy spółki wnioskodawcy, w przedmiocie wyrażenia zgody na zawarcie z IZ umowy o dofinansowanie projektu (nr oraz tytuł) oraz zabezpieczenia prawidłowej realizacji umowy w formie weksla in blanco – dotyczy sytuacji, w której wartość dofinansowania projektu przekracza dwukrotność kapitału zakładowego danej spółki, chyba, że umowa tej spółki z o.o. stanowi inaczej.
- 15) Oświadczenie o niepodleganiu wykluczeniu z możliwości otrzymania dofinansowania ze środków funduszy europejskich na podstawie:
	- a) art. 207 ust. 4 ustawy z dnia 27 sierpnia 2009 r. o finansach publicznych (t.j.: Dz.U. 2013 r. poz. 885 z późn. zm.),
	- b) art. 12 ust. 1 pkt 1 ustawy z dnia 15 czerwca 2012 r. o skutkach powierzania wykonywania pracy cudzoziemcom przebywającym wbrew przepisom na terytorium Rzeczypospolitej Polskiej (Dz.U. 2012 r. poz. 769),
	- c) art. 9 ust. 1 pkt 2a ustawy z dnia 28 października 2002 r. o odpowiedzialności podmiotów zbiorowych za czyny zabronione pod groźbą kary (t.j.: Dz.U. 2014 r. poz. 1417 z późn. zm.).

Niezłożenie kompletu żądanych dokumentów i załączników w wyznaczonym przez IZ terminie oznacza rezygnację z ubiegania się o dofinansowanie umożliwiającą IZ odstąpienie od podpisania umowy z wnioskodawcą.

## **10. Zabezpieczenie prawidłowej realizacji umowy**

Po podpisaniu umowy o dofinansowanie, a przed wypłatą pierwszej transzy dofinansowania wymagane jest wniesienie przez beneficjenta zabezpieczenia należytego wykonania zobowiązań wynikających z umowy. Z powyższego obowiązku zwolnione są jednostki sektora finansów publicznych, fundacje, których jedynym fundatorem jest Skarb Państwa oraz Bank Gospodarstwa Krajowego (na podstawie art. 206 ust. 4 Ustawy o finansach publicznych).

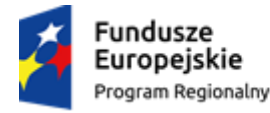

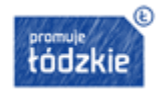

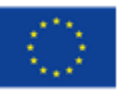

W przypadku, gdy wartość dofinansowania przyznanego w umowie o dofinansowanie nie przekracza 10 mln PLN, zabezpieczenie ustanawiane jest w formie weksla in blanco wraz z deklaracją wekslową, których wzór stanowi Załącznik nr 11 do Regulaminu.

Ponadto, jeżeli:

- 1) Wartość dofinansowania przyznanego w umowie o dofinansowanie przekracza 10 mln PLN, wówczas zabezpieczenie ustanawiane jest w wysokości co najmniej równowartości najwyższej transzy dofinansowania wynikającej z umowy, w jednej lub kilku z następujących form wybranych przez IZ:
- pieniądz;
- poręczenie bankowe lub poręczenie spółdzielczej kasy oszczędnościowo-kredytowej, z tym, że zobowiązanie kasy jest zawsze zobowiązaniem pieniężnym;
- gwarancja bankowa;
- gwarancja ubezpieczeniowa;
- poręczenie udzielane przez podmioty, o których mowa w art. 6b ust. 5 pkt 2 ustawy z dnia 9 listopada 2000 r. o utworzeniu Polskiej Agencji Rozwoju Przedsiębiorczości;
- weksel z poręczeniem wekslowym banku lub spółdzielczej kasy oszczędnościowo-kredytowej;
- zastaw na papierach wartościowych emitowanych przez Skarb Państwa lub jednostkę samorządu terytorialnego;
- zastaw rejestrowy na zasadach określonych w przepisach o zastawie rejestrowym i rejestrze zastawów;
- przewłaszczenie rzeczy ruchomych beneficjenta na zabezpieczenie;
- hipoteka; w przypadku, gdy IZ uzna to za konieczne, hipoteka ustanawiana jest wraz z cesją praw z polisy ubezpieczenia nieruchomości będącej przedmiotem hipoteki;
- poręczenie według prawa cywilnego.
- 2) Beneficjent podpisał z daną instytucją kilka umów o dofinansowanie projektów (w ramach Regionalnego Programu Operacyjnego Województwa Łódzkiego na lata 2014-2020 współfinansowanych z Europejskiego Funduszu Społecznego), które są realizowane równolegle w czasie (okresy ich realizacji nakładają się na siebie), dla których łączna wartość dofinansowania przekracza 10 mln PLN – zabezpieczenie prawidłowej realizacji umowy o dofinansowanie, której podpisanie powoduje przekroczenie limitu 10 mln PLN, oraz każdej kolejnej umowy ustanawiane jest w jednej lub w kilku z form wskazanych w pkt 1. Jednocześnie w sytuacji, w której zakończenie realizacji jednego z projektów skutkuje zmniejszeniem wartości łącznej dofinansowania poniżej 10 mln PLN, dopuszczalna jest zamiana przyjętej formy zabezpieczenia na weksel in blanco w trakcie realizacji projektu.

W przypadku wnioskodawców będących osobami fizycznymi prowadzącymi działalność gospodarczą bądź wspólnikami spółek cywilnych IZ wymaga złożenia (w zależności od sytuacji): oświadczenia współmałżonka o wyrażeniu zgody na zaciąganie zobowiązań finansowych, dokumentu

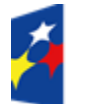

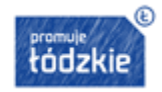

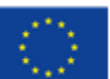

potwierdzającego istnienie pomiędzy małżonkami rozdzielności majątkowej lub oświadczenia o nie pozostawaniu w związku małżeńskim.

Zwrot dokumentu stanowiącego zabezpieczenie prawidłowej realizacji umowy następuje po zakończeniu projektu i jego prawidłowym rozliczeniu, tj. po zatwierdzeniu końcowego wniosku o płatność w projekcie oraz – jeśli dotyczy – zwrocie środków niewykorzystanych przez beneficjenta, na zasadach określonych w umowie o dofinansowanie.

W przypadku wszczęcia postępowania administracyjnego w celu wydania decyzji o zwrocie środków na podstawie przepisów o finansach publicznych lub postępowania sądowo-administracyjnego w wyniku zaskarżenia takiej decyzji, lub w przypadku prowadzenia egzekucji administracyjnej zwrot dokumentu stanowiącego zabezpieczenie umowy może nastąpić po zakończeniu postępowania i, jeśli takie było jego ustalenie, odzyskaniu środków.

W przypadku, gdy wniosek przewiduje trwałość projektu lub rezultatów, zwrot dokumentu stanowiącego zabezpieczenie następuje po upływie okresu trwałości.

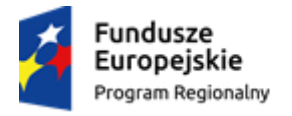

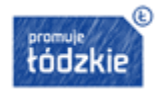

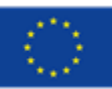

## **Spis załączników**

Załącznik nr 1 – Formularz wniosku o dofinansowanie projektu konkursowego w ramach RPO WŁ na lata 2014 – 2020.

Załącznik nr 2 – Instrukcja wypełniania wniosku o dofinansowanie projektu w ramach Regionalnego Programu Operacyjnego Województwa Łódzkiego na lata 2014-2020.

Załącznik nr 3 – Wzór oświadczenia potwierdzającego tożsamość wersji elektronicznej wniosku o dofinansowanie z wersją papierową.

Załącznik nr 4 – Wzór oświadczenia o niewprowadzaniu do wniosku zmian innych niż wynikające z procesu negocjacji oraz potwierdzającym tożsamość wersji elektronicznej wniosku o dofinansowanie z wersją papierową.

Załącznik nr 5 – Wzór karty weryfikacji wymogów formalnych wniosku o dofinansowanie projektu współfinansowanego ze środków EFS w ramach RPO WŁ na lata 2014 – 2020 tryb konkursowy.

Załącznik nr 6 – Wzór karty oceny formalno-merytorycznej wniosku o dofinansowanie projektu współfinansowanego ze środków EFS w ramach RPO WŁ na lata 2014 – 2020 tryb konkursowy.

Załącznik nr 7 – Wykaz dopuszczalnych stawek towarów i usług.

Załącznik nr 7a - Wykaz pomocy dydaktycznych oraz narzędzi TIK.

Załącznik nr 7b - Wykaz pomocy dydaktycznych w ramach infrastruktury sieciowo usługowej.

Załącznik nr 7c - Katalog wyposażenia pracowni przyrodniczych w szkole podstawowej.

Załącznik nr 7d - Katalog wyposażenia pracowni przyrodniczych w gimnazjum.

Załącznik nr 7e - Katalog wyposażenia pracowni przyrodniczych w szkole ponadgimnazjalnej zakres podstawowy.

Załącznik nr 7f - Katalog wyposażenia pracowni przyrodniczych w szkole ponadgimnazjalnej zakres rozszerzony.

Załącznik nr 8 – Wzór umowy o dofinansowanie projektu.

Załącznik nr 9 – Wzór umowy o dofinansowanie projektu (kwoty ryczałtowe).

Załącznik nr 10 – Minimalny zakres umowy o partnerstwie na rzecz realizacji Projektu.

Załącznik nr 11 – Wzór weksla in blanco.

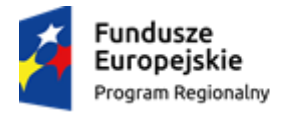

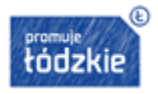

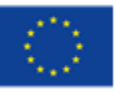